# $\operatorname{BTS}$ IG - Mathématiques

http://alexandre-mesle.com

 $14$ février $2011$ 

# Table des matières

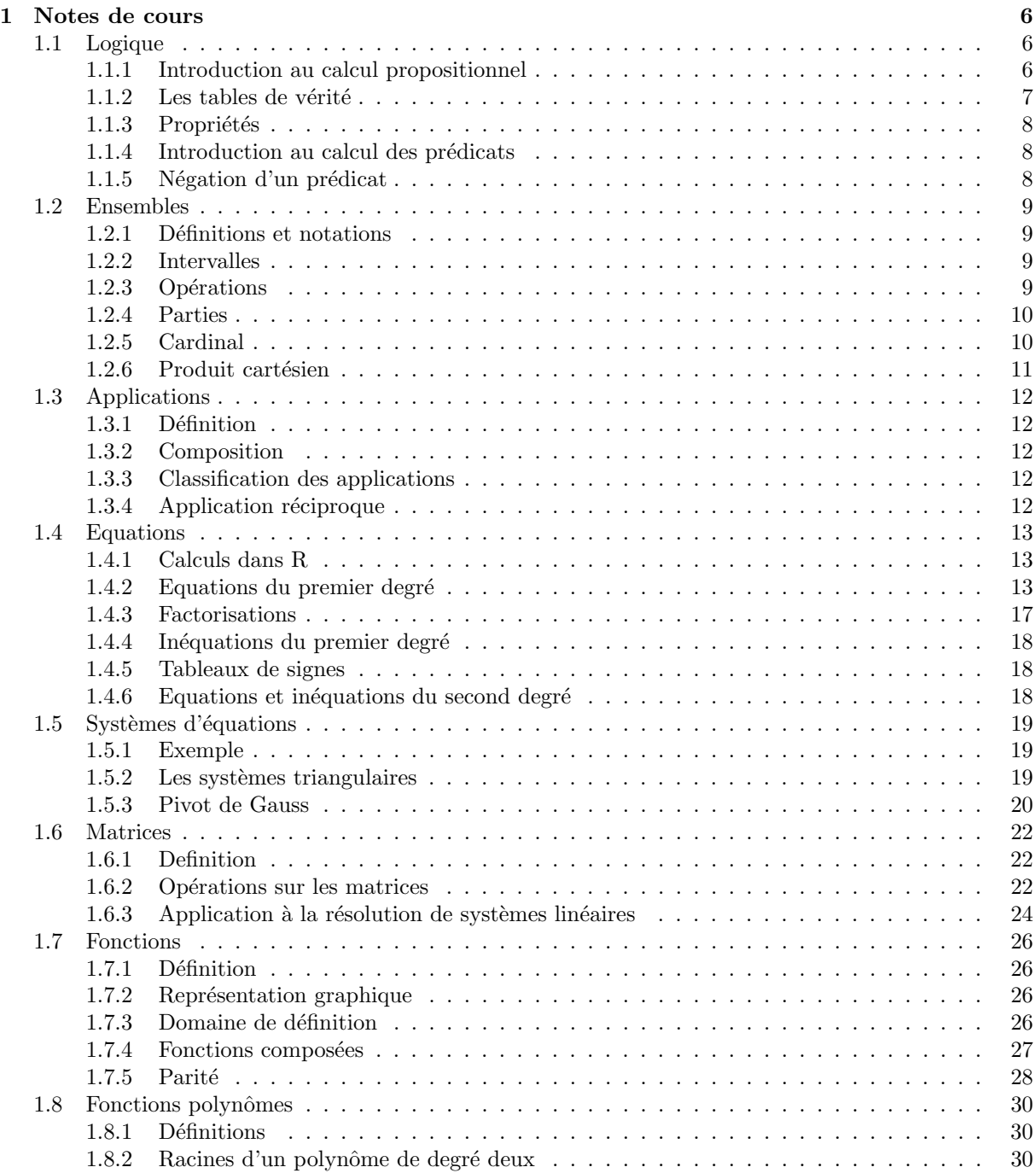

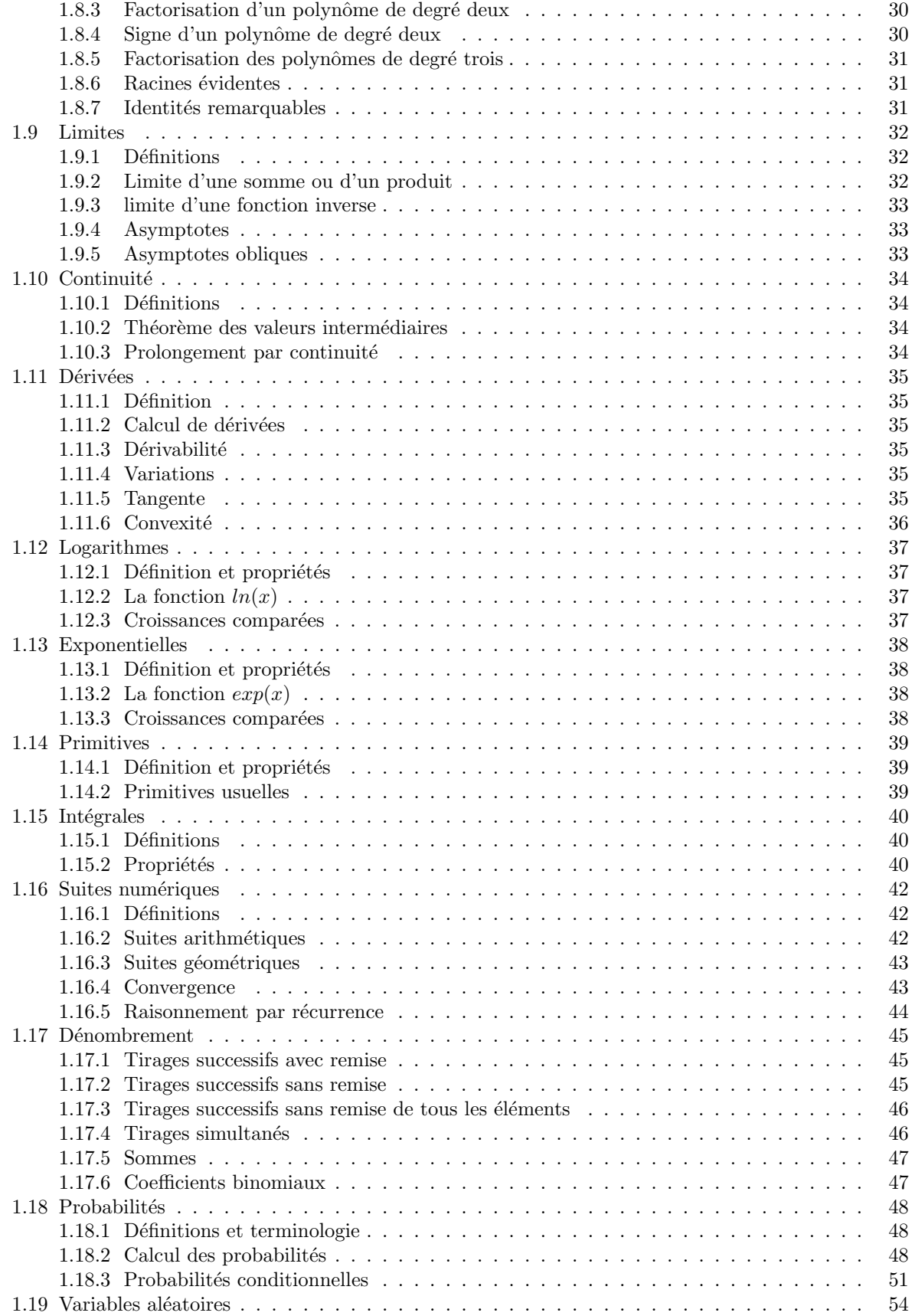

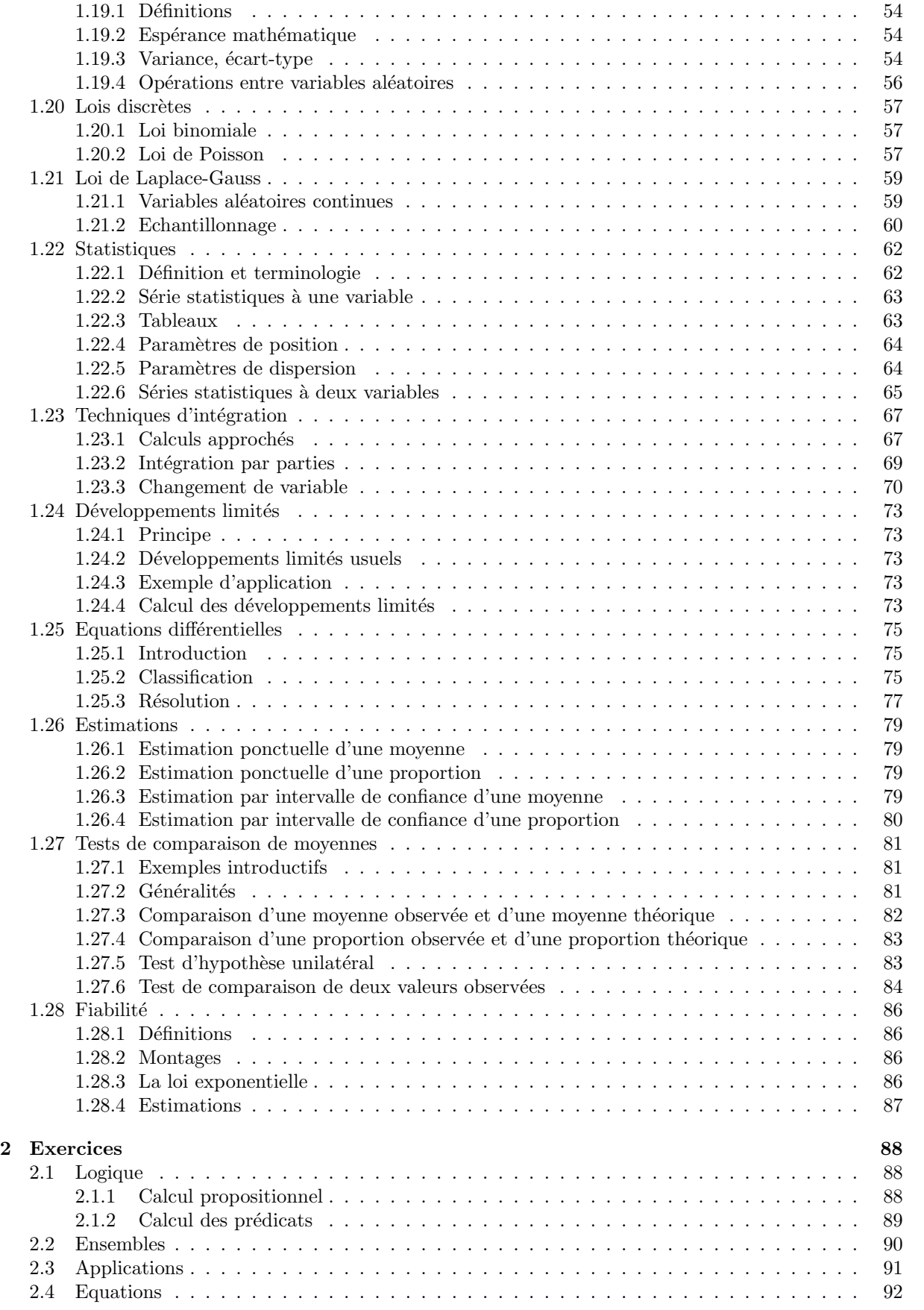

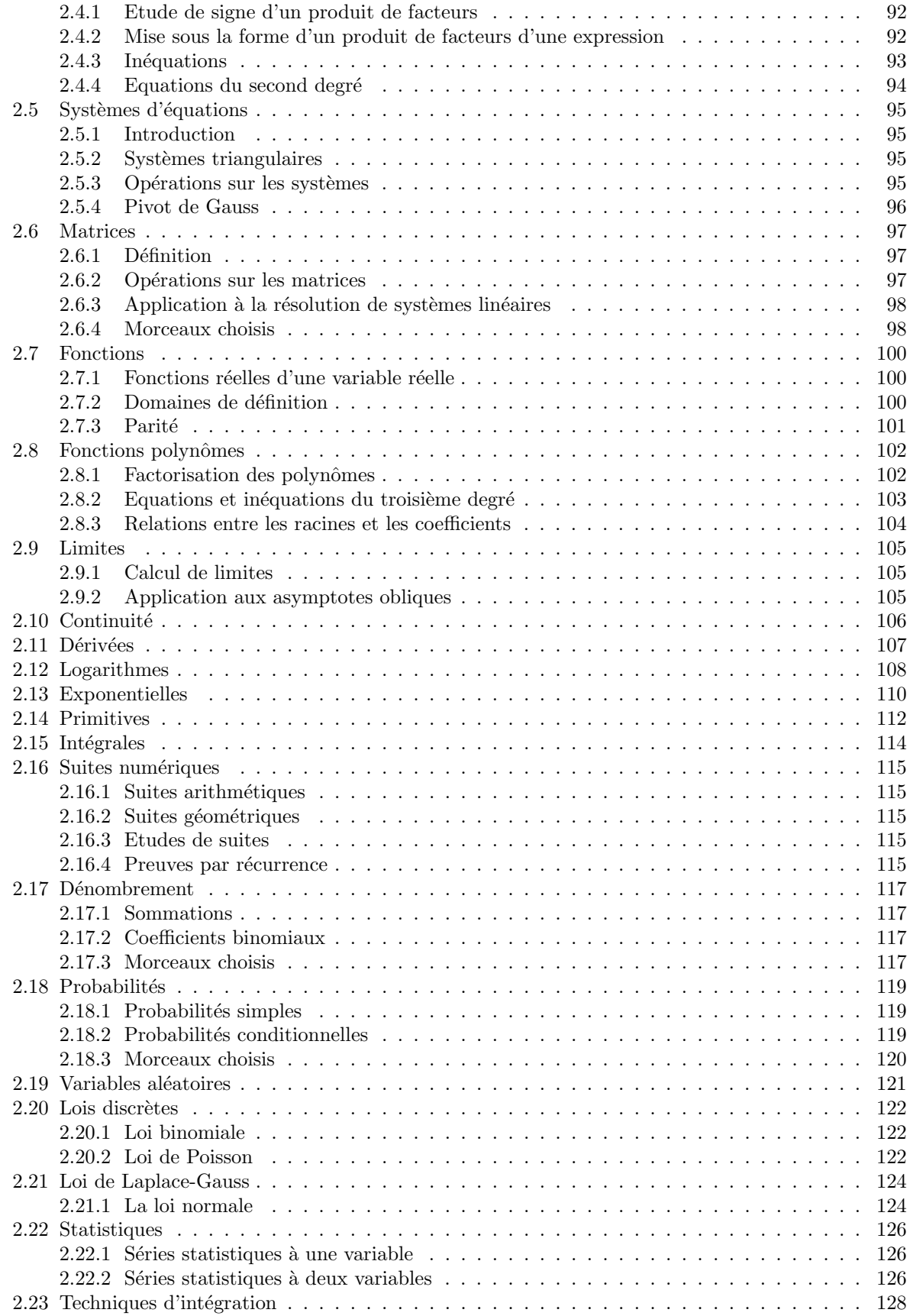

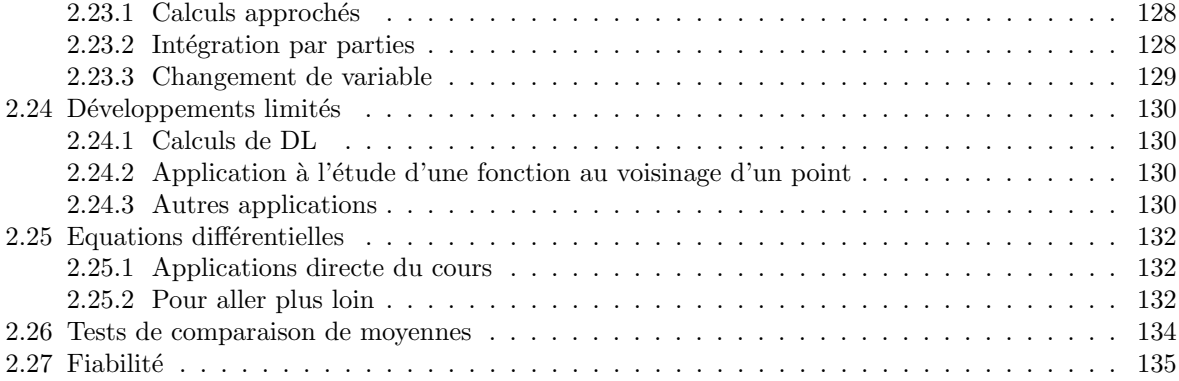

# Chapitre 1

# Notes de cours

# 1.1 Logique

L'objet de ce cours est l'étude d'énoncés pouvant être soit faux, soit vrais. Par exemple,

- 2 est un nombre pair
- $2 < 3$  ou  $4 < 3$
- Il existe  $x$  tel que  $x + 2 = 3$
- $-$  Pour tout  $n, n^2 n$  est pair
- $-1 = 2$

On remarque que le dernier énoncé est faux et que tous les autres sont vrais. Selon la nature de l'énoncé, on parlera de proposition ou de prédicat.

# 1.1.1 Introduction au calcul propositionnel

Les deux propositions suivantes sont des constantes appelées valeurs de vérité :

- $-$  la proposition  $V$  (pour true) est toujours vraie.
- $-$  la proposition  $F$  (pour false) est toujours fausse.

Une variable propositionnelle  $x$  peut prendre soit la valeur  $V$ , soit la valeur  $F$ . On construit des propositions en combinant des variables propositionnelles à l'aide d'opérateurs. Nous utiliserons les cinq  $o$ pérateurs décrits dans les sous-sections suivantes :

## La négation

La négation d'une proposition P, notée  $\neg P$ , prend la valeur vrai si et seulement si a est faux.

#### La conjonction

La conjonction de deux propositions P et Q, notée  $P \wedge Q$ , est vraie si et seulement si P et vrai et Q est vrai.

## La disjonction

La disjonction de deux propositions P et Q, notée  $P \vee Q$ , prend la valeur vrai si et seulement si P et vrai ou Q est vrai.

#### L'implication

La proposition "P implique Q", notée  $P \Rightarrow Q$ , est vraie si Q est vrai dès que P est vrai. On dit aussi "Si P, alors Q", on encore "Q dès que P". Pour aller plus loin, notez les formulations suivantes de  $P \Rightarrow Q$ :

 $-$  "Q si P."

- " $\overline{P}$  seulement si  $Q$ ."
- "Il est suffisant que  $P$  pour que  $Q$ ."

– "Il est nécessaire que  $Q$  pour que  $P$ ."

Ces reformulations ne sont pas triviales `a saisir, je vous conseille de relire ce cours quand vous aurez eu le temps de faire mûrir ces concepts.

On appelle réciproque de  $a \Rightarrow b$  la proposition  $b \Rightarrow a$ , si une implication est vraie, cela ne signifie pas nécessairement que sa réciproque est aussi vraie.

#### L'équivalence

La proposition "P équivaut à Q", notée  $P \iff Q$ , est vraie si P et Q ont la même valeur de vérité. On la lit aussi "P si et seulement si  $Q$ ", ou encore "Il est **nécessaire** et suffisant que P pour que  $Q$ .

Les notions d'implication et d'équivalence sont très importantes pour aborder la littérature mathématique, même si elles ne sont pas aisées à comprendre. Il vous est conseillé de relire de temps en temps ce chapitre.

#### $1.1.2$  Les tables de vérité

Lorsque qu'une proposition contient des variables, il convient de déterminer la valeur de vérité de la proposition en fonction des valeurs de vérité des variables. Par exemple, soit  $P = a \wedge b$ , la valeur de vérité de  $P$  dépend des valeurs de vérité de  $a$  et de  $b$ .

Pour examiner les valeurs de vérité d'une proposition, on utilise un tableau appelé table de vérité. Si n variables propositionnelles  $a_1, a_2, \ldots, a_n$  interviennent dans une proposition P, les n premières colonnes du tableau sont associées à ces  $n$  variables.

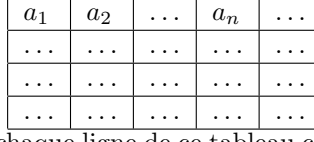

A chaque ligne de ce tableau correspond un jeu de valeurs de vérités associées aux variables. Par exemple, si on a 3 variables  $a, b$  et  $c$ , les trois premières colonnes du tableau sont

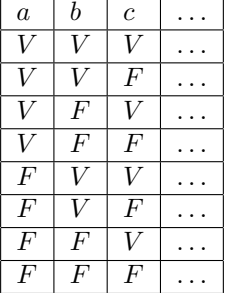

La dernière colonne de la table de vérité donne les valeurs de vérité de P en fonction des jeux de valeurs affectés aux variables. Par exemple, la ligne

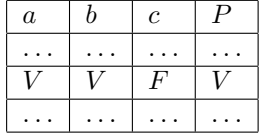

signifie que si  $a$  et  $b$  sont vrais et  $b$  est faux, alors la proposition  $P$  est vraie. Voici par exemple, les tables de vérité de la conjonction, de la disjonction, de l'implication et de l'équivalence :

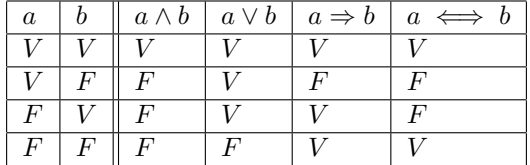

Etudiez-les minutieusement, il est inutile de les apprendre par coeur, le plus important est de les comprendre.

# 1.1.3 Propriétés

Citons quelques propriétés des propositions. D'une part, on évite d'écrire  $P = Q$  si P et Q sont deux propositions équivalentes. On préfèrera la notation  $P \iff Q$ . On admettra les propriétés suivantes

- ¬¬a  $\iff$  a (double négation)
- ¬(a ∧ b) ⇐⇒ (¬a ∨ ¬b) (loi de Morgan)
- ¬(a ∨ b) ⇐⇒ (¬a ∧ ¬b) (loi de Morgan)
- $a \vee (b \wedge c) \iff (a \vee b) \wedge (a \vee c)$  (distributivité de ∨ sur ∧)
- $a \wedge (b \vee c) \iff (a \wedge b) \vee (a \wedge c)$  (distributivité de ∧ sur ∨)
- $a \Rightarrow b \iff \neg a \lor b$  (définition de l'implication avec la disjonction)
- $a \Rightarrow b \iff \neg b \Rightarrow \neg a$  (contraposée)
- $(a \Leftrightarrow b) \Leftrightarrow (a \Rightarrow b \land b \Rightarrow a)$  (définition de l'équivalence par une double implication)

Elles ne sont toutefois pas difficile à démontrer, il suffit pour chacune d'elle d'écrire sa table de vérité, et de bien vérifier que la proposition est vraie quelles que soient les valeurs de vérité des variables propositionnelles.

On dit d'une proposition qui prend la valeur vrai qu'elle est vérifiée. Une proposition qui est vérifiée quelles que soient les valeurs de vérité de ses variables propositionnelles s'appelle une **tautologie**. Vous remarquez que nous appelons propriété, ou théorème, des énoncés qui s'avèrent être des tautologies.

# 1.1.4 Introduction au calcul des prédicats

Les prédicats sont des énoncés plus vastes que les propositions. D'une part, toute proposition est un pr´edicat. On construit les pr´edicats d'une part en utilisant d'autres symboles, `a savoir ∀ et ∃, et d'autre part en considérant des propriétés s'applicant à des élément d'un ensemble quelconque.

#### Quantificateur universel ∀

 $∀$  se lit "pour tout", ou bien "quel que soit". Le prédicat  $∀x, P$  se lit "Pour tout x, la propriété P est vraie". Par exemple,  $\forall n \in R, n > 0$ . Tout prédicat est soit vrai, soti faux. Par exemple,  $\forall n \in R, n > 0$  est faux. En effet, il existe des n réels ne vérifiant pas la propriété  $n > 0$ , par exemple -1.

# Quantificateur existentiel ∃

 $\exists$  se lit "il existe". Le prédicat  $\exists x, P$  se lit "il existe x tel que la propriété P est vraie". Par exemple, le prédicat  $\exists n \in R, n > 0$  est vrai. En effet, il suffit de prendre  $n = 1$  et on a bien  $n > 0$ .

# $1.1.5$  Négation d'un prédicat

On définit la négation d'un prédicat  $P$  de la sorte :

- Si P est de la forme ∀x, Q, alors ¬P est ∃x,¬Q
- Si P est de la forme ∃x, Q, alors ¬P est ∀x,¬Q

# 1.2 Ensembles

# 1.2.1 Définitions et notations

**Définition 1.2.1** Un ensemble est un regroupement en un tout d'objets. Etant donné un ensemble  $E$ , les objets regroupés dans  $E$  sont appelés les éléments de  $E$ .

Les éléments d'un ensemble peuvent être tout type d'objet mathématique : des nombres, des points, des droites, des ensembles, des ensembles d'ensembles, des fonctions... Les ensembles de nombres suivants sont très souvent utilisés :

- $\emptyset$  est l'ensemble vide, il ne ontient aucun élément.
- $N$  est l'ensemble des entiers naturels : 0, 1, 2, ...
- Z est l'ensemble des entiers relatifs : ...,  $-2$ ,  $-1$ , 0, 1, 2, ...
- $-$  Q est l'ensemble des rationnels, c'est-à-dire tous les nombres pouvant s'exprimer avec une fraction de deux entiers :  $\frac{1}{2}$ ,  $\frac{2}{3}$ ,  $\frac{-4}{2}$ ,  $\frac{4}{1}$ , ... N'oubliez pas qu'il est impossible de diviser par 0 (si vous ne me croyez pas, prenez une tarte d'un kilo, divisez-là en zéro parts et donnez moi le poids d'une part...), le dénominateur est donc toujours différent de 0.
- $R$  est l'ensemble des réels. La construction des réels est complexe et hors-programme. Une définition simplifiée sera esquissée dans le chapitre suivant.

Il est possible de définir un ensemble en énumérant ses éléments, on sépare dans ce cas les éléments par des virgules et on écrit le tout entre accolades, par exemple  $\{1, 2, 3, 5, 6\}$  est l'ensemble formé par les nombres 1, 2, 3, 5 et 6. L'ordre d'énumération des éléments de l'ensemble n'a pas d'importance,  $\{1, 2\}$  et  $\{2, 1\}$  sont deux façons différentes d'écrire le même ensemble. On évite d'écrire deux fois le même élément, par exemple  $\{1, 2, 2\}$  est le même ensemble que  $\{1, 2\}$ , il est donc inutile d'écrire deux fois 2.

**D**éfinition 1.2.2 Pour tout élément e de E, on dira que e appartient à E, ce qui se note  $\epsilon \in E$ . Si un objet mathématique f n'appartient pas à E, on notera f  $\notin E$ .

Par exemple, comme 5 est un élément de  $\{1, 2, 3, 4, 5\}$ , alors il est vrai que  $5 \in \{1, 2, 3, 4, 5\}$ . Par contre, comme 5 n'est pas un élément de  $\{1, 2, 3\}$ , alors on a  $5 \notin \{1, 2, 3\}$ .

Il est aussi possible de définir un ensemble par une condition. Par exemple,  $(x \in N) \wedge (x < 6)$ , est une condition spécifiant les éléments  $\{0, 1, 2, 3, 4, 5\}$ , c'est-à-dire tous les entiers naturels inférieurs ou égaux à 6. Cet ensemble se note aussi  $\{x | (x \in N) \wedge (x < 6)\}.$ 

 $- \{...\}$  se lit ensemble des ...

–  $x$  se lit  $x$  tels que

Ce qui nous donne "ensemble des x tels que  $(x \in N) \wedge (x \le 6)$ ". En traduisant la condition en français, on a "ensemble des x tels que x est un entier naturel et x est strictement inférieur à 6", ce qui, en reformulant, donne "ensemble des entiers naturels strictement inférieurs à 6".

# 1.2.2 Intervalles

Définition 1.2.3 On note [a, b] l'ensemble  $\{x | (x \ge a) \wedge (x \le b)\}.$ 

Si  $x \ge a$  et  $x \le b$ , alors on a  $x \in [a, b]$ , sinon, on a  $x \notin [a, b]$ .  $[a, b]$  est un ensemble particulier appelé intervalle a est la borne inférieure et b la borne supérieure. Plus généralement, a et b sont les **bornes** de l'intervalle [a, b]. Si les crochets sont orientés vers l'intervalle (ex. [a, ... ou ..., b]) cela signifie que les bornes sont comprises dans l'intervalle, on dit alors que l'intervalle est fermé. Si les crochets sont orientés vers l'extérieur (ex.  $[a, \ldots, \text{ou} \ldots, b]$ ) cela signifie que les bornes ne sont pas comprises dans l'intervalle, on dit alors que l'intervalle est **ouvert**.  $[a, b]$  est donc l'ensemble des valeurs strictement comprises entre a et b. C'est-à-dire  ${x|(x > a) \wedge (x < b)}$ . Il est tout à fait possible que l'une des bornes soit fermée et l'autre ouverte, par exemple :  $[a, b] = \{x | (x \ge a) \land (x < b)\}.$ 

# 1.2.3 Opérations

**Définition 1.2.4 L'union** de deux ensembles A et B, notée ∪, est définie par  $A \cup B = \{x | (x \in A) \vee (x \in A)\}$  $B)$ .

Un élément appartient à  $A \cup B$  s'il appartient à A, ou s'il appartient à B. Par exemple,

$$
\{1,3,7,8\} \cup \{2,4,6,8,10\} = \{1,2,3,4,6,7,8,10\}
$$

**D**éfinition 1.2.5 L'intersection de deux ensembles A et B, notée ∩, est définie par  $A ∩ B = \{x | (x \in$  $A) \wedge (x \in B)$ .

Un élément appartient à  $A \cap B$  s'il appartient à A, et s'il appartient à B. Par exemple,

$$
\{1, 3, 4, 6, 7, 9, 10\} \cap \{2, 4, 6, 8, 10, 12\} = \{4, 10\}
$$

**D**éfinition 1.2.6 La différence de deux ensembles A et B, notée \, est définie par  $A \setminus B = \{x | (x \in A) \mid x \in A\}$  $A) \wedge (x \notin B)$ .

Un élément appartient à  $A \setminus B$  s'il appartient à A, mais pas à B. Par exemple,

 ${1, 2, 3, 4, 6, 7, 8} \ (1, 2, 3) = {4, 6, 7, 8}$ 

#### 1.2.4 Parties

**Définition 1.2.7** On dit que A est **contenu** dans B, noté  $A \subset B$ , si  $\forall e \in A, e \in B$ .

Autrement dit si tout élément de A est un élément de B. On dit aussi que A est un sous-ensemble (ou une partie) de B.

**D**éfinition 1.2.8 Deux ensembles A et B sont **égaux**, noté  $A = B$  si et seulement si  $A \subset B$  et  $B \subset A$ .

Autrement dit, si tous les éléments de A sont des éléments de B et si tous les éléments de B sont des  $é$ léments de  $A$ .

Définition 1.2.9 On définit, pour tout ensemble E, l'ensemble  $\mathcal{P}(E) = \{e|e \subset E\}$  des parties de E.

Autrement dit,  $\mathcal{P}(E)$  est l'ensemble de tous les sous-ensembles de E. Par exemple,

 $\mathcal{P}(\{1, 2, 3\}) = \{\emptyset, \{1\}, \{2\}, \{3\}, \{1, 2\}, \{1, 3\}, \{2, 3\}, \{1, 2, 3\}\}\$ 

Notez bien que  $\mathcal{P}(\{1,2,3\})$  est un ensemble d'ensembles, et que l'ensemble vide est contenu dans tout ensemble (même vide!).

### 1.2.5 Cardinal

Un ensemble est infini s'il contient un nombre infini d'éléments, sinon, on dit qu'il est fini.

**Définition 1.2.10** Le **cardinal** d'un ensemble fini E, noté  $|E|$  est le nombre d'éléments qu'il contient.

Par exemple,  $|\emptyset| = 0$ ,  $|\{1, 2, 4\}| = 3$ . Seul l'ensemble vide est de cardinal 0, un ensemble de cardinal 1 est appelé un singleton, un ensemble de cardinal 2 est appelé une paire.

**Propriété 1.2.1** Le cardinal d'un ensemble a les propriétés suivantes :

– |A ∩ B| ≤ |A| – |A ∩ B| ≤ |B| – |A ∪ B| ≥ |A|  $- A \setminus B \leq |A|$  $-|A \cup B| \geq |B|$  $- |A ∪ B| ≤ |A| + |B|$ – |A ∪ B| + |A ∩ B| = |A| + |B|  $|\mathcal{P}(E)| = 2^{|E|}$ 

# 1.2.6 Produit cartésien

Définition 1.2.11 Un couple est un élément composé de deux éléments.

On note  $(x, y)$  le couple formé des deux éléments x et y. Par exemple,  $(1, 2)$  est un couple, et  $(2, 1)$ est un autre couple. Notez que l'ordre des éléments est important cette fois-ci ! Prenez par exemple des coordonnées dans le plan.

#### Définition 1.2.12 Un n-uplet est un regroupement ordonné de n éléments.

Par exemple,  $(4, 5, 3, 3, 9)$  est un quintuplet (ou bien 5-uplet). Les éléments d'un *n*-uplet sont appelés des composantes. Notez bien que

- l'ordre est important,  $(1, 2, 3)$  et  $(2, 1, 3)$  sont deux triplets distincts.
- la présence de doublons n'a pas la même signification que pour les ensembles.  $(1, 2, 2)$  et  $(1, 2)$  sont deux éléments distincts.

Attention ! Un n-uplet n'est pas un ensemble !

Définition 1.2.13 Le produit cartésien, noté  $\times$ , de deux ensembles A et B est défini comme suit :  $A \times B = \{(x, y) | (x \in A) \land (y, \in B) \}.$ 

Autrement dit,  $A \times B$  est l'ensemble de tous les couples qu'il est possible de former avec un élément de A comme première composante et un élément de B comme deuxième composante. Par exemple,

 $\{1, 2, 3\} \times \{a, b\} = \{(1, a), (1, b), (2, a), (2, b), (3, a), (3, b)\}$ 

Il est possible d'étendre le produit cartésien à plus de deux ensembles

**D**éfinition 1.2.14  $A_1 \times \ldots \times A_n = \{(x_1, \ldots, x_n) | \forall i \in \{1, \ldots, n\}, x_i \in A_i\}.$ 

On note entre autres  $E^2$  le produit cartésien de E avec lui même. Par exemple,  $R^2$  est l'ensemble des points du plan.

**Définition 1.2.15**  $(x_1, ..., x_n) = (y_1, ..., y_n)$  *si et seulement si* ∀*i* ∈ {1, ..., *n*},  $x_i = y_i$ 

Autrement dit, deux  $n$ -uplets sont égaux si et seulement si toutes leurs composantes sont égales.

# 1.3 Applications

# 1.3.1 Définition

**D**éfinition 1.3.1 Une relation f entre deux ensembles A et B est un sous-ensemble de  $A \times B$ .

Etant donné deux éléments  $x \in A$  et  $y \in B$ , si  $(x, y) \in f$ , alors on dit que f associe y à x. L'ensemble des  $\acute{e}$ léments qui sont associés à  $x$  est  $\{y|(x, y) \in f\}.$ 

**D**éfinition 1.3.2 Une relation f entre deux ensembles A et B est une application si ∀a ∈ A,  $\{b|(a, b) \in$  $|f\rangle| = 1$ 

Plus explicitement,  $f$  est une application si à tout élément de  $A$  est associé exactement un élément de  $B$ . On dit alors que f est une application de A dans B, ce qui se note f :  $A \longrightarrow B$ . On dit par abus de langage que A est l'ensemble de départ et B l'ensemble d'arrivée. Pour tout  $a \in A$ , on note  $f(a)$  l'élément de B qui lui est associé. On dit que  $f(a)$  est l'image de a par f et a un antécédent de  $f(a)$  par f.

Etant donné un ensemble  $E$ , il existe une application, appelée identité, et notée id, telle que tout élément à pour image lui-même. Autrement dit : id : E → E,  $x \mapsto x$ . La succession de symboles  $a \mapsto b$ signifie que b est l'image de a, donc  $x \mapsto x$  signifie que x a pour image lui-même.

# 1.3.2 Composition

Etant donnés  $f : A \longrightarrow B$  et  $g : B \longrightarrow C$ , on définit l'application composée de g et f, notée g ∘ f, dite "g rond f", et définie par  $g \circ f : A \longrightarrow C$ ,  $x \mapsto g(f(x))$ . Autrement dit,  $g \circ f$  est une application de A dans C, qui à tout élément x de A, associe l'élément  $g(f(x))$  de C.

## 1.3.3 Classification des applications

Soit  $f : A \longrightarrow B$ ,

Définition 1.3.3  $f$  est injective si

$$
\forall a \in A, \forall a' \in A, f(a) = f(a') \Rightarrow a = a'
$$

f est injective si deux éléments distincts ne peuvent pas avoir la même image.

Définition 1.3.4  $f$  est surjective si

$$
\forall b \in B, \exists a \in A, f(a) = b
$$

 $f$  est surjective si tout élément de l'ensemble d'arrivée a un antécedent.

**D**éfinition 1.3.5 f est bijective si elle est à la fois injective et surjective.

 $f$  est bijective si tous les éléments de  $A$  et de  $B$  sont reliés deux à deux.

# 1.3.4 Application réciproque

Soit  $f : A \longrightarrow B$  une application bijective.

**Théorème 1.3.1** Il existe une unique fonction  $f^{-1}$ , appelée **application réciproque de f**, telle que pour tous  $x \in A$ ,  $y \in B$  tels que  $f(x) = y$ , on ait  $f^{-1}(y) = x$ .

On remarque que  $f \circ f^{-1} = f^{-1} \circ f = id$ .

# 1.4 Equations

## 1.4.1 Calculs dans R

#### La droite réelle

Pour vous donner une idée, considérez une droite  $\delta$ , et deux points distincts A et B de cette droite (notez au passage que  $\delta$  est une ensemble de points). Prenons comme unité la distance entre A et B, et considérons un point arbitraire P de la droite  $\delta$ , la coordonnée de P dans le repère  $(A, \overline{AP})$  peut-elle toujours s'exprimer avec une rationnel ? La réponse est non, prenez par exemple  $\vec{u}(\sqrt{2})$ . L'ensemble des réels est l'ensemble des coordonnées de A à tout point P de  $\delta$ .

#### Puissances

 $a^2$  est le produit de a par lui-même, on le lit "a puissance 2".  $a^n$  est égal au produit à n opérandes  $a \times \ldots \times a$ . Par exemple,  $3^4 = 3.3.3.3 = 81$ . L'opération d'exponentiation a les propriétés suivantes :

 $- \forall a \neq 0, a^0 = 1$ 

$$
-\ \forall a \neq 0, a^{-n} = \frac{1}{a^n}
$$

− ∀a ≠ 0, a<sup>-n</sup> =  $\frac{1}{a^n}$ <br>x<sup>-1</sup> =  $\frac{1}{x}$  est l'inverse de x. Attention! L'inverse de 0 n'existe pas! Il n'est pas possible de diviser par  $0$ ! Il faut toujours être très vigilant, et toujours faire attention à ne pas diviser par 0.

#### Racines carrées

Etant donné un réel a positif ou nul, la **racine carrée** de a, notée  $\sqrt{a}$ , est le nombre positif ou nul qu'il faut multiplier par lui-même pour obtenir a. Par exemple,  $\sqrt{4} = 2$ , car  $2 \times 2 = 4$ . Les esprits perspicaces remarqueront que l'on a pas  $\sqrt{4} = -2$ , même si  $-2^2 = 4$ , car seul 2 est positif. On déduit des propriétés sur les puissances les propriétés suivantes :<br>
√ $\overline{ab} = \sqrt{a} \sqrt{b}$ 

$$
- \sqrt{ab} = \sqrt{a}\sqrt{b}
$$
  

$$
- \sqrt{a^n} = \sqrt{a^n}
$$
  

$$
- \sqrt{\frac{a}{b}} = \frac{\sqrt{a}}{\sqrt{b}}
$$
  

$$
- n\sqrt{a} = a^{\frac{1}{n}}
$$

 $a^{\dagger}$  –  $\sqrt[n]{a} = a^{\frac{1}{n}}$ <br>**Attention**, on n'a certainement pas  $\sqrt{a+b} = \sqrt{a} + \sqrt{b}$ ! Même s'il existe quelques valeurs a et b telles que la relation est vérifiée.

### 1.4.2 Equations du premier degré

#### Qu'est-ce qu'une équation ?

Une **équation** est une proposition liant des objets mathématiques et faisant intervenir des **inconnues**. Par exemple,  $3 + x = 4$ , la relation est dans cet exemple une égalité, l'inconnue est x. Les objets additionnés sont appelés des termes. Les termes se trouvant à gauche de l'égalité forment le membre de gauche, dit aussi premier membre. Les termes se trouvant à droite de l'égalité forment le membre de droite, dit aussi deuxième membre.

Une valeur est **une** solution de l'équation si la relation est vérifiée quand on substitue cette valeur à l'inconnue. Par exemple, 1 est **une** solution de l'équation  $3 + x = 4$ .

Une équation peut avoir plusieurs solutions, par exemple  $x^2 = 4$  a pour solutions 2 et −2. On apelle ensemble solution l'ensemble de toutes les solutions d'une équation. Par exemple, l'ensemble solution de  $3 + x = 4$  est  $\{1\}$ , l'ensemble solution de  $x^2 = 4$  est  $\{-2, 2\}$ .

Il usuel de considérer une équation comme un prédicat, on dit alors que deux équations sont équivalentes si elles ont le même ensemble solution. Par exemple,

$$
2x + 1 = 5 \iff 2x = 5 - 1
$$

L'opération, appelée transposition, consistant à faire passer un terme de l'autre coté de l'égalité en changeant son signe, permet de changer l'écriture d'une équation sans changer son ensemble solution. La résolution se fera en applicant successivement des telles opérations jusqu'à ce que la solution se présente de façon triviale. Par exemple,

$$
2x + 1 = 4 \iff \dots \iff x = 2
$$

Les étapes intermédiaires ont été volontairement occultées, l'important ici est de saisir que l'on avait au début un relation non triviale, et que l'on termine avec une relation qui donne de façon explicite la solution de l'équation. De sorte qu'il est possible d'écrire :

$$
2x + 1 = 4 \iff \dots \iff x = 2 \iff x \in \{2\}
$$

Autre exemple,

$$
x^2 = 4 \iff \dots \iff x \in \{-2, 2\}
$$

Bref, résoudre une équation E (qui est en fait un prédicat) revient à déterminer un ensemble F défini comme suit :  $F = \{x|E\}$ , c'est-à-dire l'ensemble des x vérifiant la relation E. Par exemple,  $\{x|x^2 = 4\}$ est l'ensemble des solutions de l'équation  $x^2 = 4$ .

Il est possible, qu'après des réecritures vous parveniez à montrer qu'une équation équivaut à une proposition toujours vraie, ou toujours fausse. Si une équation équivaut à "vrai", alors toute valeur est solution de cette équation. Si une équation équivaut à "faux", alors aucune valeur n'est solution de cette équation.

#### Techniques de résolution

L'idée dégagée dans la section précédente, est que la méthode de résolution d'une équation est basée sur des réecritures successives d'une égalité avec des égalités équivalentes, interressons-nous donc à de telles méthodes.

 $-$  L'ajout d'une même valeur des deux cotés de l'égalité

– La multiplication des deux membres par une même valeur non nulle.

Considérons, à titre d'exemple, l'équation  $x + 1 = 3$ . Il va de soi que si l'on ajoute la même valeur des deux cotés de l'égalité, on obtiendra une équation équivalente (i.e. dont l'ensemble solution est le même). Par exemple, soustrayons 1 (ce qui revient à additionner  $-1$ ) à  $x + 1$  et à 3, nous obtenons l'équation

$$
x + 1 - 1 = 3 - 1
$$

Ce qui se réecrit

 $x = 2$ 

Nous aurions pu écrire, en rédigeant en façon très détaillée :

$$
\begin{array}{rcl}\nx+1 & = & 3 \\
\Longleftrightarrow & x+1-1 & = & 3-1 \\
\Longleftrightarrow & x & = & 2 \\
\Longleftrightarrow & x \in \{2\}\n\end{array}
$$

Remarquez que la méthode ci-dessus est une transposition quelque peu détaillée. Une transposition se rédige en n'écrivant pas le +1 − 1, on a ainsi non pas l'impression que −1 a été ajouté à chaque membre, mais que le 1 du membre de gauche a été deplacé dans le membre de droite et transformé en −1.

$$
\begin{array}{rcl}\nx+1 & = & 3 \\
\Longleftrightarrow & x & = & 3-1 \\
\Longleftrightarrow & x & = & 2 \\
\Longleftrightarrow & x \in \{2\}\n\end{array}
$$

Remarquez aussi qu'une résolution se rédige en écrivant les équations les unes au dessus des autres. Les "  $\Longleftrightarrow$  " servent à préciser le fait que toutes ces équations sont équivalentes.

Penchons-nous maintenant sur la deuxième méthode : la multiplication des deux membres par la même valeur non nulle. Vous aurez sûrement remarqué avec quelle zèle je m'acharne à écrire non nulle, j'insisterai lourdement sur cet aspect après avoir exposé la méthode.

Etant donné une équation, par exemple,  $2x = 4$ . Vous conviendrez qu'en multipliant les deux membres de cette équation par  $\frac{1}{2}$ , on obtiendra une égalité équivalente. On a

$$
\frac{1}{2}2x = \frac{1}{2}4
$$

Ce qui se réecrit

$$
x = 2
$$

Nous avons donc

$$
\begin{array}{rcl}\n2x & = & 4 \\
\Longleftrightarrow & \frac{1}{2}2x & = & \frac{1}{2}4 \\
\Longleftrightarrow & x & = & 2 \\
\Longleftrightarrow & x \in \{2\}\n\end{array}
$$

En règle générale, on n'écrit pas le  $\frac{1}{2}2$ . Ce qui donne l'impression que le 2, est déplacé dans le membre de gauche puis inversé. Ce qui se rédige,

$$
\begin{array}{ccc}\n2x & = & 4\\
\Longleftrightarrow & x & = & \frac{1}{2}4\\
\Longleftrightarrow & x & = & 2\\
\Longleftrightarrow & x \in \{2\}\n\end{array}
$$

Approndissons les notions évoquées ci-dessus, nous souhaiterions pouvoir aditionner aux deux membres d'une équation la même expression, même si elle contient l'inconnue. Par exemple, pouvons-nous ajouter x de part et d'autre de l'égalité  $2x + 1 = -x$ ? La réponse est oui, on obtient

$$
\begin{array}{rcl}\n2x + 1 & = & -x \\
\Longleftrightarrow & 2x + 1 + x & = & -x + x \\
\Longleftrightarrow & 3x + 1 & = & 0\n\end{array}
$$

Nous souhaiterions, de façon analogue, pouvoir multiplier les deux membres d'une équation par une expression contenant l'inconnue. Là, par contre, se présente des problèmes fort délicats, par exemple,

$$
\begin{array}{rcl}\n0 & = & 1 \\
\Longleftrightarrow & x \times 0 & = & x \times 1 \\
\Longleftrightarrow & 0 & = & x\n\end{array}
$$

Vous constatez qu'en partant d'une relation fausse, nous retrouvons avec une solution. Que s'est-il passé ? Nous avons multiplié les deux membres de l'équation  $0 = 1$  par une inconnue, qui comme son nom l'indique est inconnue. Cela signifie qu'on ne connait pas sa valeur, et que donc l'inconnue peut être nulle ! Il faut donc, lorsque vous multipliez les deux membres d'une équation par une expression dont vous ne connaissez pas la valeur, vous assurer qu'aucune valeur de l'inconnue ne peut annuler cette expression. Nous affinerons cette notion ultérieurement, notament dans les raisonnements par cas.

#### Deux cas particuliers

Considérons l'équation  $2x = x + x$ , il va de soi que tout réel est solution. Tentons de la résoudre :

$$
\begin{array}{rcl}\n2x & = & x + x \\
\Longleftrightarrow & 2x - x - x & = & 0 \\
\Longleftrightarrow & 0x & = & 0 \\
\Longleftrightarrow & 0 & = & 0\n\end{array}
$$

Le raisonnement par équivalences successives nous montre que  $2x = x + x$  et  $0 = 0$  sont deux équations équivalentes. Cela signifie que la valeur de vérité de la relation  $2x = x + x$  ne dépend pas de x, et qu'elle équivaut à  $0 = 0$ , comme  $0 = 0$  est vrai, on en déduit que  $2x = x + x$  équivaut à vrai, donc que tout réel est solution de  $2x = x + x$ . On rédigera donc de la sorte :

$$
\begin{array}{rcl}\n2x & = & x + x \\
\Longleftrightarrow & 2x - x - x & = & 0 \\
\Longleftrightarrow & 0x & = & 0 \\
\Longleftrightarrow & 0 & = & 0 \\
\Longleftrightarrow & x \in R\n\end{array}
$$

De même, considérons l'équation

$$
\begin{array}{rcl}\nx & = & x+1 \\
\Longleftrightarrow & x-x & = & 1 \\
\Longleftrightarrow & 0x & = & 1 \\
\Longleftrightarrow & 0 & = & 1\n\end{array}
$$

Cette fois-ci, le raisonnement par équivalences successives nous montre que l'équation  $x = x + 1$  équivaut à une relation qui est toujours fausse, cela signifie que vous pouvez substituer n'importe quelle valeur à  $x$ , vous ne trouverez aucun réel que vérifiera la relation. On écrira donc

$$
x = x + 1
$$
  
\n
$$
\Leftrightarrow x - x = 1
$$
  
\n
$$
\Leftrightarrow 0x = 1
$$
  
\n
$$
\Leftrightarrow 0 = 1
$$
  
\n
$$
x \in \emptyset
$$

On précisera dans ce type de cas que l'équation n'a pas de solution.

#### Deux pièges

Montrons à quels genre d'erreurs peuvent conduire la multiplication des deux membres d'une équation par 0. Considéron l'équation  $x + 1 = 2$ , il va de soi, que l'ensemble solution est  $\{1\}$ . Maintenant, faisons l'erreur de multiplier par 0 les deux membres de l'équation :

$$
\begin{array}{rcl}\nx+1 & = & 2 \\
\Longleftrightarrow & 0 \times (x+1) & = & 0 \times 2 \\
\Longleftrightarrow & 0 & = & 0 \\
\Longleftrightarrow & x \in R\n\end{array}
$$

Avouez que cela n'a rien à voir ? Non ? Considérons maintenant le raisonnement suivant,

$$
\begin{array}{rcl}\na & = & b \\
\Longleftrightarrow & a^2 & = & ab \\
a^2 - b^2 & = & ab - b^2 \\
\Longleftrightarrow & (a - b)(a + b) & = & b(a - b) \\
\Longleftrightarrow & a + b & = & b \\
\Longleftrightarrow & 1 + 1 & = & 1 \\
\Longleftrightarrow & 2 & = & 1\n\end{array}
$$

A vous de trouver l'erreur !

#### Equations de droites

## 1.4.3 Factorisations

Le degré d'une équation est la puissance la plus elevée appliquée à l'inconnue, par exemple  $x + 1 = 0$  est une équation de degré 1,  $x^3 = 3$  est une équation de degré 3. Vous ne savez pour le moment résoudre que les équation de degré 1.

#### Un cas particulier

Considérons l'équation suivante :

$$
(x+1)(x+2) = 0
$$

Le membre de gauche est un produit, et les solutions de l'équation sont les valeurs de l'inconnue qui annulent ce produit. Les expressions qui sont multipliées s'appellent des **facteurs**, le premier membre de cette équation est un produit de facteurs.

On remarque que si on a  $x = -1$ , on a bien  $(-1 + 1)(-1 + 2) = 0$ . Il faut et il suffit que l'un des facteurs soit nul pour que le produit de facteurs soit nul. Ce type d'équation est très simple à résoudre, il suffit de décomposer cette équation en une disjonction de 2 équations, on le rédige de la sorte :

$$
\begin{array}{rcl}\n\Longleftrightarrow & x+1 & = & 0 \\
\Longleftrightarrow & x & = & -1 \\
\Longleftrightarrow & x \in \{-1, -2\}\n\end{array}
$$
\n
$$
\begin{array}{rcl}\n(x+1)(x+2) & = & 0 \\
ou & x+2 & = & 0 \\
ou & x & = & -2\n\end{array}
$$

Comme les deux équations sont de degré 1, elles sont de ce fait faciles à résoudre. Vous remarquez aussi que l'ensemble solution de  $(x + 1)(x + 2) = 0$  est l'union des ensembles solution des deux équations  $x + 1 = 0$  et  $x + 2 = 0$ .

#### Equations de degré supérieur à 1

Remarquons que si l'on développe le premier membre de l'équation de la section précédente, on obtient comme premier membre :

$$
(x+1)(x+2) = x2 + x + 2x + 2 = x2 + 3x + 2
$$

Ce qui nous donne l'équation

$$
x^2 + 3x + 2 = 0
$$

Cette équation est équivalente à  $(x + 1)(x + 2) = 0$ , mais elle est écrite sous une forme que vous ne savez pas résoudre. Nous allons nous intéresser aux méthodes permettant de réecrire une équation de degré supérieur ou égal à  $2$  sous la forme suivante :

- $-$  un produit de facteurs du premier degré dans le membre de gauche,
- 0 dans le membre de droite.

Ainsi, nous nous serons ramené au cas particulier de la section précédente. C'est-à-dire une disjonction d'équations du premier degré.

#### Pratique de la factorisation

La factorisation est un exercice difficile, il existe mêmes des cas dans lesquels c'est impossible (i.e. aucune méthode n'existe). Les cas sur lesquels vous serez interrogé seront faisables, même si les profs de maths aiment bien y placer des pièges pour rendre la factorisation coriace !

Vous connaissez, depuis des temps reculés, la relation suivante :

$$
ab + ac = a(b + c)
$$

Il s'agit de la distributivit´e de la multiplication sur l'addition. C'est le pricinpe que l'on utilisera pour factoriser. On dira que  $a(b + c)$  est la forme factorisée, et  $ab + ac$  la forme développée. **Factoriser** revient à réecrire une expression sous forme factorisée. Il est possible de substituer à  $a, b$  et c n'importe quelle expression, par exemple, posons  $a = x + 1$ ,  $b = 2x - 3$  et  $c = 3 - x$ , alors on a l'égalité

$$
(x+1)(2x-3) + (x+1)(3-x) = (x+1)[(2x-3) + (3-x)]
$$

Bien que l'expression factorisée semble complexe, du fait du parenthèsage, on obtient en la simplifiant un produit de facteurs du premier degré :

$$
(x+1)[(2x-3) + (3-x)] = (x+1)[2x-x-3+3] = (x+1)[x] = (x+1)x
$$

L'expression  $a = (x + 1)$  s'appelle le **facteur commun**, la plus grande difficulté dans une factorisation est de trouver le facteur commun.

#### 1.4.4 Inéquations du premier degré

La solution d'une inéquation est l'ensemble des valeurs telle que l'inéquation est toujours vraie si on remplace l'inconnue (souvent notée  $x$ ) par une des valeurs qui est solution. Par exemple, l'équation  $x - 1 \geq 0$  à pour solution toute valeur que l'on peut subsituer à x et telle que l'inégalité est toujours vraie. Si on substitue 2 à x, on obtient  $2 - 1 = 1$  et comme  $1 \ge 0$ , alors 2 est bien une solution de l'inéquation. Quand on cherche à **résoudre** une inéquation, on cherche l'ensemble contenant toutes les valeurs qui sont solution de l'inéquation. Par exemple, l'ensemble de toutes les solutions de l'inéquation précédente est l'intervalle  $[1,\infty]$ .

### 1.4.5 Tableaux de signes

Etudier le signe d'une expression c'est déterminer pour quelles valeurs de l'inconnue cette expression est positive, et pour quelles valeurs de l'inconnue cette expression est négative. Cela revient à résoudre une inéquation de la forme  $\ldots \geq 0$ , les solutions de l'inéquation sont les valeurs de l'inconnue pour lesquelles l'expression est positive.

## 1.4.6 Equations et inéquations du second degré

#### Second degré

Pour résoudre  $ax^2 + bx + c = 0$ , on pose  $\delta = b^2 - 4ac$ .

- $-$  si δ > 0, les deux solutions sont  $\frac{b-\sqrt{\delta}}{-2a}$  et  $\frac{b+\sqrt{\delta}}{-2a}$ <br>
− si δ = 0, la solution unique est  $\frac{-b}{2a}$
- 
- si  $\delta$  < 0, l'équation n'admet pas de racine réelle

Si un polynôme de degré deux n'a pas de racine, alors on ne peut pas le factoriser dans IR.

#### Identités remarquables

$$
(a + b)2 = a2 + 2ab + b2 \n(a - b)2 = a2 - 2ab + b2 \n(a + b)(a - b) = a2 - b2
$$

# 1.5 Systèmes d'équations

# 1.5.1 Exemple

Vous disposez de trois matières premières  $m_1, m_2$  et  $m_3$  en stock dans une usine fabriquant des produits  $p_1$ ,  $p_2$  et  $p_3$ . Vous avez en stock 2000 kilos de  $m_1$ , 3000 kilos de  $p_2$  et 2400 kilos de  $p_3$ .

- Pour fabriquer un kilo de produit  $p_1$ , il faut 600 grammes de  $m_1$ , 200 grammes de  $m_2$  et 200 grammes de  $m_3$ .
- Pour fabriquer un kilo de produit  $p_2$ , il faut 200 grammes de  $m_1$ , 700 grammes de  $m_2$  et 100 grammes de  $m_3$ .
- Pour fabriquer un kilo de produit  $p_3$ , il faut 200 grammes de  $m_1$ , 200 grammes de  $m_2$  et 600 grammes de  $m_3$ .

Combien de kilos de  $p_1$ , de  $p_2$  et de  $p_3$  faut-il fabriquer pour vider les stocks? Ce problème revient à résoudre un système de trois équations à trois inconnues. Soient x la quantité de  $p_1$  fabriquée, y la quantité de  $p_2$  fabriquée et z la quantité de  $p_3$  fabriquée. On représente la situation avec le système d'équations suivant :

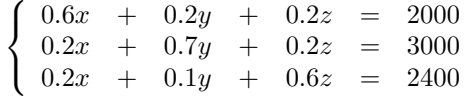

En déterminant les valeurs des inconnues  $x, y$  et  $z$  qui vérifieront simutanément les trois équations, nous aurons une solution au problème posé au début de l'exemple. Vous remarquez que tous les  $x$  sont sur la même colonne, tous les  $y$  aussi et de même pour les  $z$ . Cette convention de présentation permet de simplifier les calculs.

Dans cet exemple, on a comme solution  $x = 1300$ ,  $y = 3040$  et  $z = 3060$ . C'est assez simple à vérifier, mais la question que se pose probablement le lecteur, c'est comment on fait pour la trouver ?

### 1.5.2 Les systèmes triangulaires

On système d'équations est triangulaire s'il est de la forme suivante :

$$
\left\{\begin{array}{rcl} \ldots & + & \ldots & + & \ldots & = & \ldots \\ & & \ldots & + & \ldots & = & \ldots \\ & & & \ldots & + & \ldots & = & \ldots \end{array}\right.
$$

Un système est triangulaire si les coefficients non nuls se trouvent tous dans la partie triangulaire gauche. Par exemple,

$$
\begin{cases}\n3x - 2y - z = -4 \\
2y - z = 1 \\
z = 3\n\end{cases}
$$

Ce type de système est très simple à résoudre, on sait déjà que  $z = 3$ . Il nous suffit donc de remplacer z par 3 dans les autres équations :

$$
\begin{cases}\n3x - 2y - 3 = -4 \\
2y - 3 = 1 \\
z = 3\n\end{cases}
$$

Ce qui se re-écrit

$$
\begin{cases}\n3x - 2y &= -1 \\
2y &= 4 \\
z &= 3\n\end{cases}
$$

la deuxième équation se résoud tout aussi simplement :  $2y = 4 \iff y = 4 - 2 \iff y = 2$ , remplaçons donc tous les y par des 2 :

$$
\begin{cases}\n3x - 2 \times 2 &= -1 \\
y &= 2 \\
z &= 3\n\end{cases}
$$

Et simplifions,

$$
\begin{cases}\n3x &=& 3 \\
& y &=& 2 \\
& z &=& 3\n\end{cases}
$$

On résoud la première équation de la même façon :  $3x = 3 \iff x = 3$ . On a donc comme solution :

$$
\begin{cases}\nx & = 1 \\
y & = 2 \\
z & = 3\n\end{cases}
$$

# 1.5.3 Pivot de Gauss

La méthode de pivot de Gauss (nom de son illustre et vénéré créateur) est une méthode permettant de transformer tout système ayant une solution en un système triangulaire ayant la même solution. Les op´erations suivantes permettant de modifier les ´equations du syst`eme sans changer la solution de ce système :

#### La multiplication par un scalaire

La multiplication par un réel k d'une équation d'un système n'en change pas la solution. Par exemple, les systèmes

$$
\begin{cases}\n0.6x + 0.2y + 0.2z = 2000 \\
0.2x + 0.7y + 0.2z = 3000 \\
0.2x + 0.1y + 0.6z = 2400\n\end{cases}
$$

et

$$
\begin{cases}\n6x + 2y + 2z = 20000 \\
0.2x + 0.7y + 0.2z = 3000 \\
0.2x + 0.1y + 0.6z = 2400\n\end{cases}
$$

ont la même solution. Le second a été obtenu en multipliant la première équation par 10. La multiplication de la ligne *i* par k se note  $L_i \longleftarrow k.L_i$ . Dans l'exemple, cela nous donne :

$$
\begin{cases}\n0.6x + 0.2y + 0.2z = 2000 \quad L_1 \longleftarrow 10 \times L_1 \\
0.2x + 0.7y + 0.2z = 3000 \\
0.2x + 0.1y + 0.6z = 2400\n\end{cases}
$$

#### La combinaison linéaire

On obtient une combinaison linéaire de deux équations en les pondérant par des réels et en les additionnant. Si par exemple on additionne les deux premières équations, on obtient  $(0.6x + 0.2y + 0.2z) +$  $(0.2x + 0.7y + 0.2z) = 2000 + 3000 \iff 0.8x + 0.9y + 0.4z = 5000$ . Il est aussi possible de pondérer une des deux équations dans la somme. Par exemple, pondérons la deuxième équation par −3, on obtient alors  $(0.6x + 0.2y + 0.2z) - 3(0.2x + 0.7y + 0.2z) = 2000 - 3.3000 \iff -1.9y - 0.4z = -7000$ . On note  $aL_i + bL_j$  la somme pondérée par a et b de la i-ème et de la j-ème équation. Par exemple, la somme des deux premières équations est  $L_1 + L_2$ , la somme du deuxième exemple est  $L_1 - 3L_2$ . On note  $L_i \leftarrow aL_i + bL_j$  le remplacement de la *i*-ème équation par la combinaison linéaire  $aL_i + bL_j$ . Attention,  $\sin a = 0$ , la solution du système change, vous devez donc choisir des valeurs de a non nulles. Par exemple,

$$
\begin{cases}\n0.6x + 0.2y + 0.2z = 2000 \\
0.2x + 0.7y + 0.2z = 3000 \quad L_2 \leftarrow 3L_2 - L_1 \\
0.2x + 0.1y + 0.6z = 2400 \quad L_3 \leftarrow 3L_3 - L_1\n\end{cases}
$$

Nous donne

$$
\begin{cases}\n0.6x + 0.2y + 0.2z = 2000 \\
1.9y + 0.4z = 7000 \\
0.1y + 1.6z = 5200\n\end{cases}
$$

#### Le pivot de Gauss

La méthode du pivot de Gauss consiste à choisir judicieusement les opérations à effectuer sur le système pour le mettre sous forme triangulaire. On commence par se débarasser de tous les x (sauf celui de la première équation). Cela a été fait dans l'exemple ci-avant. Ensuite, on utilise la deuxième équation pour se débarasser des  $y$  dans la dernière équation. Par exemple,

$$
\begin{cases}\n0.6x + 0.2y + 0.2z = 2000 \\
1.9y + 0.4z = 8000 \\
0.1y + 1.6z = 5200 \quad L_3 \longleftarrow 19L_3 - L_2\n\end{cases}
$$

est équivalent à  $\,$ 

$$
\begin{cases}\n0.6x + 0.2y + 0.2z = 2000 \\
1.9y + 0.4z = 8000 \\
- 30z = 91800\n\end{cases}
$$

Qui est un système trangulaire. Le soin de le résoudre vous est laissé.

# 1.6 Matrices

## 1.6.1 Definition

Une matrice  $n \times p$  est un tableau de valeurs réelles à n lignes et à p colonnes. Etant donnée une  $n \times p$ matrice M, on note  $m_{ij}$  l'élément se trouvant à la ligne i et à la colonne j :

$$
M = \left(\begin{array}{cccc} m_{11} & \dots & m_{1j} & \dots & m_{1p} \\ \vdots & & \vdots & & \vdots \\ m_{i1} & \dots & m_{ij} & \dots & m_{ip} \\ \vdots & & \vdots & & \vdots \\ m_{n1} & \dots & m_{nj} & \dots & m_{np} \end{array}\right)
$$

Par exemple, la matrice  $A = \begin{pmatrix} 4 & 8 & 3 \\ -3 & 0 & 1 \end{pmatrix}$  est une matrice  $2 \times 3$  avec  $a_{11} = 4$ ,  $a_{12} = 8$ ,  $a_{13} = 3$ ,  $a_{21} = -3$ ,  $a_{22} = 0$  et  $a_{23} = 1$ . Si  $n = p$ , alors on dit que que la matrice est **carrée** et que n est son **ordre**.

## 1.6.2 Opérations sur les matrices

#### Addition

La somme C de 2 matrices A et B de mêmes dimensions  $n \times p$  est une matrice  $n \times p$  telle que  $\forall i \in$  $\{1, \ldots, n\}, \forall j \in \{1, \ldots, p\},\$ 

$$
c_{ij} = a_{ij} + b_{ij}
$$

Autrement dit, on additionne entre elles toutes les composantes de mêmes coordonnées.

$$
A + B = \begin{pmatrix} a_{11} & \cdots & a_{1j} & \cdots & a_{1p} \\ \vdots & \vdots & \vdots & \vdots \\ a_{i1} & \cdots & a_{ij} & \cdots & a_{ip} \\ \vdots & \vdots & \vdots & \vdots \\ a_{n1} & \cdots & a_{nj} & \cdots & a_{np} \end{pmatrix} + \begin{pmatrix} b_{11} & \cdots & b_{1j} & \cdots & b_{1p} \\ \vdots & \vdots & \vdots & \vdots \\ b_{i1} & \cdots & b_{ij} & \cdots & b_{ip} \\ \vdots & \vdots & \vdots & \vdots & \vdots \\ b_{n1} & \cdots & b_{nj} & \cdots & b_{np} \end{pmatrix}
$$

$$
= \begin{pmatrix} a_{11} + b_{11} & \cdots & a_{1j} + b_{1j} & \cdots & a_{1p} + b_{1p} \\ \vdots & \vdots & \vdots & \vdots \\ a_{i1} + b_{i1} & \cdots & a_{1ij} + b_{ij} & \cdots & a_{ip} + b_{ip} \\ \vdots & \vdots & \vdots & \vdots \\ a_{n1} + b_{n1} & \cdots & a_{nj} + b_{nj} & \cdots & a_{np} + b_{np} \end{pmatrix}
$$
  
Par exemple, si  $A = \begin{pmatrix} 1 & 2 \\ 3 & 4 \end{pmatrix}$  et  $B = \begin{pmatrix} 0 & -2 \\ 5 & -1 \end{pmatrix}$ , alors  
 $A + B = \begin{pmatrix} 1 & 2 \\ 3 & 4 \end{pmatrix} + \begin{pmatrix} 0 & -2 \\ 5 & -1 \end{pmatrix} = \begin{pmatrix} 1+0 & 2-2 \\ 3+5 & 4-1 \end{pmatrix} = \begin{pmatrix} 1 & 0 \\ 8 & 3 \end{pmatrix}$ 

Notez bien qu'il n'est possible d'additionner que des matrices de mêmes dimensions.

#### Multiplication par un scalaire

Le produit d'une matrice A de dimensions  $n \times p$  par un réel  $\lambda$  est une matrice  $B = \lambda A$  de dimensions  $n \times p$  telle que  $\forall i \in \{1, \ldots, n\}, \forall j \in \{1, \ldots, p\},\$ 

$$
b_{ij} = \lambda \times a_{ij}
$$

Autrement dit, on multiplie toutes les composantes de  $A$  par  $\lambda$ .

$$
\lambda A = \lambda \begin{pmatrix} a_{11} & \dots & a_{1j} & \dots & a_{1p} \\ \vdots & \vdots & \vdots & \vdots \\ a_{i1} & \dots & a_{ij} & \dots & a_{ip} \\ \vdots & \vdots & \vdots & \vdots \\ a_{n1} & \dots & a_{nj} & \dots & a_{np} \end{pmatrix} = \begin{pmatrix} \lambda a_{11} & \dots & \lambda a_{1j} & \dots & \lambda a_{1p} \\ \vdots & \vdots & \vdots & \vdots \\ \lambda a_{i1} & \dots & \lambda a_{ij} & \dots & \lambda a_{ip} \\ \vdots & \vdots & \vdots & \vdots & \vdots \\ \lambda a_{n1} & \dots & \lambda a_{nj} & \dots & \lambda a_{np} \end{pmatrix}
$$
  
Par exemple, si  $A = \begin{pmatrix} 5 & -1 \\ 4 & 2 \end{pmatrix}$ , alors  
 $3 \times A = 3 \times \begin{pmatrix} 5 & -1 \\ 4 & 2 \end{pmatrix} = \begin{pmatrix} 3 \times 5 & 3 \times -1 \\ 3 \times 4 & 3 \times 2 \end{pmatrix} = \begin{pmatrix} 15 & -3 \\ 12 & 6 \end{pmatrix}$ 

#### Transposition

Etant donnée une matrice A de dimensions  $n \times p$ , la **transposée** de A, notée  $A^t$ , est une matrice  $p \times n$ telle que  $\forall i \in \{1, \ldots, n\}, \forall j \in \{1, \ldots, p\},\$ 

$$
a_{ij}^t = a_{ji}
$$

Autrement dit, on transpose une matrice en la retournant comme une crêpe autour de l'axe formé par la diagonale :

$$
A^{t} = \begin{pmatrix} a_{11} & \dots & a_{1j} & \dots & a_{1p} \\ \vdots & \vdots & \vdots & \vdots \\ a_{i1} & \dots & a_{ij} & \dots & a_{ip} \\ \vdots & \vdots & \vdots & \vdots \\ a_{n1} & \dots & a_{nj} & \dots & a_{np} \end{pmatrix}^{t} = \begin{pmatrix} a_{11} & \dots & a_{j1} & \dots & a_{p1} \\ \vdots & \vdots & \vdots & \vdots \\ a_{1i} & \dots & a_{ji} & \dots & a_{pi} \\ \vdots & \vdots & \vdots & \vdots & \vdots \\ a_{1n} & \dots & a_{jn} & \dots & a_{pn} \end{pmatrix}
$$
  
Par exemple, si  $A = \begin{pmatrix} 5 & -1 & 2 \\ 4 & 8 & 0 \end{pmatrix}$ , alors  

$$
A^{t} = \begin{pmatrix} 5 & -1 & 2 \\ 4 & 8 & 0 \end{pmatrix}^{t} = \begin{pmatrix} 5 & 4 \\ -1 & 8 \\ 2 & 0 \end{pmatrix}
$$

Une matrice égale à sa transposée est une matrice symétrique.

#### Produit de deux matrices

Etant données deux matrices A et B de dimensions respectives  $n \times p$  et  $p \times q$ , le produit de A par B est une matrice  $C = A.B$  de dimensions  $n \times q$  vérifiant :  $\forall i \in \{1, ..., n\}, \forall j \in \{1, ..., q\},$ 

$$
c_{ij} = \sum_{k=1}^{p} a_{ik} b_{kj} = a_{i1}b_{1j} + \ldots + a_{ik}b_{kj} + \ldots + a_{ip}b_{pj}
$$

Ne nous laissons pas impressioner par la complexité apparente de la formule et faisons un joli dessin en considérant le cas particulier où  $n = p = q = 2$ , nous allons représenter le produit de A par B de la sorte :

$$
\begin{array}{cc} & B \\ A & A.B \end{array}
$$

Remplaçons  $A, B$  et  $A.B$  :

$$
\left(\begin{array}{cc} a_{11} & a_{12} \\ a_{21} & a_{22} \end{array}\right) \left(\begin{array}{cc} b_{11} & b_{12} \\ b_{21} & b_{22} \\ a_{11}b_{11} + a_{12}b_{21} & a_{11}b_{12} + a_{12}b_{22} \\ a_{21}b_{11} + a_{22}b_{21} & a_{21}b_{12} + a_{22}b_{22} \end{array}\right)
$$

Observons : on a  $c_{11} = a_{11}b_{11} + a_{12}b_{21}$ . Si l'on extrait la première ligne de A et la première colonne de B, on obtient ( $a_{11}$   $a_{12}$ ) et  $\begin{pmatrix} b_{11} \\ b_{21} \end{pmatrix}$ . On détermine donc  $c_{11}$  d'abord en multipliant entre elles les premières composantes de ces deux vecteurs, puis en faisant de même avec les deuxième composantes. La valeur recherchée est la somme de ces deux produits. Si par exemple, on a  $A = \begin{pmatrix} 1 & 2 \\ 3 & 4 \end{pmatrix}$  et  $B = \begin{pmatrix} 0 & -2 \\ 5 & -1 \end{pmatrix}$  $5 -1$  $\bigg),$ alors

$$
\left(\begin{array}{cc} 0 & -2 \\ 5 & -1 \\ 3 & 4 \end{array}\right) \quad \left(\begin{array}{cc} 0 & -2 \\ 5 & -1 \\ 1 \times 0 + 2 \times 5 & 1 \times -2 + 2 \times -1 \\ 3 \times 0 + 4 \times 5 & 3 \times -2 + 4 \times -1 \end{array}\right)
$$

Ce qui nous donne

$$
\left(\begin{array}{cc} 1 & 2 \\ 3 & 4 \end{array}\right) \times \left(\begin{array}{cc} 0 & -2 \\ 5 & -1 \end{array}\right) = \left(\begin{array}{cc} 10 & -4 \\ 20 & -10 \end{array}\right)
$$

Notez bien que pour qu'il soit possible de multiplier deux matrices, il faut que le nombre de colonnes de la première soit égal au nombre de lignes de la deuxième. La matrice produit a alors autant de lignes que la première matrice et autant de colonnes que la deuxième. Observez maintenant l'exemple suivant, il vous est conseillé de vérifier si le résultat est juste (peut-être qu'une erreur s'est subrepticement glissée quelque part...).

$$
\left(\begin{array}{rrr}1 & 2 & 3\\4 & 5 & 6\end{array}\right) \times \left(\begin{array}{rrr}-1 & 3\\2 & -1\\0 & 2\end{array}\right) = \left(\begin{array}{rrr}3 & 7\\6 & 19\end{array}\right)
$$

## $1.6.3$  Application à la résolution de systèmes linéaires

#### Matrice identité

La matrice identité d'ordre n est la matrice notée  $I_n$  (où I lorsqu'il n'y a pas d'ambigüité) telle que,  $\forall i \in \{1, \ldots, n\}, \forall j \in \{1, \ldots, n\},\$ 

 $-(I_n)_{ij} = 1$  si  $i = j$ 

$$
- (I_n)_{ij} = 0 \text{ si } i \neq j
$$

Autrement dit, tous les éléments de la diagonale de I sont égaux à 1, tous les autres sont nuls. Voici par exemple  $I_4$ :

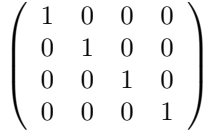

La matrice identité est l'élément neutre pour la multiplication, cela signifie que pour toute matrice  $A$  à n lignes, on a  $I_nA = A$  et pour toute matrice A à n colonnes  $AI_n = A$ .

#### Matrice inverse

Etant donnée une matrice carrée A d'ordre n, A est inversible s'il existe une matrice B telle que  $AB = BA = I$ . On dit alors que B est alors la matrice inverse de A, notée  $A^{-1}$ .

#### Systèmes d'équations

Etant donné un système d'équations de la forme :

$$
\begin{cases}\n a_{11}x + a_{12}y + a_{13}z = b_1 \\
 a_{21}x + a_{22}y + a_{23}z = b_2 \\
 a_{31}x + a_{32}y + a_{33}z = b_3\n\end{cases}
$$

Il est possible de réecrire le système sous forme matricielle : posons  $A =$  $\sqrt{ }$  $\mathcal{L}$  $a_{11}$   $a_{12}$   $a_{13}$  $a_{21}$   $a_{22}$   $a_{23}$  $\setminus$  $\Big\}$ ,  $X =$ 

et 
$$
B = \left(\begin{array}{c} b_1 \\ b_2 \\ b_3 \end{array}\right).
$$
 Alors le système peut être écrit :  
  $AX = B$ 

Si la matrice A est inversible, alors il existe  $A^{-1}$  telle que  $AA^{-1} = I$ , prémultiplions alors les deux membres de l'équation matricielle précédente par  $A^{-1}$ , on a

 $a_{31}$   $a_{32}$   $a_{33}$ 

 $\sqrt{ }$  $\mathcal{L}$   $\boldsymbol{x}$  $\overline{y}$ z

 $\setminus$  $\overline{1}$ 

$$
A^{-1}AX = A^{-1}B
$$

Comme  $A^{-1}A = I$  et  $IX = X$ , alors l'équation précédente équivaut à

$$
X = A^{-1}B
$$

Cela signifie qu'on obtient la solution du système en multipliant le deuxième membre de l'équation par l'inverse de la matrice. Par conséquent, la connaissance de la matrice inverse de A permet de résoudre ce système quel que soit le deuxième membre.

# 1.7 Fonctions

# 1.7.1 Définition

**D**éfinition 1.7.1 Etant donné une relation f entre deux ensembles A et B, f est une fonction si  $\forall x \in \mathbb{R}$  $A, |\{y|(x, y) \in f\}| \leq 1$ 

Une fonction de A dans B est donc une relation qui à tout élément de A associe 0 ou 1 élément de B. On remarque que toute application est aussi une fonction, mais que la réciproque est fausse. Nous étudierons dans ce cours les fonctions réelles d'une variable réelle, c'est-à-dire les fonctions telles que  $A = B = \mathbb{R}$ . La notation ensembliste n'est pas très commode, nous utiliserons plutôt une formule permettant de calculer l'image  $f(x)$  d'un élément x. Par exemple, si  $f : x \mapsto 2x + 1$ , cela signifie que pour calculer l'image d'un nombre x, il faut le multiplier par 2 et ajouter 1.

# 1.7.2 Représentation graphique

Il est peu commode d'utiliser des diagrammes pour représenter ce type de relations, nous utiliserons plutôt un repère à deux dimensions dans lesquels nous tracerons tous les points de coordonnées  $(x, f(x))$ , c'est-à-dire tous les points de IR ayant une image sur l'axe des abscisses et leurs images sur les ordonnées.

#### Fonctions linéaires

**D**éfinition 1.7.2 Une fonction est linéaire si elle est de la forme  $f : x \mapsto ax + b$  avec a et b deux constantes réelles.

Par exemple,  $f: x \mapsto 2x + 1$  est une fontion linéaire, en effet il suffit de poser  $a = 2$  et  $b = 1$ . La représentation graphique d'une fonction linéaire est une droite, il suffit donc de trouver deux points de cette droite (par exemple  $(0, b)$  et  $(1, a+b)$ ) pour trouver tous les autres. D'autres méthodes plus élégantes permettent de tracer des droites, mais elles ne font pas l'objet de ce cours.

#### Les autres fonctions

Les courbes de certaines fonctions sont à connaître par coeur, c'est le cas, entre autres, de :

1.  $f: x \mapsto \sqrt{x}$ 2.  $f: x \mapsto \frac{1}{x}$ 3.  $f: x \mapsto x^2$ 

4.  $f: x \mapsto x^3$ 

Ces fonctions mises à part, nous utiliserons pour le moment une méthode très rudimentaire : déterminer les images d'un certain nombre de points puis les relier avec une courbe. Nous verrons dans la suite de ce cours des méthodes permettant, à partir de la formule de  $f(x)$ , d'en déduire le comportement de la courbe.

# 1.7.3 Domaine de définition

**Définition 1.7.3** Le domaine de définition  $D_f$  d'une fonction f est l'ensemble des valeurs x telles que  $f(x)$  existe.

Nous avons vu dans la définition d'une fonction réelle que certains réels pouvaient ne pas avoir d'image par f. Le domaine de d´efinition d'une fonction est donc l'ensemble des points qui ont une image par f. L'image de x par f n'existe pas s'il est nécessaire de passer par une opération interdite pour calculer  $f(x)$ . Les deux opérations interdites que nous traquerons pour le moment sont :

- 1. La division par 0
- 2. La racine carrée d'un nombre strictement négatif

#### Deux fonctions-type

- 1. le domaine de définition de la fonction  $f(x) = \frac{1}{x}$  contient toutes les valeurs de IR, sauf 0. On note cet ensemble  $\mathbb{R} \setminus \{0\}$ , ce qui ce lit " $\mathbb{R}$  privé de 0".
- 2. le domaine de définition de la fonction  $f(x) = \sqrt{x}$  ne contient aucune valeur strictement négative, il contient 0. On note cet ensemble  $\mathbb{R}^+$ , ce qui se lit " $\mathbb{R}$  plus", on l'écrit aussi comme l'intervalle  $[0, +\infty[$ .

#### Quelques notations

Les trois notations suivantes permettent de définir la même fonction :

1. Soit f la fonction définie dans  $\mathbb{R} \setminus \{1\}$ , à valeurs dans  $\mathbb{R}$ , qui à x associe  $\frac{1}{(x-1)}$ .

2. 
$$
f(x) = \frac{1}{(x-1)}, D_f = \mathbb{R} \setminus \{1\}
$$
  
\n3.  $f: \mathbb{R} \setminus \{1\} \longrightarrow \mathbb{R}$   
\n $x \longmapsto \frac{1}{x-1}$ 

#### Exemples

- 1.  $f(x) = \sqrt{1-x}$ . On a  $D_f = \{x | x \in \mathbb{R} \mid et \ 1-x \ge 0\}$ , cet ensemble se lit "ensemble des réels x tels que  $1 - x \ge 0$ ". Comme  $1 - x \ge 0 \iff x \le 1$ , alors  $D_f = ]-\infty, 1]$
- 2.  $f(x) = \frac{1}{x}$  $\frac{1}{(1-x^2)}$ . On a D<sub>f</sub> = {x|x ∈ **IR** et 1 – x<sup>2</sup> ≠ 0}, comme 1 – x<sup>2</sup> = 0  $\iff$  (1+x)(1 – x) = 0 ssi  $x = -1$  ou  $x = 1$ , alors  $D_f = \mathbb{R} \setminus \{-1, 1\}$
- 3.  $f(x) = \frac{1}{x}$  $\frac{1}{(1-\sqrt{x})}$ . On a  $D_f = \{x|x \in \mathbb{R} \text{ et } x \ge 0 \text{ et } 1-\sqrt{x} \ne 0\}$ , comme  $1-\sqrt{x} = 0 \iff 1 =$  $\sqrt{x} \iff x = 1$ , alors  $D_f = [0, 1[\cup]1, +\infty[$

#### Piège

Est-ce que  $f(x) = 1$  et  $g(x) = \frac{x}{x}$  sont la même fonction? Réponse : non. Car  $f(0) = 1$ , et g n'est pas défini en 0. Notez bien qu'une fonction, c'est d'abord un domaine de définition, puis une application de ce domaine de définition dans un ensemble de valeurs. Par exemple, g est défini sur  $\mathbb{R} \setminus \{0\}$  et à tout  $x \in D_q$  associe 1.

## 1.7.4 Fonctions composées

**Définition 1.7.4** Soient f et g deux fonctions, on appelle fonction composée de f et de g la fonction  $f \circ g$  définie par  $(f \circ g)(x) = f(g(x)).$ 

 $f \circ g$  se lit "f rond g". Faites attention,  $(f \circ g)(x)$  n'est pas égal à  $g(f(x))$  mais à  $f(g(x))$ .

#### Domaine de définition

Propriété 1.7.1  $D_{f \circ g} = D_g \cap \{x | g(x) \in D_f\}$ 

Exemples

1. 
$$
h(x) = \sqrt{\frac{1}{(1-x^2)}}
$$
, on pose  $f(x) = \sqrt{x}$  et  $g(x) = \frac{1}{(1-x^2)}$ , on remarque que  $h = f \circ g$ . Calculons  $D_g$ ,  $D_g = \{x | x \in \mathbb{R} \text{ et } 1 - x^2 \neq 0\}$ , or  $1 - x^2 \neq 0 \iff (x \neq -1) \land (x \neq 1)$ , donc  $D_g = \mathbb{R} \setminus \{-1, 1\}$ .

On sait que  $D_f = \mathbb{R}^+$ , définissons donc l'ensemble

$$
\{x|g(x) \in D_f\} = \left\{x \mid \frac{1}{(1-x^2)} \ge 0\right\}
$$

1  $\frac{1}{(1-x^2)}$  est du signe de  $(1-x)(1+x)$ , qui est strictement positif  $\iff -1 < x < 1$  (si vous ne me croyez pas, faites un tableau de signe!) et jamais nul car  $-1 \notin D_g$  et  $1 \notin D_g$ . Donc  $\Big\{x\big|\frac{1}{(1-x)^{n}}\Big\}$  $\frac{1}{(1-x^2)} \ge 0$  = | − 1, 1[. Comme  $D_{g \circ f} = (\mathbb{R} \setminus \{-1, 1\}) \cap ] - 1$ , 1[=] − 1, 1[, on a finalement

$$
D_{g \circ f} = ]-1,1[
$$

2. 
$$
h(x) = \frac{1}{(1 - \frac{1}{(1 - x)})}
$$
, on pose  $f(x) = \frac{1}{(1 - x)}$ , on remainder  $\text{que } h = f \circ f$ . On sait  $\text{que } D_f = \mathbb{R} \setminus \{1\}$ .  
\nDéterminons maintainant  $\{x | f(x) \in D_f\} = \left\{x | \frac{1}{(1 - x)} \neq 1\right\}$ , on a  $\frac{1}{(1 - x)} = 1 \iff 1 - x = 1 \iff x = 0$ . Donc  $\left\{x | \frac{1}{(1 - x)} \neq 1\right\} = \mathbb{R} \setminus \{0, 1\}$  et on a  
\n $D_{f \circ f} = \mathbb{R} \setminus \{0, 1\}$ 

# 1.7.5 Parité

Définition 1.7.5 Une fonction  $f$  est dite

– **paire**, si pour tout  $x \in D_f$ ,  $f(-x) = f(x)$ 

– **impaire**, si pour tout  $x \in D_f$ ,  $f(-x) = -f(x)$ 

#### Exemples

 $-f(x) = \frac{x^3 - x}{1}$  $\frac{x}{1-x^2}$  est définie sur  $\{x|x \in \mathbb{R} \text{ et } 1-x^2 \neq 0\} = \mathbb{R} \setminus \{-1,1\}$  et est impaire. En effet,

$$
f(-x) = \frac{(-x)^3 - (-x)}{1 - (-x)^2}
$$
  
= 
$$
\frac{-x^3 + x}{1 - x^2}
$$
  
= 
$$
-\frac{x^3 - x}{1 - x^2}
$$
  
= 
$$
-f(x)
$$

-  $f(x) = (x - x^3)^5 - (x + x^3)^3$  est définie sur ℝ, et est impaire. En effet,

$$
f(-x) = ((-x) - (-x)^3)^5 - ((-x) + (-x)^3)^3
$$
  
\n
$$
= (-x + x^3)^5 - (-x - x^3)^3
$$
  
\n
$$
= (-1)^5(x - x^3)^5 - (-1)^3(x + x^3)^3
$$
  
\n
$$
= -(x - x^3)^5 + (x + x^3)^3
$$
  
\n
$$
= -[(x - x^3)^5 - (x + x^3)^3]
$$
  
\n
$$
= -f(x)
$$

Connaissez-vous une fonction qui est à la fois paire et impaire ?

Propriété 1.7.2 Le domaine de définition d'une fonction paire ou impaire est symétrique, c'est-à-dire

$$
x \in D_f \iff (-x) \in D_f
$$

**Propriété 1.7.3** La courbe  $C_f$  d'une fonction f

– est symétrique par rapport l'axe des ordonnées si  $f$  est paire

 $-$  est symétrique par rapport l'origine si  $f$  est impaire

**Propriété 1.7.4** Pour toute fonction f dont le domaine de définition  $D_f$  est symétrique, il existe deux fonctions  $f_p$  et  $f_i$  telles que

 $- f_p$  est paire,  $f_i$  est impaire  $-f_p + f_i = f$ 

En effet, posons

et

$$
f_p(x) = \frac{f(x) + f(-x)}{2}
$$

$$
f_i(x) = \frac{f(x) - f(-x)}{2}
$$

on a bien –

–

$$
f_p(-x) = \frac{f(-x) + f(-(x))}{2}
$$
  
= 
$$
\frac{f(-x) + f(x)}{2}
$$
  
= 
$$
f_p(x)
$$

donc  $f_p$  est paire. Par ailleurs,

$$
f_i(-x) = \frac{f(-x) - f(-(-x))}{2}
$$
  
= 
$$
\frac{-f(x) + f(x)}{2}
$$
  
= 
$$
-f_i(x)
$$

donc  $f_i$  est impaire.

$$
f_p(x) + f_i(x) = \frac{f(x) + f(-x)}{2} + \frac{f(x) - f(-x)}{2}
$$
  
= 
$$
\frac{f(x) + f(-x) + f(x) - f(-x)}{2}
$$
  
= 
$$
\frac{2f(x)}{2}
$$
  
= 
$$
f(x)
$$

# 1.8 Fonctions polynômes

# 1.8.1 Définitions

Un polynôme du deuxième degré est une fonction de la forme  $p(x) = ax^2 + bx + c$ . Un polynôme du troisième degré est une fonction de la forme  $p(x) = ax^3 + bx^2 + cx + d$ . Par exemple,  $p(x) =$  $3x^3 + 2x + x^2 - 2$  est un polynôme du troisième degré.  $\alpha$  est une **racine** du polynôme p si  $P(\alpha) = 0$ . Par exemple, 1 est une racine de  $p(x) = 2x^2 - x - 1$ . En effet,  $p(1) = 2.(1)^2 - (1) - 1 = 0$ .

# 1.8.2 Racines d'un polynôme de degré deux

Résoudre  $ax^2 + bx + c = 0$  revient à déterminer les racines de  $p(x) = ax^2 + bx + c$ . Pour se faire on pose  $\Delta = b^2 - 4ac$ .

$$
-
$$
 si  $\Delta > 0$ , les deux solutions sont  $\frac{b - \sqrt{\Delta}}{-2a}$  et  $\frac{b + \sqrt{\Delta}}{-2a}$ 

– si Δ = 0, la solution unique est  $\frac{-b}{2a}$ <br>– si Δ < 0, l'équation n'admet pas de racine réelle

Par exemple, déterminons les racines de  $p(x) = 2x^2 - 6x + 4$ . Comme  $a = 2$ ,  $b = -6$  et  $c = 2$ , alors on a  $\Delta = b^2 - 4ac = 36 - 4.2.4 = 36 - 32 = 4$ . Comme  $\Delta > 0$ , alors p admet deux racines  $\frac{b - \sqrt{\Delta}}{-2a}$  $\frac{v}{-2a}$  =

$$
\frac{-6-\sqrt{4}}{-4} = 2 \text{ et } \frac{b+\sqrt{\Delta}}{-2a} = \frac{-6+\sqrt{4}}{-4} = 1.
$$

# 1.8.3 Factorisation d'un polynôme de degré deux

On factorise un polynôme  $p(x) = ax^2 + bx + c$  en le mettant sous la forme  $p(x) = a(x - x_1)(x - x_2)$ . Par exemple, le polynôme  $p(x) = 2x^2 + 2x - 4$  peut s'écrire  $p(x) = 2(x - 1)(x + 2)$ . Il suffit pour le vérifier de développer la forme factorisée, en remarquant au passage que le développement est une tâche davantage aisée que la factorisation. Notez bien que certains polynômes ne peuvent pas être factorisés, c'est le cas par exemple de  $p(x) = x^2 + 1$  (vous comprendrez pourquoi plus tard...)

On remarque que si un polynôme est exprimé sous forme factorisée, par exemple  $p(x) = -3(x-3)(x+5)$ , alors il est très simple de trouver ses racines. Comme un produit de facteurs est nul si et seulement si au moins un des facteurs est nul, alors  $p(x)$  est nul si et seulement si  $x - 3 = 0$  ou  $x + 5 = 0$ . Donc les racines de p sont 3 et −5. Réciproquement, une fois que l'on connaît les racines de p, on en déduit immédiatement sa forme factorisée.

Par conséquent, si l'on souhaite factoriser un polynôme  $p(x) = ax^2 + bx + c$ , on commence par déterminer ses racines (pas nécessairement distinctes)  $x_1$  et  $x_2$ , alors la forme factorisée de p est  $a(x-x_1)(x-x_2)$ . Il suffit donc de déterminer les racines d'un polynôme pour le factoriser. Par exemple, factorisons le polynôme  $p(x) = 2x^2 - 6x + 4$ . On sait d'après la section précédente que les deux racines de ce polynôme sont  $x_1 = 1$  et  $x_2 = 2$ , donc  $p(x) = a(x-x_1)(x-x_2) = 2(x-1)(x-2)$ . On s'en convainc de façon triviale en développant la forme factorisée de  $p$ .

Lorsque le discriminant est négatif, alors le polynôme n'a pas de racine, donc on ne peut pas le factoriser.

### 1.8.4 Signe d'un polynôme de degré deux

Une fois le polynôme  $p$  factorisé, on détermine son signe de la façon suivante :

- Si a est positif, alors p est positif à l'extérieur des racines. Autrement dit,  $p(x) < 0$  si  $x \in ]x_1, x_2[$ , et  $p(x) \geq 0$  sinon.
- Si a est négatif, alors p est négatif à l'extérieur des racines. Autrement dit,  $p(x) \geq 0$  si  $x \in [x_1, x_2]$ , et  $p(x) < 0$  sinon.

On résume de façon davantage concise : p est du signe de a à l'extérieur de ses racines. Par exemple,  $p(x) = 2x^2 - 6x + 4$  est du signe de a, donc positif, à l'extérieur de ses racines, c'est-à-dire sur  $]-\infty, 1[\cup]2, +\infty[$ , et strictement négatif sur  $[1, 2[$ .

Dans le cas où  $\Delta = 0$ , alors le polynôme a une seule racine r, il est alors nul en r et du signe de a partout ailleurs. Dans le cas où  $\Delta$  < 0, alors le polynôme est du signe de a sur IR. Considérons par exemple  $p(x) = x^2 + 1$ , on a  $\Delta = b^2 - 4ac = -4 < 0$ , donc p n'a pas de racine dans IR et est du signe de a, donc positif, sur IR.

## 1.8.5 Factorisation des polynômes de degré trois

On factorise  $p(x) = ax^3 + bx^2 + cx + d$  en le mettant sous la forme  $p(x) = a(x - x_1)(x - x_2)(x - x_3)$ . Par exemple, la forme factorisée de  $p(x) = x^3 - x$  est  $p(x) = x(x-1)(x+1)$ . De façon analogue à ce que l'on observe sur les polynômes de degré deux, on constate que  $x_1, x_2$  et  $x_3$  sont les racines de p. On factorise donc un polynôme de degré trois en déterminant ses racines.

Une propriété va toutefois nous être fort utile : si l'on multiplie deux polynômes  $p$  et  $q$  de degrés respectifs 1 et 2, quel est le degré du polynôme  $p \times q$ ? Faisons un essai, soit  $p(x) = x^2 - x$  et  $q(x) = x + 1$ . Alors  $p(x) \times q(x) = x^3 - x$  est un polynôme de degré 3. On admettra donc que le produit d'un polynôme de degré un et d'un polynôme de degré deux est un polynôme de degré trois.

La première étape dans la factorisation d'un polynôme p de degré trois est la décomposition de p en produit d'un polynôme de degré 1 et d'un polynôme de degré 2. Par exemple, si l'on souhaite factoriser  $p(x) = x^3 - x$ , la première chose à faire est le mettre sous la forme  $p(x) = (x^2 - x)(x + 1)$ , il vous sera expliqué ultérieurement comment réaliser cette étape. Une fois cela fait, on peut terminer la factorisation de  $x^3 - x$  en factorisant  $(x^2 - x)$  avec la méthode du discriminant (ou une autre méthode), on obtient  $(x^2 - x) = x(x - 1)$ , et en remplaçant  $(x^2 - x)$  par  $x(x - 1)$  dans  $(x^2 - x)(x + 1)$ , on obtient  $(x-0)(x-1)(x+1)$ , qui est une forme factorisée de  $p(x) = x^3 - x$ .

Il nous reste à voir de quelle façon on décompose un polynôme de degré 3 en produit d'un polynôme de degré 1 et d'un polynôme de degré 2, c'est-à-dire comment on passe de  $p(x) = x^3 - x$  à  $p(x) =$  $(x^2-x)(x+1)$ . Tout d'abord, on remarque dans l'exemple précédent que comme  $x^3-x=(x^2-x)(x+1)$ , alors  $x^3 - x = 0$  si  $x^2 - x = 0$  ou  $x + 1 = 0$ . Donc les racines de  $p(x) = x^3 - x$  sont 0, -1 et 1.

## 1.8.6 Racines évidentes

Les racines dites évidentes sont 1, 0 et −1. En pratique, si  $P(x) = ax^3+bx^2+cx+d$ , alors  $P(1) = a+b+c+d$ .  $P(-1) = -a + b - c + d$  et  $P(0) = d$ .

# 1.8.7 Identités remarquables

$$
(a + b)3 = a3 + 3a2b + 3ab2 + b3(a - b)3 = a3 - 3a2b + 3ab2 - b3(a - b)(a2 + ab + b2) = a3 - b3
$$

# 1.9 Limites

# 1.9.1 Définitions

Nous nous intéressons au comportement de la courbe d'une fonction lorsque  $x$  est proche des bornes de son domaine de définition. Par exemple, la fonction  $f(x) = 1/x$  decroit vers 0 quand x croît, et augmente indéfiniment quand  $x$  s'approche de 0 tout en restant positif.

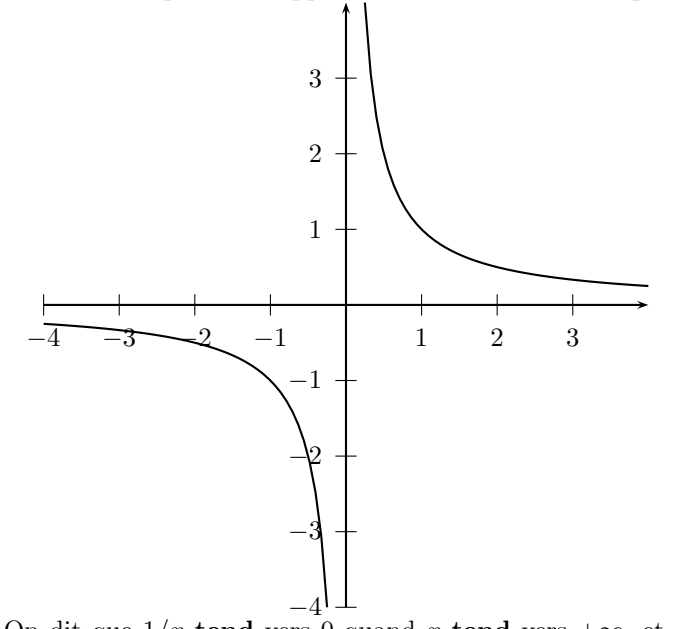

On dit que  $1/x$  tend vers 0 quand x tend vers  $+\infty$ , et que  $1/x$  tend vers  $+\infty$  quand x tend vers 0. Cela se note

$$
\lim_{x \to +\infty} \frac{1}{x} = 0
$$

$$
\lim_{x \to 0^+} \frac{1}{x} = +\infty
$$

On note  $x \to 0^+$  quand x tend vers 0 en étant supérieur à 0,  $x \to 0^-$  quand x tend vers 0 en étant inférieur à 0. Le domaine de définition de la fonction  $x \mapsto \frac{1}{x}$  a quatre bornes :  $-\infty$ ,  $0^-$ ,  $0^+$  et  $+\infty$ . Les limites suivantes sont à connaître :

$$
\lim_{x \to -\infty} \frac{1}{x} = 0
$$

$$
\lim_{x \to 0^{-}} \frac{1}{x} = -\infty
$$

$$
\lim_{x \to 0^{+}} \frac{1}{x} = +\infty
$$

$$
\lim_{x \to +\infty} \frac{1}{x} = 0
$$

# 1.9.2 Limite d'une somme ou d'un produit

On note  $\alpha$  une constante réelle non nécessairement nulle, ou  $\infty$  ou bien  $-\infty$ .

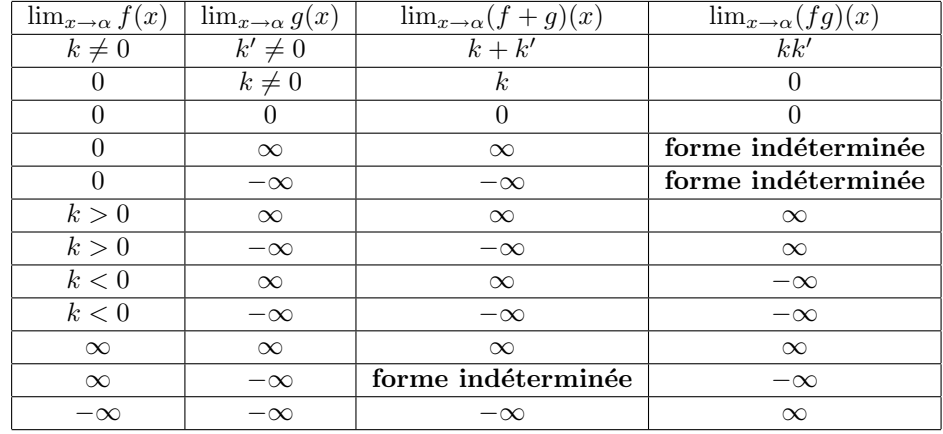

# 1.9.3 limite d'une fonction inverse

Avec les mêmes notations,

| $\lim_{x\to\alpha}f(x)$ | $\lim_{x\to\alpha} (1/f)(x)$ |
|-------------------------|------------------------------|
| $k\neq 0$               |                              |
|                         | $+\infty$                    |
|                         | $-\infty$                    |
| $+\infty$               |                              |
| $-\alpha$               |                              |

# 1.9.4 Asymptotes

Si

$$
\lim_{x \to +\infty} f(x) = k
$$

on dit que la courbe de f admet en + $\infty$  une asymptote horizontale d'équation  $y = k$ . Si

$$
\lim_{x \to -\infty} f(x) = k
$$

on dit que la courbe de f admet en  $-\infty$  une asymptote horizontale d'équation  $y = k$ . Si

$$
\lim_{x \to k} f(x) = \infty
$$
  

$$
\lim_{x \to k} f(x) = -\infty
$$

ou

on dit que la courbe de f admet en k une asymptote verticale d'équation  $x = k$ .

# 1.9.5 Asymptotes obliques

On dit que la courbe de la fonction f admet en  $\infty$  une asymptote oblique d'équation  $y = ax + b$  si

$$
\lim_{x \to \infty} (ax + b) - f(x) = 0
$$

On dit que la courbe de la fonction f admet en  $-\infty$  une asymptote oblique d'équation  $y = ax + b$  si

$$
\lim_{x \to -\infty} (ax + b) - f(x) = 0
$$

Lorsque a et b ne sautent pas au yeux, il est possible de les calculer de la sorte (en + $\infty$ ) :

$$
a = \lim_{x \to \infty} \frac{f(x)}{x}
$$

et

$$
b = \lim_{x \to \infty} f(x) - ax
$$

# 1.10 Continuité

# 1.10.1 Définitions

Définition 1.10.1 f est continue en  $\alpha$  si

$$
\lim_{x \to \alpha} f(x) = f(\alpha)
$$

**Définition 1.10.2** f est continue sur un ensemble  $E \subset D_f$  si pour tout  $\alpha \in E$ , f est continue en  $\alpha$ .

On dit généralement que f est continue quand f est continue sur  $D_f$ . Moins formellement, cela signifie qu'on peut tracer la courbe de  $f$  "sans lever le crayon" (cette façon de se représenter les choses n'est pas très précise, cependant cela suffira pour le BTS).

#### 1.10.2 Théorème des valeurs intermédiaires

**Théorème 1.10.1** Soit f une fonction continue sur un intervalle [a, b], k une valeur vérifiant  $f(a) \leq$  $k \leq f(b)$  ou  $f(b) \leq k \leq f(a)$ , alors il existe une valeur  $\beta$  telle que  $f(\beta) = k$ .

#### 1.10.3 Prolongement par continuité

**Définition 1.10.3** Soit f une fonction continue sur son domaine de définition  $D_f$ , et  $\alpha \notin D_f$  (généralement une borne de  $D_f$ ). Alors la fonction g définie sur  $D_f \cup \{\alpha\}$  prolonge f par continuité en  $\alpha$  si

– pour tout  $x \in D_f$ ,  $f(x) = g(x)$ 

– g est continue sur  $D_f \cup \{\alpha\}$ 

Supposons que l'on ait bien  $f(x) = g(x)$  pour tout  $x \in D_f$ . Alors comme f est continue sur  $D_f$ , g est continue sur  $D_f$ . Il suffit donc que g soit continue en  $\alpha$  pour que g soit bien un prolongement par continuité de f sur  $D_f \cup \{\alpha\}$ . Or,

$$
\lim_{x \to \alpha} g(x) = g(\alpha)
$$
  

$$
\lim_{x \to \alpha} f(x) = g(\alpha)
$$

Il suffit donc de poser

si et seulement si

$$
g(\alpha) = \lim_{x \to \alpha} f(x)
$$

On a donc

–  $g(x) = f(x)$  pour tout  $x \in D_f$  $-g(\alpha) = \lim_{x \to \alpha} f(x)$ 

# 1.11 Dérivées

# 1.11.1 Définition

**Définition 1.11.1** Soit f une fonction, et  $x_0$ , une valeur de  $D_f$ , le nombre dérivé de f en  $x_0$ , s'il existe, est égal à

$$
\lim_{h \to 0} \frac{f(x_0 + h) - f(x_0)}{h}
$$

Si ce nombre existe et est fini, on dit que f est dérivable en  $x_0$ .

**Définition 1.11.2** Soit f une fonction, la fonction dérivée de f, notée f', associe à x la valeur

$$
\lim_{h \to 0} \frac{f(x+h) - f(x)}{h}
$$

Elle n'est pas nécessairement définie sur  $D_f$ .

# 1.11.2 Calcul de dérivées

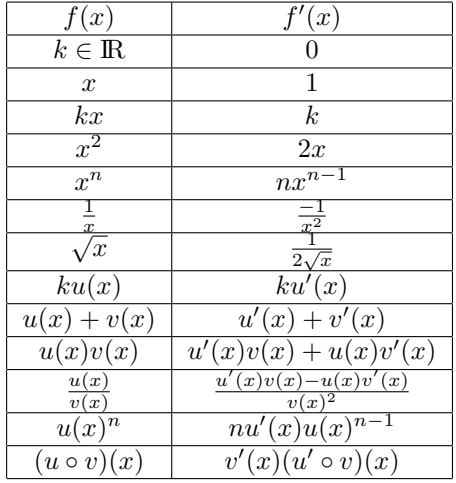

# 1.11.3 Dérivabilité

Les deux fonctions suivantes sont deux exemples de fonctions continues mais non dérivables en 0 :  $-f(x) = \sqrt{x}$ 

 $- f(x) = |x|$ 

# 1.11.4 Variations

**Propriété 1.11.1** Soit f une fonction et I un intervalle sur lequel f est dérivable, on a

 $- Si f'(x) > 0 sur I, alors f est strictement croissante sur I$ 

 $-$  Si  $f'(x) \geq 0$  sur I, alors f est croissante au sens large sur I

 $-$  Si  $f'(x) < 0$  sur I, alors f est strictement décroissante sur I

 $-$  Si  $f'(x) \leq 0$  sur I, alors  $f$  est décroissante au sens large sur I

 $-Si f'(x) = 0$  sur I, alors f est constante sur I

## 1.11.5 Tangente

**Définition 1.11.3** Soit f une fonction dérivable au point  $x_0$ , alors l'équation de la tangente de la courbe de  $f$  en  $x_0$  est

$$
y = f'(x_0)(x - x_0) + f(x_0)
$$
# 1.11.6 Convexité

**Définition 1.11.4** On note f<sup>u</sup> la dérivée seconde de f, c'est à dire la dérivée de f'. Soit I in intervalle  $sur\ lequel\ f'\ est\ dérivable.$ 

- $Si f'(x) > 0 sur I, alors f est convexe sur I$
- $-$  Si  $f'(x) < 0$  sur I, alors f est concave sur I

Définition 1.11.5 Soit f une fonction dérivable deux fois sur I.  $x_0 \in I$  est un point d'inflexion si le caractère concave de  $f$  change en  $x_0$ .

**Propriété 1.11.2** Si f est deux fois dérivable sur I, alors  $x_0$  est un point d'inflexion si et seulement si  $f''(x_0) = 0$ 

# 1.12 Logarithmes

## 1.12.1 Définition et propriétés

On note  $ln$  la fonction logarithme néperien.

- On a comme valeurs remarquables  $ln(1) = 0$  et  $ln(e) = 1$
- $a = b$  si et seulement si  $ln(a) = ln(b)$ , de plus,  $a < b$  si et seulement si  $ln(a) < ln(b)$
- $-ln(ab) = ln(a) + ln(b), ln(\frac{a}{b}) = ln(a) ln(b), ln(\frac{1}{a}) = -ln(a), ln(a^b) = bln(a)$
- prenez garde à ne pas confondre  $ln((a)^b)$  et  $(ln(a))^b$

## 1.12.2 La fonction  $ln(x)$

La fonction  $ln(x)$  est définie sur  $R^{+*}$  et est strictement croissante. On a de plus

$$
\lim_{x \to 0^+} \ln(x) = -\infty
$$

et

$$
\lim_{x \longrightarrow +\infty} \ln(x) = +\infty
$$

La dérivée de  $ln(u(x))$  est

$$
\frac{u'(x)}{u(x)}
$$

### 1.12.3 Croissances comparées

Théorème 1.12.1 Pour tout  $\alpha$  strictement positif :

$$
\lim_{x \to +\infty} \frac{\ln x}{x^{\alpha}} = 0
$$

On en déduit que  $\lim_{x \to 0} \frac{\ln x}{x^{\alpha}}$  $\frac{m\alpha}{x^{\alpha}} = \lim_{x \to +\infty}$  $\frac{\ln\frac{1}{x}}{\frac{1}{x}} = \lim_{x \to +\infty} -x^{\alpha}\ln x = -\infty.$ De même,  $\lim_{x \to 0} x^{\alpha} ln x = \lim_{x \to +\infty}$ lnx  $\frac{1}{x^{\alpha}} = 0$ 

# 1.13 Exponentielles

# 1.13.1 Définition et propriétés

On note  $exp$  la fonction exponentielle qui à tout x associe la valeur  $e^x$ .

- On a comme valeurs remarquables  $e^0 = 1$  et  $e^1 = e$
- $a = b$  si et seulement si  $e^a = e^b$ , de plus,  $a < b$  si et seulement si  $e^a < e^b$
- $-e^{a+b}=e^ae^b, e^{a-b}=\frac{e^a}{e^b}$  $\frac{e^a}{e^b}, \frac{1}{e^a} = e^{-a}, (e^a)^b = e^{ab}$
- Soit  $a > 0$ , alors  $ln(a) = b$  si et seulement si  $a = e^b$
- prenez garde à ne pas confondre  $(e^a)^b$  et  $e^{(a^b)}$

# 1.13.2 La fonction  $exp(x)$

La fonction  $exp(x) = e^x$  est définie sur IR et est strictement croissante. On a de plus

$$
\lim_{x \to -\infty} \exp(x) = 0
$$

et

$$
\lim_{x \longrightarrow +\infty} \exp(x) = +\infty
$$

La dérivée de  $e^{u(x)}$  est

$$
u'(x)e^{u(x)}
$$

## 1.13.3 Croissances comparées

Théorème 1.13.1 Pour tout  $\alpha$  strictement positif :

$$
\lim_{x \to +\infty} \frac{e^x}{x^\alpha} = +\infty
$$

On en déduit que  $\lim_{x \to -\infty} x^{\alpha} e^x = 0.$ 

# 1.14 Primitives

# 1.14.1 Définition et propriétés

**D**éfinition 1.14.1 Soit f une fonction. F est une primitive de f si  $f' = f$ .

Si f est la dérivée de F, alors F estla primitive de f. Certaines fonctions n'ont pas de primitive, on dit qu'elles ne sont pas primitivable. On sait déjà qu'étant donné une fonction  $f$ , elle a une unique dérivée. Ce n'est pas le cas des primitives, toute fonction primitivable a une infinité de primitives.

# 1.14.2 Primitives usuelles

On définit le tableau des primitives en lisant à "l'envers" le tableau des dérivées.

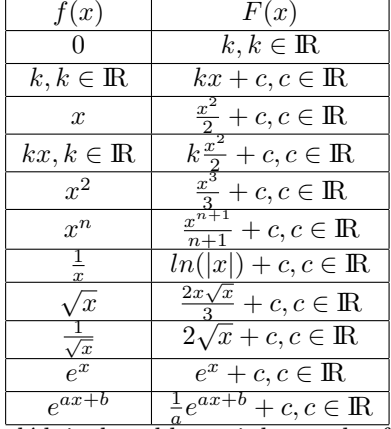

On déduit du tableau ci-dessus des formules plus générales :

| f(x)                               | F(x)                                               |
|------------------------------------|----------------------------------------------------|
| $ku'(x), k \in \mathbb{R}$         | $ku(x) + c, c \in \mathbb{R}$                      |
| $u'(x) + v'(x)$                    | $u(x) + v(x) + c, c \in \mathbb{R}$                |
| $u'(x)v(x) + u(x)v'(x)$            | $u(x)v(x) + c, c \in \mathbb{R}$                   |
| $\frac{u'(x)}{[u(x)]^n}, n \neq 1$ | $\frac{-1}{(n-1)u(x)^{n-1}} + c, c \in \mathbb{R}$ |
| u'(x)<br>u(x)                      | $ln( u(x) )+c, c \in \mathbb{R}$                   |
| $u'(x)u(x)^n$                      | $\frac{u(x)^{n+1}}{n+1} + c, c \in \mathbb{R}$     |
| $u'(x)e^{u(x)}$                    | $e^{u(x)} + c, c \in \mathbb{R}$                   |
| $v'(x)(u'\circ v)(x)$              | $(u \circ v)(x) + c, c \in \mathbb{R}$             |

Il est trivial de vérifier si on ne s'est pas trompé en déterminant la primitive d'une fonction  $f$ , il suffit de dériver la primitive de f pour voir si le résultat est bien  $f$ ...

# 1.15 Intégrales

# 1.15.1 Définitions

Définition 1.15.1 On appelle formule de Stockes la notation suivante

$$
[g(x)]_a^b = g(b) - g(a)
$$

**D**éfinition 1.15.2 Soit f une fonction, F sa primitive, a et  $b \in D_F$ , on appelle intégrale de f de a à b et on note

$$
\int_{a}^{b} f(x)dx
$$

la valeur de l'expression

$$
[F(x)]_a^b = F(b) - F(a)
$$

Dans l'intégrale

$$
\int_{a}^{b} f(x)dx
$$

a et b sont les **bornes**, x la variable selon laquelle on intègre, on l'appelle aussi **variable muette**. Le  $dx$ a une signification assez complexe, nous ne l'´etudierons pas dans ce cours, notez simplement qu'il permet de savoir selon quelle variable on intègre.

# 1.15.2 Propriétés

**Propriété 1.15.1** Si  $f \geq 0$ , la valeur de l'intégrale

$$
\int_{a}^{b} f(x)dx
$$

est égale à l'aire de la surface comprise entre la courbe de  $f$ , l'axe des abscisses, et les deux droites  $d'$ équations  $x = a$  et  $x = b$ .

**Propriété 1.15.2** Si  $f \leq 0$ , la valeur de l'intégrale

$$
\int_{a}^{b} f(x)dx
$$

est égale à l'opposé l'aire de la surface comprise entre la courbe de f, l'axe des abscisses, et les deux droites d'équations  $x = a$  et  $x = b$ .

Propriété 1.15.3 (inversion des bornes)

$$
\int_{a}^{b} f(x)dx = -\int_{b}^{a} f(x)dx
$$

Propriété 1.15.4 (linéarité)

$$
\int_{a}^{b} \alpha f(x) dx = \alpha \int_{a}^{b} f(x) dx
$$

et

$$
\int_a^b f(x) + g(x)dx = \int_a^b f(x)dx + \int_a^b g(x)dx
$$

Propriété 1.15.5 (relation de Chasles)

$$
\int_{a}^{c} f(x)dx = \int_{a}^{b} f(x)dx + \int_{b}^{c} f(x)dx
$$

**Propriété 1.15.6** (positivité) Si  $f \ge 0$  et a < b, alors

$$
\int_{a}^{b} f(x)dx \ge 0
$$

**Propriété 1.15.7** (comparaison) Si  $f \geq g$  et  $a < b$ , alors

$$
\int_{a}^{b} f(x)dx \ge 0
$$

Propriété 1.15.8 (valeur absolue) Soit f une fonction continue, alors on a

$$
\left|\int_{a}^{b} f(x)dx\right| \leq \int_{a}^{b} |f(x)|dx
$$

# 1.16 Suites numériques

# 1.16.1 Définitions

Définition 1.16.1 Une suite numérique est un ensemble de réels indicés par des entièrs naturels.

Par exemple,

$$
0, 1, 2, 3, 5, 8, 13, 21, \ldots
$$

Autrement dit, une suite (u) est une application de  $\mathbb N$  dans  $\mathbb R$ , qui à tout indice i associe une valeur réelle notée  $u_i$ . Par exemple,

$$
u_0 = 0, u_1 = 1, u_2 = 2, u_3 = 3, u_4 = 5, u_5 = 8, u_6 = 13, u_7 = 21, \dots
$$

Chaque élément de la suite est appelé un terme.  $u_0$  est le premier terme de la suite  $(u)$  énoncée précédemment, le premier terme d'une suite n'est pas nécessairement  $u_0$  (les indices peuvent aussi commencer à 1, voire à d'autres valeurs entières positives). On peut définir une suite  $(u)$  de deux façons :

– avec le terme général de  $(u)$ , en exprimant  $u_n$  en fonction de n. Par exemple :

$$
-u_n = 3 + 2n
$$
  

$$
-u - \frac{7}{2}(\frac{1}{2})^n
$$

- $u_n = \frac{7}{2}(\frac{1}{3})$
- ou bien par récurrence, en précisant la valeur du (des) premier(s) terme(s), et en exprimant chaque terme en fonction du (des) terme(s) qui le précède(nt). Par exemple :
	- $u_0 = 2, u_n = (u_{n-1})^2 10$
	- $u_0 = 0, u_1 = 1, u_n = u_{n-1} + u_{n-2}$

Définition 1.16.2 (croissance, décroissance, monotonie)

- Si pour tout n,  $u_{n+1} u_n > 0$ , alors (u) est croissante.
- Si pour tout n,  $u_{n+1}$  −  $u_n$  < 0, alors (u) est décroissante.
- Si pour tout n,  $u_{n+1} u_n = 0$ , alors (u) est constante.
- $-Si(u)$  est croissante ou décroisante, alors  $(u)$  est monotone.

### 1.16.2 Suites arithmétiques

**D**éfinition 1.16.3 Une suite (u) de premier terme  $u_0$  est une **suite arithmétique** s'il existe a tel que pour tout  $n \geq 1$ ,

$$
u_n = u_{n-1} + a
$$

 $a$  est la **raison** de la suite  $(u)$ .

**Propriété 1.16.1** Le terme général d'une suite arithmétique (u) de premier terme  $u_0$  et de raison a est

$$
u_n = u_0 + a \times n
$$

**Propriété 1.16.2** La somme des  $n + 1$  premiers termes d'une suite arithmétique (u) de premier terme  $u_0$  a pour valeur

$$
u_0 + \ldots + u_n = (n+1) \frac{(u_0 + u_n)}{2}
$$

On pourra mémoriser cette formule en la considérant de la façon suivante :

$$
(nombre\ de\ termes)\frac{premier\ terme +\ dernier\ terme}{2}
$$

Une suite arithmétique est toujours monotone, si  $a > 0$ , alors  $(u)$  est croissante, si  $a < 0$ , alors  $(u)$  est décroissante.

# 1.16.3 Suites géométriques

**D**éfinition 1.16.4 Une suite (u) de premier terme  $u_0$  est une **suite géométrique** s'il existe q tel que pour tout  $n \geq 1$ ,

$$
u_n = q \times u_{n-1}
$$

 $a$  est la **raison** de la suite  $(u)$ .

**Propriété 1.16.3** Le terme général d'une suite géométrique (u) de premier terme  $u_0$  et de raison q est

$$
u_n = u_0 \times q^n
$$

**Propriété 1.16.4** La somme des  $n + 1$  premiers termes d'une suite géométrique (u) de premier terme  $u_0$  et de raison q a pour valeur

$$
u_0 + \ldots + u_n = u_0 \frac{1 - q^{n+1}}{1 - q}
$$

On pourra mémoriser cette formule en la considérant de la façon suivante :

$$
(premier\ terme) \frac{1-raison^{nombre\ de\ termes}}{1-raison}
$$

– si  $q = 0$ , alors la suite de terme général  $q^n$  est constante

– si  $0 < q < 1$ , alors la suite de terme général  $q^n$  est décroissante

– si −1 <  $q$  < 0, alors la suite de terme général  $q^n$ n'est pas monotone

– si  $q = 1$ , alors la suite de terme général  $q^n$  est constante

– si  $q > 1$ , alors la suite de terme général  $q^n$  est croissante

– si  $q < 1$ , alors la suite de terme général  $q^n$  n'est pas monotone

### 1.16.4 Convergence

**Définition 1.16.5** Soit (u) une suite numérique de premier terme  $u_0$ ,

- $s'il$  existe m tel que tout  $n > 0$ ,  $u_n > m$ , alors  $(u)$  est minorée.
- − s'il existe M tel que tout  $n \geq 0$ ,  $u_n < M$ , alors  $(u)$  est majorée.
- $(u)$  est bornée si elle est minorée et majorée.

**Définition 1.16.6** Une suite  $(u)$  est **convergente** s'il existe l fini tel que

$$
\lim_{n \longrightarrow +\infty} u_n = l
$$

On dit alors que  $(u)$  converge, ou plus précisément qu'elle converge vers l. Une suite non convergente  $est$  divergente, on dit plus généralement qu'elle diverge.

Théorème 1.16.1 Toute suite minorée et décroissante est convergente. Toute suite majorée et croissante est convergente. Toute suite monotone et bornée est couvergente.

**Théorème 1.16.2** Soit  $(u)$  une suite numérique de premier terme  $u_0$ , s'il existe une fonction f **continue** telle que pour tout  $n \geq 0$ ,  $u_n = f(n)$ , et que

$$
\lim_{x \to +\infty} f(x) = l
$$

 $o\dot{u}$  l est fini, alors  $(u)$  converge vers l.

**Théorème 1.16.3** (encadrement) Soit (u) une suite numérique de premier terme  $u_0$ , s'il existe deux suites (v) et (w), convergeant toutes deux vers l (non nécessairement fini), et telles que pour tout  $n \geq 0$ ,

$$
v_n \le u_n \le w_n
$$

alors (u) converge vers l.

### 1.16.5 Raisonnement par récurrence

Ce type de raisonnement ne s'applique que dans des propriétés faisant intervenir des nombres entiers. Par exemple, "Quel que soit  $n \geq 0$ ,  $n^2 - n$  est pair". Pour prouver qu'une propriété est vérifiée quelle que soit la valeur de  $n$ , on effectue une preuve par récurrence en procédant en deux temps :

– l'initialisation, On prouve que pour  $n = 0$  (ou 1, ça dépend des cas), la propriété est vérifiée.

– l'hérédité, on prouve que si la propriété est vérifiée au rang n, alors elle l'est au rang  $n + 1$ .

Par exemple,

- **initialisation :** ,  $0^2$  0 est pair, c'est évident.
- − **hérédité :** , supposons que  $n^2 n$  est pair, vérifions si  $(n+1)^2 (n+1)$  est pair lui aussi. Calculons

$$
(n+1)2 - (n+1) = n2 + 2n + 1 - n - 1 = (n2 - n) + 2n
$$

Comme  $(n^2 - n)$  et 2n sont tous deux pairs, et que la somme de deux nombres pairs est paire, alors  $(n+1)^2 - (n+1)$  est pair.

Demandons-nous si  $2^2-2$  est pair, on sait d'après l'initialisation que  $0^2-0$  est pair. Posons  $n = 0$ , comme la propriété est vérifiée au rang n, elle est, d'après l'hérédité, nécessairement vérifiée au rang  $n + 1$ , donc  $1^2 - 1$  est pair. Posons  $n = 1$ , comme  $1^2 - 1$  est pair, la propriété est vérifiée au rang n, elle est, d'après l'hérédité, nécessairement vérifiée au rang  $n + 1$ , donc  $2^2 - 2$  est pair. On peut généraliser ce raisonnement  $\alpha$  n'importe quelle valeur de *n*.

# 1.17 Dénombrement

Le dénombrement est l'étude des cardinaux des ensembles. Par exemple, quelle est la valeur de  $A =$  $|\{(x,y)|1 < x < y < 10\}|$ ? Quelle type de méthode peut-on employer pour déterminer A?

### 1.17.1 Tirages successifs avec remise

#### Exemple

Nous avons 4 boules numérotés de 1 à 4 dans une urne. Nous tirons successivement et avec remise 2 boules pour former un nombre de 2 chiffres avec, dans l'ordre, les deux numéros. Combien de nombres peut-on former de la sorte ?

### Résolution

Pour le premier nombre, il y a 4 possibilités. Le deuxième tirage est indépendant du premier, et il y a aussi 4 possibilités On peut donc former 16 nombres de la sorte. La résolution de problème est en fait le calcul du cardinal de  $\{(i, j)|i \in \{1, ..., 4\} \land j \in \{1, ..., 4\}\}.$ 

#### Généralisation

S'il y a n boules numérotées de 1 à n dans cette urne et que l'on tire successivement k boules avec remise, nous voulons savoir combien de k-uplets il est possible de former avec k nombres sélectionnés parmi n. Il y a à chaque tirage n possibilités. Le nombre de chiffres que l'on peut former au bout de  $k$  tirages est  $n^k$ . Une autre approche est de considérer la valeur du cardinal de

 $E = \{(x_1, \ldots, x_k) | \forall i \in \{1, \ldots, k\}, x_i \in \{1, \ldots, n\}\}\$ 

E est le produit cartésien  $\{1, \ldots, n\}^k$ , donc  $|E| = |\{1, \ldots, n\}|^k = n^k$ .

## 1.17.2 Tirages successifs sans remise

#### Exemple

Nous avons 4 boules numérotés de 1 à 4 dans une urne. Nous tirons successivement et sans remise 2 boules pour former un nombre de 2 chiffres avec, dans l'ordre, les deux numéros. Combien de nombres peut-on former de la sorte ?

### Résolution

Pour le premier nombre, il y a 4 possibilités. Le deuxième tirage dépend du premier dans le sens où la même boule ne pourra pas être tirée deux fois, il y a donc 3 possibilités. On peut par conséquent former 12 nombres de la sorte. La résolution de ce problème est en fait le calcul du cardinal de  $\{(i, j)|i \in$  $\{1, \ldots, 4\} \wedge j \in \{1, \ldots, 4\} \wedge (i \neq j)\}.$ 

### Généralisation

S'il y a n boules numérotées de 1 à n dans cette urne et que l'on tire successivement k boules sans remise, nous voulons savoir combien de k-uplets il est possible de former avec k nombres sélectionnés parmi n sans que le même nombre apparaîsse deux fois. Il y a au premier tirage  $n$  possibilités. Comme on ne peut pas sélectionner la même valeur une deuxième fois, il y a au deuxième tirage  $n - 1$  possibilités. Au k-ème tirage, il y a  $n - k + 1$  possibilités. Le nombre de possibilités est donc  $n \times (n - 1) \times ... \times (n - k + 1)$ . Cela revient à calculer le cardinal de l'ensemble

$$
E = \{(x_1, \ldots, x_k) | \forall i \in \{1, \ldots, k\}, x_i \in \{1, \ldots, n\} \land \forall i, j \in \{1, \ldots, k\}, (i \neq j) \Longrightarrow x_i \neq x_j\}
$$

E est l'ensemble des k-uplets d'éléments distinct pris dans  $\{1, \ldots, n\}$ . On note  $\mathcal{A}_n^k$  le cardinal de E.

### 1.17.3 Tirages successifs sans remise de tous les éléments

#### Exemple

Nous avons 4 boules numérotés de 1 à 4 dans une urne. Nous tirons successivement et sans remise les 4 boules pour former un nombre de 4 chiffres avec, dans l'ordre, les quatre num´eros. Combien de nombres peut-on former de la sorte ?

### Résolution

Pour le premier nombre, il y a 4 possibilités. Le deuxième tirage dépend du premier dans le sens où la même boule ne pourra pas être tirée deux fois, il y a donc 3 possibilités. Au troisième tirage il y a 2 possibilités et au dernier une seule possibilité. On peut par conséquent former  $4.3.2.1 = 24$  nombres de la sorte. La résolution de ce problème est en fait le calcul du cardinal de  $\{(x_1, \ldots, x_4)|\forall i \in \{1, \ldots, 4\}, x_i \in$  $\{1, \ldots, 4\} \wedge \forall i, j \in \{1, \ldots, 4\}, (i \neq j) \Longrightarrow x_i \neq x_j\}.$ 

### Généralisation

S'il y a n boules numérotées de 1 à n dans cette urne et que l'on tire successivement les n boules sans remise, nous voulons savoir combien de n-uplets il est possible de former avec n nombres sélectionnés parmi n sans que le même nombre apparaîsse deux fois. Il y a au premier tirage n possibilités. Comme on ne peut pas sélectionner la même valeur une deuxième fois, il y a au deuxième tirage n−1 possibilités. Au dernier tirage, il n'y a plus qu'1 possibilité. Le nombre de possibilités est donc  $n \times (n-1) \times ... \times 1 = n!$ (factorielle  $n$ ). Cela revient à calculer le cardinal de l'ensemble

$$
E = \{(x_1, \ldots, x_n) | \forall i \in \{1, \ldots, n\}, x_i \in \{1, \ldots, n\} \land \forall i, j \in \{1, \ldots, n\}, (i \neq j) \Longrightarrow w_i \neq x_j\}
$$

E est l'ensemble des n-uplets d'éléments distinct pris dans  $\{1, \ldots, n\}$ . On note n! le cardinal de E. On remarque que  $\mathcal{A}_n^k = \frac{n!}{(n-k)!}$  et que  $\mathcal{A}_n^n = n!$ . Ce cas est donc un cas particulier du précédent. On reformuler ce résultat en concluant que le nombre de façon d'ordonner n éléments est n!.

### 1.17.4 Tirages simultanés

#### Exemple

Nous avons 4 boules numérotés de 1 à 4 dans une urne. Nous tirons simultanément 2 boules pour former une paire de 2 chiffres. Combien de paires peut-on former de la sorte ?

#### **Résolution**

Ce problème revient à dénombrer les sous-ensembles à 2 éléments d'un ensemble à 4 éléments. Enuméronsles :  $\{\{1, 2\}, \{1, 3\}, \{1, 4\}, \{2, 3\}, \{2, 4\}, \{3, 4\}\}\$ , on constate qu'il y en a 6. Cependant, nous observons que si nous énumérons les couples d'éléments distincts que l'on peut former avec 4 boules numérotées :  $\{(1, 2), (2, 1), (1, 3), (3, 1), (1, 4), (4, 1), (2, 3), (3, 2), (2, 4), (4, 2), (3, 4), (4, 3)\}$ , on constate qu'à chaque paire il est possible d'associer 2 couples. Or, nous avons formé 12 couples, donc il y a deux fois moins de paires que de couples et on retrouve bien  $\frac{6}{2}$  paires.

### Généralisation

Nous tirons simultanément k boules dans une urne contenant n boules. Combien de sous-ensembles à k d'un ensemble à  $n$  éléments pouvons-nous former de la sorte? Ce problème revient à déterminer le cardinal de  $E = \{e | e \subset \{1, ..., n\} \land |e| = k\}$ . Nous savons que le nombre de k-uplets qu'il est possible de former avec *n* éléments est  $\mathcal{A}_n^k$ . Or, chaque élément de E sera associé à plusieurs k-uplets. Nous savons par ailleurs que le nombre de façon d'ordonner k éléments est k!. Il y a donc k! fois plus de k-uplets

formés avec n éléments que de sous-ensembles à k éléments de  $\{1, \ldots, n\}$ . Nous en déduisons qu'il y a  $\mathcal{A}_n^k$  $\frac{A_n^k}{k!} = \frac{n!}{k!(n-k)!}$  sous-ensembles à k éléments de  $\{1,\ldots,n\}$ . Nous noterons  $\mathcal{C}_n^k$  le nombre  $\frac{n!}{k!(n-k)!}$  $k!(n-k)!$ 

## 1.17.5 Sommes

La notation en sigma est très utilisée pour noter les sommes, qui interviennent fréquement en dénombrement, on utilise la lettre grecque  $\sum$ 

L'expression suivante

 $i=1$ se lit : "somme de 1 à n de..." ou bien "somme pour i allant de 1 à n de...". A coté du sigma se trouve toujours une expression dépendant ou non de  $i$ , par exemple

 $\sum^{n}$ 

$$
\sum_{i=1}^{n} 2i + 1
$$

Cette expression a la même valeur que

$$
(2(1) + 1) + (2(2) + 1) + \ldots + (2(i) + 1) + \ldots + (2(n) + 1)
$$

On a additionné les différentes valeurs prises par l'expression  $2i+1$ , dans laquelle on a substitué à i toutes les valeurs entières comprises entre 1 et n. On dit que i est l'indice, que  $2i + 1$  est sous la portée de la somme. L'expression sous la portée du sigma peut être très variée, par exemple

$$
-\sum_{i=1}^{n} i = 1 + 2 + \dots + n
$$
  
\n
$$
-\sum_{i=1}^{n+1} i = 1 + 2 + \dots + n + (n + 1)
$$
  
\n
$$
-\sum_{i=1}^{n+1} u_i = u_1 + u_2 + \dots + u_n + u_{n+1}
$$
  
\n
$$
-\sum_{i=0}^{n} u_{i+1} = u_{0+1} + u_{1+1} + \dots + u_{n+1}
$$
  
\n
$$
-\sum_{i=2}^{2n} i u_i = 2u_2 + 3u_3 + \dots + nu_n + \dots + 2nu_{2n}
$$

# 1.17.6 Coefficients binomiaux

$$
C_0^0 = 1
$$
  
\n
$$
C_n^1 = n
$$
  
\n
$$
C_n^p = C_n^{n-p}
$$
  
\n
$$
- pC_n^p = nC_{n-1}^{p-1}
$$
  
\n
$$
- C_n^p = C_{n-1}^{p-1} + C_{n-1}^p
$$
  
\n
$$
- \sum_{i=0}^n C_n^i = 2^n
$$
  
\n
$$
- (a + b)^n = \sum_{i=0}^n C_n^i a^i b^{n-i}
$$
  
\n
$$
- \sum_{i=p-1}^{n-1} C_i^{p-1} = C_n^p
$$

Remarquez que  $\mathcal{C}_n^p$  se trouve sur la  $(n + 1)$ -ème ligne et la  $(p + 1)$ -ème colonne du triangle de Pascal.

# 1.18 Probabilités

Etant donné un événement que vous ne pouvez pas prévoir de façon exacte (par exemple la face sur laquelle va tomber une pièce). Le calcul des probabilités est un ensemble de méthodes permettant d'évaluer les chances que cet événement se produise.

### 1.18.1 Définitions et terminologie

### Expérience aléatoire, événement, univers

On évalue la probabilité que lors d'une expérience aléatoire, un événement se produise. On dit qu'une expérience est aléatoire si on ne connait pas de façon certaine le résultat de cette expérience à l'avance. Par exemple, soit l'expérience "Lancer d'une pièce". Les deux événements que nous considérerons sont  $P =$ "la pièce tombe sur pile" et  $F =$ "la pièce tombe sur face". Si à la suite de l'expérience la pièce tombe sur face, on dira que l'événement F est réalisé et que l'événement P n'est pas réalisé. On appelle univers et on note Ω l'ensemble des événements. Dans l'exemple ci-avant,  $\Omega = \{P, F\}.$ 

#### Probabilité

**D**éfinition 1.18.1 Une probabilité est une application  $p : \mathcal{P}(\Omega) \longrightarrow [0, 1]$  telle que :

 $-p(\Omega)=1$  $- p(\emptyset) = 0$  $– \forall E, F \subset \Omega, p(E) + p(F) \leq p(E \cup F)$ 

Si  $p(e) = 1$ , alors e est un **événement certain**, ce qui signifie que l'on sait avant même le début de l'expérience qu'il sera réalisé. Si  $p(e) = 0$ , alors e est un **événement impossible**, ce qui signifie que l'on sait avant même le début de l'expérience qu'il ne sera pas réalisé. Plus  $p(e)$  est élevé, plus il est probable que l'événement e soit réalisé lors de l'expérience aléatoire. Par exemple, lors du lancer d'une pièce, il a autant de "chances" (terminologie qui sera bientôt proscrite!) qu'elle tombe sur face que sur pile. Il y a donc une chance sur deux qu'une pièce tombe sur pile et une chance sur deux qu'elle tombe sur face, ce qui s'écrit  $p(F) = p(P) = \frac{1}{2}$ .

## 1.18.2 Calcul des probabilités

Les formules exposées dans les sections ci-dessous sont à connaître par coeur ou pouvoir être retrouvées en moins de 2 secondes !

#### Evénement complémentaire

**D**éfinition 1.18.2 Etant donné un événement A, on note  $\overline{A}$  l'événement qui se réalise si et seulement si A ne se réalise pas. On dit que A est l'événement complémentaire de A.

Deux événements sont complémentaires si à chaque expérience un et un seul des deux événements est toujours réalisé. Par exemple, considérons l'expérience "lancer d'un dé" et l'événement  $A =$  "Le dé ne tombe pas sur un 6". Alors  $\bar{A} =$ "Le dé tombe sur un 6". A et  $\bar{A}$  sont liés par la propriété suivante.

Propriété 1.18.1 Soit A un événement quelconque,

$$
p(A) + p(\bar{A}) = 1
$$

Ainsi il est aisé de calculer la probalité d'un événement quand on connait la probabilité de son événement complémentaire. Reprenons l'expérience aléatoire "lancer d'un dé" : comme il y a une chance sur 6 que l'événement  $\overline{A}$  se réalise, alors  $p(\overline{A}) = \frac{1}{6}$ . Donc  $p(A) = 1 - p(\overline{A}) = 1 - \frac{1}{6}$  $\frac{1}{6} = \frac{5}{6}$  $\frac{8}{6}$ .

#### Opérations ensemblistes sur les événements

Etant donnés deux événements A et B, l'union de A et B, notée  $A\cup B$  est l'événement qui est réalisé si au moins un des deux événements A et B est réalisé. L'intersection de A et B, notée  $A \cap B$  est l'événement qui est réalisé si les deux événements  $A$  et  $B$  sont réalisés. Prenons comme exemple l'expérience "tirage d'une carte dans un jeu de 52 cartes". Soit A l'événement "la carte choisie est de couleur pique" et B l'événement "la carte choisie est une reine". Alors  $A \cap B$  est réalisé si la carte choisie est une dame de pique et  $A \cup B$  est réalisé si la carte choisie est une dame ou est de couleur pique. On utilise dans les calculs la relation suivante.

Propriété 1.18.2 Soit A et B deux événements, alors

$$
p(A) + p(B) = p(A \cup B) + p(A \cap B)
$$

Reprenons l'expérience "tirage d'une carte dans un jeu de 52 cartes" : nous admettrons que  $p(A) = \frac{1}{4}$ ,  $p(B) = \frac{1}{13}$  et  $p(A \cap B) = \frac{1}{52}$ . On a donc  $p(A \cup B) = p(A) + p(B) - p(A \cap B) = \frac{1}{4} + \frac{1}{13} - \frac{1}{52} = \frac{13 + 4 - 1}{52} = \frac{1}{13}$  $\frac{1}{13}$ 1  $\frac{1}{52} = \frac{13+4-1}{52}$  $\frac{1}{52}$  = 4  $\frac{1}{13}$ .

#### Evénements incompatibles

**D**éfinition 1.18.3 Soient A et B deux événements, A et B sont incompatibles si  $p(A \cap B) = 0$ .

Deux événements sont incompatibles s'ils ne peuvent pas être réalisés simulanément. Par exemple, soit l'expérience "lancer d'un dé", considérons les événements  $A =$ "le dé tombe sur un nombre impair" et  $B =$ "le dé tombe sur 6". Comme A et B ne peuvent pas être réalisés en même temps, alors A et B sont incompatibles.

**Propriété 1.18.3** Soient A et B deux événements incompatibles, alors

$$
p(A) + p(B) = p(A \cup B)
$$

Reprenons notre exemple : comme A et B sont incompatibles, alors  $p(A \cup B) = p(A) + p(B) = \frac{1}{2} + \frac{1}{6}$  $\frac{1}{6} = \frac{2}{3}$  $\frac{1}{3}$ .

### Evénements indépendants

**Définition 1.18.4** Soient A et B deux événements, A et B sont indépendants si

$$
p(A \cap B) = p(A)p(B)
$$

**Propriété 1.18.4** Etant donnés deux événements indépendants  $A$  et  $B$ ,

$$
p(A) + p(B) = p(A \cup B) + p(A)p(B)
$$

Soit l'expérience "Evaluations simultanées de la météo papouasienne et du CAC 40 le premier Janvier  $2009$ ". Soit A l'événement "le CAC 40 est strictement croissant" et B l'événement "il pleut en Papouasie". Supposons que l'on ait  $p(A) = \frac{3}{5}$ ,  $p(B) = \frac{1}{11}$  et  $p(A \cap B) = \frac{3}{55}$ . Est-ce que A et B sont indépendants ? Vérifions :  $p(A)p(B) = \frac{3}{5} \times$ 1  $\frac{1}{11} = \frac{3}{55}$  $\frac{5}{55}$  =  $p(A \cap B)$ , A et B sont donc indépendants. Dans la plupart de cas, ce type de résultat est prévisible : la nature des expériences et des événements permet de savoir à l'avance si deux événements A et B sont indépendants. On calcule donc  $p(A \cup B)$  et  $p(A \cap B)$  à partir des formules  $p(A \cap B) = p(A)p(B)$  et  $p(A \cup B) = p(A) + p(B) - p(A)p(B)$ .

### Système complet d'événements

Définition 1.18.5 Soit  $E = \{E_1, \ldots, E_n\}$  un ensemble d'événements. E est un système complet  $d$ 'événements si

- $-$  Tous les événements de E sont incompatibles deux à deux
- $-p(E_1 \cup \ldots \cup E_n)=1$

Par exemple, soit A un événement quelconque, alors  $\{A, \overline{A}\}$  est un système complet d'événements, en effet A et  $\bar{A}$  sont incompatibles car  $p(A \cap \bar{A}) = 0$  et  $p(A \cup \bar{A}) = 1$ . Prenons comme autre exemple le lancer d'un dé, soit  $D_i$  l'événement "le dé tombe sur la face  $i$ ", alors  $\{D_1, \ldots, D_6\}$  est un système complet d'événements. En effet, considérons deux événements distincts  $D_i$  et  $D_j$ , comme il est impossible qu'un dé tombe sur deux faces différentes lors du même lancer, alors  $p(D_i \cap D_j) = 0$ . Comme un dé tombe nécessairement sur une des faces, alors  $p(D_1 \cup \ldots \cup D_6) = 1$ .

**Propriété 1.18.5** (probabilités totales) Soient A un événement et  $E = \{E_1, \ldots, E_n\}$  un système complet d'événements, alors on a

$$
p(A) = \sum_{i=1}^{n} p(A \cap E_i)
$$

Par exemple,  $p(A) = p(A \cap E) + p(A \cap \overline{E})$  quels que soient les événements A et E.

#### Tableaux des intersections

Pour s'épargner des calculs fastidieux et réduire les risques de faire des erreurs de calcul, on représente des probabilités dans des tableaux de la forme suivante :

$$
\begin{array}{ccc}\n & B & \bar{B} \\
A & p(A \cap B) & p(A \cap \bar{B}) & p(A) \\
\bar{A} & p(\bar{A} \cap B) & p(\bar{A} \cap \bar{B}) & p(\bar{A}) \\
p(B) & p(\bar{B}) & \n\end{array}
$$

On déduit de la formule des probabilités le fait que la dernière colonne contient les sommes de chaque ligne et que la dernière ligne contient les sommes de chaque colonne. Si par exemple, on a  $p(A) = 0.3$ ,  $p(B) = 0.5$  et  $p(A \cap B) = 0.2$  alors on remplit le tableau de la sorte :

$$
\begin{array}{ccc}\n & \bar{B} & \bar{B} \\
A & 0.2 & p(A \cap \bar{B}) & 0.3 \\
\bar{A} & p(\bar{A} \cap B) & p(\bar{A} \cap \bar{B}) & p(\bar{A}) \\
0.5 & p(\bar{B}) & \n\end{array}
$$

On complète ensuite le tableau en utilisant les formules sur le complément et les probabilités totales :

$$
\begin{array}{ccc} & B & \bar{B} \\ A & 0.2 & 0.1 & 0.3 \\ \bar{A} & 0.3 & 0.4 & 0.7 \\ 0.5 & 0.5 & \end{array}
$$

#### **Equiprobabilité**

**D**éfinition 1.18.6 Soient A et B deux événements, A et B sont **équiprobables** si  $p(A) = p(B)$ .

**Propriété 1.18.6** Si tous les événements  $(cas)$  d'un système complet d'événements E sont équiprobables, on calcule la probabilité qu'un événement  $A$  se produise avec la formule

$$
\frac{nombre\,\, de\,\, cas\,\, favorables}{ nombre\,\, de\,\, cas\,\, possibles}
$$

 $o\dot{u}$  les cas favorables sont les événements de E telles que A se produise et les cas possibles les événements de E.

Soient par exemple l'expérience "Sélection au hasard d'un élève de BTS IG en deuxième année" dans une classe comportant 45 élèves dont 15 développeurs et A l'événement "L'élève choisi suit l'option ARLE". Si le choix de l'élève est bien aléatoire, alors tous les élèves ont la même probabilité d'être choisis.  $p(A)$ est donc le quotient entre le nombre de réseaux (cas favorables) et le nombre d'élèves (cas possibles), à savoir  $p(A) = \frac{45 - 15}{45} = \frac{2}{3}$  $\frac{2}{3}$ .

Reprenons l'exemple du tirage de cartes et calculons de façon propre les résultats admis précédement. Si le tirage se fait effectivement au hasard, alors chaque carte a la même chance d'être tirée, on calcule dans ce cas les probabilités avec la relation  $\frac{nombre\ de\ cas\ favorables}{ nombre\ de\ cas\ possibles}$ . Comme une carte sur 4 est de couleur "pique", alors  $p(A) = \frac{1}{4}$ . Comme une carte sur 13 est une reine, alors  $p(B) = \frac{1}{13}$ . Comme il y a une seule dame de pique, alors  $p(A \cap B) = \frac{1}{52}$ .

## 1.18.3 Probabilités conditionnelles

### Exemple

Etant donné une classe de 45 élèves dont 15 développeurs. 13 élèves dont 5 développeurs suivent maths option. Supposons que l'on choisisse un d´eveloppeur au hasard, quelle est la probabilit´e qu'il suiven maths option ? Si l'on choisit au hasard un élève qui ne suit pas maths option, quelle est la probabilité qu'il soit en ARLE ?

On effectue ces calculs de façon informelle en utilisant le rapport entre le nombre de cas favorables en le nombre de cas possibles. Il y a 15 développeurs dont 5 qui suivent maths option, donc 1 développeur sur 3 suit maths option. Donc la probabilité qu'un développeur choisi au hasard suive maths option est 1  $\frac{1}{3}$ . Répondons maintenant à la deuxième question, Il y a 45−13 = 32 élèves ne suivant pas maths option, 15−5 = 10 d'entre eux sont développeurs et donc les 22 autres sont en réseau. Il y a donc 22 cas favorables sur 32 cas possibles. La probabilité qu'un élève ne suivant pas maths option soit en réseau est donc  $\frac{11}{16}$ .

### Définition

Formalisons le raisonnement précédent :

**D**éfinition 1.18.7 On note  $p(A/B)$  la probabilité que l'événement A soit réalisé **sachant que** B est réalisé. La probabilité de l'événement A sachant B est définie par

$$
p(A/B) = \frac{p(A \cap B)}{p(B)}
$$

On dit que  $p(A/B)$  est une **probabilité** conditionnelle.

La première phase à accomplir dans un exercice de probabilités est l'expression de l'énoncé avec des notations mathématiques : soit D l'événement "l'élève choisi est développeur", M l'événement "l'élève choisi suit maths option". Comme il y a 15 développeurs sur 45 étudiants, alors  $p(D) = \frac{1}{3} = \frac{15}{45}$  $\frac{18}{45}$ . Comme parmi les 13 élèves suivant maths option, 5 sont développeurs, alors  $p(D/M) = \frac{5}{13}$  et  $p(\bar{D}/M) = \frac{8}{13}$ . La probabilité qu'un développeur choisi au hasard suive maths option est  $p(M/D)$  et la probabilité qu'un élève choisi parmi ceux qui ne suivent pas maths option soit en réseau est  $p(D/\bar{M})$ . La deuxième phase est l'utilisation des formules pour effectuer les calculs :  $p(M/D) = \frac{p(M \cap D)}{p(D)} = \frac{p(D/M)p(M)}{p(D)}$  $\frac{p(D)}{p(D)}$ 

5  $\frac{1}{13}$   $\times$ 13  $\overline{45}$   $\times$ 3  $\frac{3}{1} = \frac{1}{3}$  $\frac{1}{3}$ . Comme il y a 30 − 8 réseaux qui ne suivent pas maths option sur les 45 élèves, alors  $p(\bar{D} \cap \bar{M}) = \frac{22}{45}$ . Comme il y a 45 – 13 élèves ne suivant pas maths option, alors  $p(\bar{M}) = \frac{32}{45}$ , donc  $p(\bar D/\bar M)=\frac{p(\bar D\cap \tilde M)}{p(\bar M)}=\frac{22\times 45}{32\times 45}$  $\frac{22 \times 45}{32 \times 45} = \frac{11}{16}$  $\frac{1}{16}$ .

### Représentation sous forme d'arbre

On évite bon nombre de confusion en réprésentant sous forme d'arbre les probabilités conditionnelles. Si par exemple  $p(A) = 0.1$ ,  $p(B/A) = 0.25$  et  $p(B/A) = 0.4$ , on utilisera l'arbre suivant :

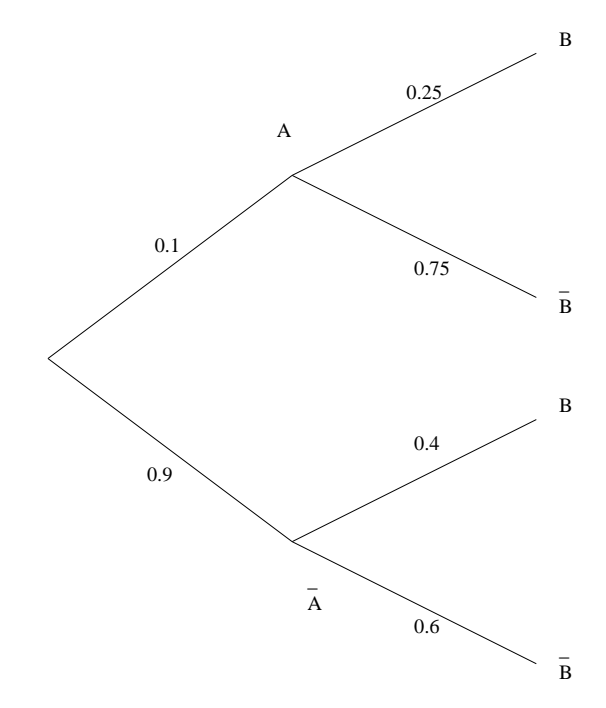

Cet arbre est un arbre de choix dans le sens où l'emprunt de chaque branche correspond à un événement. Les deux branches partant de la racine correpondent respectivement aux événements  $A$  et  $A$ , elles sont pondérées par  $p(A)$  et  $p(A)$ . Les deux branches partant de A sont étiquetées par B et B et correpondent aux événements  $B/A$  et  $\overline{B}/A$ . Elles dont pondérées par  $p(B/A)$  et  $p(B/A)$ . On calcule  $p(A \cap B)$  en multipliant les pondération des arêtes A et  $B/A$ , donc  $p(A \cap B) = p(A) \times p(B/A) = 0.1 \times 0.25 = 0.025$ . Le calcul de  $p(B)$  se fait en additionnant  $p(B \cap A) = 0.025$  et  $p(B \cap A) = 0.36$ , donc  $p(B) = 0.385$ . Il est aussi possible de représenter le même arbre plaçant  $A$  aux feuilles, pour cela il est nécessaire de connaître  $p(A/B) = \frac{p(A \cap B)}{p(B)} = \frac{0.025}{0.385}$  $\frac{0.025}{0.385} = 0.065$  et  $p(A/\bar{B}) = \frac{p(A \cap \bar{B})}{p(\bar{B})} = \frac{p(\bar{B}/A)p(A)}{p(\bar{B})}$  $\frac{f'(A)p(A)}{p(\bar{B})} = \frac{0.75 \times 0.1}{1-0.385}$  $\frac{0.75 \times 0.1}{1 - 0.385} = \frac{0.075}{0.615}$  $\frac{0.615}{0.615}$  = 0.122. On a donc :

#### Théorème de Bayes

Dans la section précédente, nous avons exprimé  $p(A/B)$  en fonction de  $p(A)$ ,  $p(B/A)$  et  $p(B/\overline{A})$ . Le formule ci-desous vous sera fort utile :

**Théorème 1.18.1** Etant donnés deux événements  $A$  et  $B$ ,

$$
p(A/B) = \frac{p(B/A)p(A)}{p(B/A)p(A) + p(B/\overline{A})p(\overline{A})}
$$

Prouvons-le,

$$
p(A/B) = \frac{p(A \cap B)}{p(B)}
$$

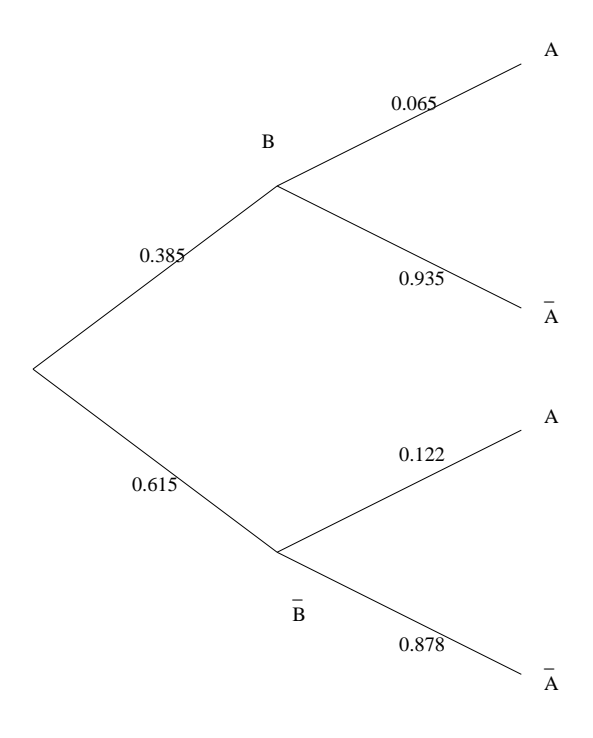

$$
= \frac{p(B/A)p(A)}{p(B \cap A) + p(B \cap \overline{A})}
$$

$$
= \frac{p(B/A)p(A)}{p(B/A)p(A) + p(B/\overline{A})p(\overline{A})}
$$

Vérifions avec l'exemple de la section précédente :  $\,$ 

$$
p(A/B) = \frac{p(B/A)p(A)}{p(B/A)p(A) + p(B/\overline{A})p(\overline{A})}
$$
  
= 
$$
\frac{0.25 \times 0.1}{0.25 \times 0.1 + 0.4 \times 0.9}
$$
  
= 
$$
\frac{0.025}{0.025 + 0.36}
$$
  
= 
$$
\frac{0.025}{0.385}
$$
  
= 0.065

En fait, cette formule permet de calculer directement  $p(A/B)$  sans passer par des étapes intermédiaires, qui sont à la fois une perte de temps et des sources d'erreurs.

# 1.19 Variables aléatoires

### 1.19.1 Définitions

Définition 1.19.1 Une variable aléatoire est une variable dont la valeur est inconnue avant une expérience aléatoire.

Considérons par exemple l'expérience "Lancer d'un dé", soit  $X$  la variable aléatoire "valeur prise par le  $d\acute{e}$ ". La valeur de X est inconnue avant l'expérience et connue après.

**Définition 1.19.2** On note  $X = k$  l'événement "X a pris la valeur k au cours de l'expérience".

Par exemple,  $X = 2$  est l'événement "Le dé est tombé sur un 2". On a donc  $p(X = 2) = \frac{1}{6}$ .

**D**éfinition 1.19.3 Une loi de probabilité est une application qui à chaque valeur k pouvant être prise par la variable aléatoire X associe la probabilité  $p(X = k)$ 

Reprenons notre exemple, et faisons un tableau :

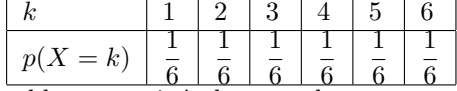

Ce tableau associe à chaque valeur pouvant être prise par X une probabilité. La quatrième colonne ( $k = 3$ ,  $p(X = 3) = \frac{1}{6}$  signifie que la probabilité que X prenne la valeur 3 est  $\frac{1}{6}$ . Il va de soi que la somme des valeurs de trouvant sur la deuxième ligne vaut 1.

### 1.19.2 Espérance mathématique

Nous considérerons dans cette partie une variable aléatoire arbitraire  $X$  pouvant prendre ses valeurs dans l'ensemble  $\{x_1, \ldots, x_n\}$ .

**Définition 1.19.4** Soit X une variable aléatoire, alors l'expérance mathématique de X, notée  $E(X)$ , est définie comme suit :

$$
E(X) = \sum_{i=1}^{n} p(X = x_i)x_i
$$

Dans l'exemple, on a  $x_i = i$  pour tout  $i \in \{1, ..., 6\}$ , donc  $E(X) = \sum_{i=1}^{n}$  $p(X = x_i)x_i = \sum$ 6  $i=1$ 1  $\frac{1}{6}x_i =$  $1\frac{6}{5}$ 1 7 .

$$
\frac{1}{6}\sum_{i=1}^{6}x_i = \frac{1}{6}(1+2+3+4+5+6) = \frac{21}{6} = \frac{7}{2}
$$

## 1.19.3 Variance, écart-type

**D**éfinition 1.19.5 Soit X une variable aléatoire, alors la variance de X, notée  $V(X)$ , est définie comme suit :

$$
V(X) = \sum_{i=1}^{n} p(X = x_i)(x_i - E(X))^2
$$

Dans l'exemple, on a  $V(X) = \sum_{i=1}^{n} p(X = x_i)(x_i - E(X))^2 = \sum_{i=1}^{6} p(X = x_i)$  $i=1$   $i=1$   $i=1$   $i=1$  $\frac{6}{2}$  1 6  $\left(i-\frac{7}{2}\right)$ 2  $\bigg\}^2 = \frac{1}{c}$ 6  $\sum$  $\sum_{i=1}^{6} \left(i^2 - 2i\frac{7}{2}\right)$  $\frac{7}{2} + \frac{49}{4}$ 4  $=$ 1 6  $\int \frac{6}{\sqrt{2}}$  $i=1$  $i^2 - 7\sum$ 6  $i=1$ i  $\setminus$  $+\frac{49}{4}$  $\frac{19}{4} = \frac{1}{6}$  $\frac{1}{6}((1+4+9+16+25+36)-7\times21)+\frac{49}{4}=\frac{1}{6}$  $\frac{1}{6}(91-147)+\frac{49}{4}=\frac{-56}{6}$  $\frac{56}{6} + \frac{49}{4}$  $\frac{16}{4}$  $-56 \times 22 + 49 \times 23$  $\frac{2+49\times23}{12} = \frac{35}{12}$  $\frac{38}{12}$ .

**Définition 1.19.6** Soit X une variable aléatoire, alors l'écart-type de X, noté  $\sigma(X)$ , est défini comme suit :

$$
\sigma(X) = \sqrt{V(X)}
$$

**Propriété 1.19.1** Soit  $X$  une variable alors

$$
V(X) = E(X)^2 - E(X^2)
$$

Pour simplifier la démonstration, nous noterons  $p_i$  à la place de  $p(X = x_i)$ . Par définition, on a

$$
V(X) = \sum_{i=1}^{n} p_i (x_i - E(X))^2
$$

D'une part on a pour tout  $i$ ,

$$
(x_i - E(X))^2 = x_i^2 - 2x_iE(X) + E(X)^2
$$

Donc,

$$
V(X) = \sum_{i=1}^{n} p_i (x_i^2 - 2x_i E(X) + E(X)^2)
$$

De plus,

$$
p_i(x_i^2 - 2x_iE(X) + E(X)^2) = p_ix_i^2 - p_i2E(X)x_i + p_iE(X)^2
$$

Donc,

$$
V(X) = \sum_{i=1}^{n} (p_i x_i^2 - p_i 2E(X)x_i + p_i E(X)^2)
$$

Décomposons la somme,

$$
V(X) = \sum_{i=1}^{n} p_i x_i^2 - \sum_{i=1}^{n} p_i 2E(X) x_i + \sum_{i=1}^{n} p_i E(X)^2
$$

Mettons  $2E(X)$  en facteur dans  $\sum_{n=1}^n$  $i=1$  $p_i 2E(X)x_i,$ 

$$
V(X) = \sum_{i=1}^{n} p_i x_i^2 - 2E(X) \sum_{i=1}^{n} p_i x_i + \sum_{i=1}^{n} p_i E(X)^2
$$

Comme  $\sum_{n=1}^n$  $i=1$  $p_ix_i^2 = E(X^2)$  et  $\sum^n$  $i=1$  $p_ix_i = E(X)$ , alors  $V(X) = E(X^2) - 2E(X)^2 + E(X)^2 \sum^{n}$ 

$$
-1 \text{ slow}
$$

$$
Compare \sum_{i=1}^{n} p_i = 1, \text{ alors}
$$

$$
V(X) = E(X^2) - 2E(X)^2 + E(X)^2
$$

 $i=1$ pi

Ce qui se simplifie

$$
V(X) = E(X^2) - E(X)^2
$$

Vérifions ce résultat sur l'exemple,  $V(X) = E(X^2) - E(X)^2$  avec  $E(X)^2 = \left(\frac{7}{2}\right)^2 = \frac{49}{4}$  et  $E(X^2) =$ 1 6  $\sum$ 6  $i=1$  $i^2=\frac{1}{c}$  $\frac{1}{6}(1+4+9+16+25+36) = \frac{91}{6}$ , donc  $E(X^2) - E(X)^2 = \frac{91}{6}$  $\frac{1}{6}$ 49  $\frac{49}{4} = \frac{35}{12}$  $\frac{38}{12}$ .

# 1.19.4 Opérations entre variables aléatoires

Soit X une variable aléatoire, posons  $Y = aX + b$ . Y est aussi une variable aléatoire, Y peut prendre les valeurs  $\{ax_1 + b, \ldots, ax_n + b\}$  et on a  $p(Y = ax_i + b) = p(X = x_i)$ . On a la propriété suivante :

**Propriété 1.19.2** Soit X et Y deux variables aléatoires telles que  $Y = aX + b$ , alors

$$
E(Y) = aE(X) + b
$$

et

$$
V(Y) = a^2 V(X)
$$

En effet (et en notant  $p_i = p(X = x_i)$ ),  $E(Y) = \sum_{i=1}^{n}$  $i=1$  $p_i(ax_i + b) = \sum_{i=1}^{n}$  $i=1$  $(p_iax_i+p_ib) = \sum_{n=1}^{n}$  $i=1$  $p_i a x_i + b \sum_{i=1}^{n}$  $i=1$  $p_i =$ 

$$
a\sum_{i=1}^{n} p_i x_i + b \times 1 = aE(X) + b.
$$
  
Par ailleurs  $V(Y) = \sum_{i=1}^{n} p_i (ax_i + b - E(Y))^2 = \sum_{i=1}^{n} p_i (ax_i + b - aE(X) - b)^2 = a^2 \sum_{i=1}^{n} p_i (x_i - E(X))^2 = a^2 V(X).$ 

# 1.20 Lois discrètes

# 1.20.1 Loi binomiale

### Définition

Etant donné une suite de n expériences indépendantes  $2$  à  $2$  et dont chacune peut se solder par un succès avec une probabilité p ou un echec avec une probababilité  $1 - p$ . Soit X la variable aléatoire "nombre d'expériences réussies", la variable X suit une loi binomiale de paramètres  $(n, p)$ , ce qui se note X suit  $\mathcal{B}(n, p)$ . Alors, pour tout  $k \in \{0, \ldots, n\}$ , on a

$$
p(X = k) = C_n^k p^k (1 - p)^{n - k}
$$

Où  $p(X = k)$  est la probabilité que k expériences soient réussies.

### Exemple

Gégé lance 10 fléchettes sur une cible et atteint la cible 2 fois sur 3, soit  $X =$  "nombre de lancers réussis".

- $-$  Pour chaque lancer il y a deux issues possibles : succès si la flèche atteint la cible et échec sinon.
- La probabilit´e qu'un lancer soit r´eussi ne d´epend pas des lancers pr´ec´edents, les lancers sont donc indépendants 2 à 2.

Les deux conditions sont vérifiées, donc X suit  $\mathcal{B}(10, \frac{2}{3})$ . La loi de probabilité de X est donc donnée par

$$
p(X = k) = C_{10}^{k} \left(\frac{2}{3}\right)^{k} \left(\frac{1}{3}\right)^{10-k}
$$

La probabilité que Gégé réussisse exactement deux lancers est donc

$$
p(X = 2) = C_{10}^{2} \left(\frac{2}{3}\right)^{2} \left(\frac{1}{3}\right)^{10-2}
$$

On a 
$$
\mathcal{C}_{10}^2 \frac{10!}{2!8!} = \frac{10.9}{2} = 45
$$
, par ailleurs  $\frac{2^2}{3} = \frac{4}{9}$  et  $\frac{1}{3}^8 = \frac{1}{6561}$ . D'où  $p(X = 2) = 45 \cdot \frac{4}{9} \cdot \frac{1}{6561} = \frac{20}{6561}$ .

### Espérance mathématique et variance

Si X suit  $\mathcal{B}(n, p)$  alors  $E(X) = np$  et  $V(X) = np(1 - p)$ . En effet,

$$
E(X) = \sum_{i=0}^{n} ip(X = i) = \sum_{i=0}^{n} iC_n^i p^i (1-p)^{n-i} = n \sum_{i=0}^{n} C_{n-1}^{i-1} p^i (1-p)^{n-i} = \dots = np
$$

Les étapes intermédiaires sont quelque peu techniques et vous ont été épargnées, de même pour la relation

$$
V(X) = \sum_{i=0}^{n} (np - i)^{2} p(X = i) = np(1 - p)
$$

Il vous est toutefois conseillé de chercher à les démontrer.

# 1.20.2 Loi de Poisson

#### Exemple

Etant donné un bar de province dans lequel viennent très peu de clients. Dans une heure, il y a en moyenne 4 arrivées de clients indépendantes deux à deux et il est extrêmement peu probable que deux clients arrivent exactement en même temps. Quelle est la probabilité qu'il y ait au moins 3 arrivées de clients entre 15 heures et 16 heures ?

### Définitions

Soit X une varible aléatoire suivant une loi de Poisson de paramètre  $\lambda$ , ce que l'on note X suit  $\mathcal{P}(\lambda)$ , alors

$$
p(X = k) = \frac{\lambda^k e^{-\lambda}}{k!}
$$

A chaque fois que vous aurez à utiliser la loi de Poisson, cela sera précisé dans l'énoncé. Résolvons l'exemple : soit X la variable aléatoire "nombre de clients arrivés entre 15 heures et 16 heures". Nous admettrons que X suit  $\mathcal{P}(4)$ . Alors  $p(X = k) = \frac{4^k e^{-4}}{k!}$  $\frac{6}{k!}$ . Calculons  $p(X \ge 3) = 1-p(X < 3) = 1-[p(X = 1)]$ 0) + p(X = 1) + p(X = 2)] = 1 -  $\left[\frac{4^0e^{-4}}{0!} + \frac{4^1e^{-4}}{1!} + \frac{4^2e^{-4}}{2!}\right] = 1 - e^{-4}\left[\frac{1}{1} + \frac{4}{1} + \frac{16}{2}\right] = 1 - e^{-4}\left[1 + 4 + 8\right] =$  $1 - 13e^{-4} = 0.76$  à  $10^{-2}$  près.

### Espérance mathématique et variance

Si X suit  $\mathcal{P}(\lambda)$  alors  $E(X) = V(X) = \lambda$ . On obtient ces résultats en calculant

$$
E(X) = \lim_{n \to +\infty} \sum_{i=0}^{n} i \frac{\lambda^{i} e^{-\lambda}}{i!} = \ldots = \lambda
$$

Et

$$
V(X) = \lim_{n \to +\infty} \sum_{i=0}^{n} (i - \lambda)^2 \frac{\lambda^i e^{-\lambda}}{i!} = \dots = \lambda
$$

Les étapes intermédiaires sont très techniques et vous sont volontairement occultées, les élèves suivant le programme de maths option pourront revenir sur ces formules et tenter de les d´emontrer.

# 1.21 Loi de Laplace-Gauss

# 1.21.1 Variables aléatoires continues

### Fonction de répartition

Soit X une variable aléatoire quelconque, la **fonction de répartition** F associe à tout x la probabilité que X prenne une valeur inférieure à  $x$ . C'est à dire

$$
F(x) = P(X \le x)
$$

#### Densité de probabilité

 $X$  est une variable aléaoire continue si elle prend ses valeurs dans un ensemble continu, dans ce cours, nous utiliserons IR. La dérivée de la fonction de répartition de X, notée f, s'appelle la **densité de** probabilité. On a donc

$$
F(x) = \int_{-\infty}^{x} f(t)dt
$$

 $f$  est une densité de probabilité si elle vérifie les conditions suivantes :

–  $f$  est positive ou nulle sur  $\mathbb{R}$  $- f$  est continue  $\int^{+\infty} f(t)dt = 1$ 

On se sert pour calculer  $P(a < X < b)$ , où a et b sont deux constantes, de l'intégrale

$$
P(a < X < b) = \int_{a}^{b} f(t)dt
$$
\n
$$
= F(b) - F(a)
$$

#### Espérance mathématique et variance

Il est, en règle général, plus commode d'utiliser la fonction de répartition pour effectuer des calculs de probabilités avec des variables continues. Comme toute variable aléatoire,  $X$  à une espérance mathématique

$$
E(X) = \int_{-\infty}^{+\infty} tf(t)dt
$$

et une variance

$$
V(X) = \int_{-\infty}^{+\infty} (t - E(X))^2 f(t) dt
$$
  
= 
$$
E(X^2) - E(X)^2
$$
  
= 
$$
\int_{-\infty}^{+\infty} t^2 f(t) dt - (\int_{-\infty}^{+\infty} t f(t) dt)^2
$$

#### La loi normale

La loi continue la plus célèbre, et la plus courante pour des raisons énoncées dans le chapitre ci-après, est la loi normale, dite aussi loi de Laplace-Gauss (ces deux noms empêchent les apprentis mathématiciens de dormir la nuit depuis le 19-ème siècle). On dit que la variable aléatoire continue  $X$  suit une loi normale de paramètres m et  $\sigma$ , ce qui est noté X suit  $\mathcal{N}(m, \sigma)$  si la densité de probabilité de X est

$$
f(t) = \frac{1}{\sigma\sqrt{2\pi}}e^{-\left(\frac{t-m}{\sigma}\right)^2}
$$

m est le mode, la moyenne et la médiane de X,  $\sigma$  est l'écart-type de X. Voici quelques exemples de courbes de Gauss :

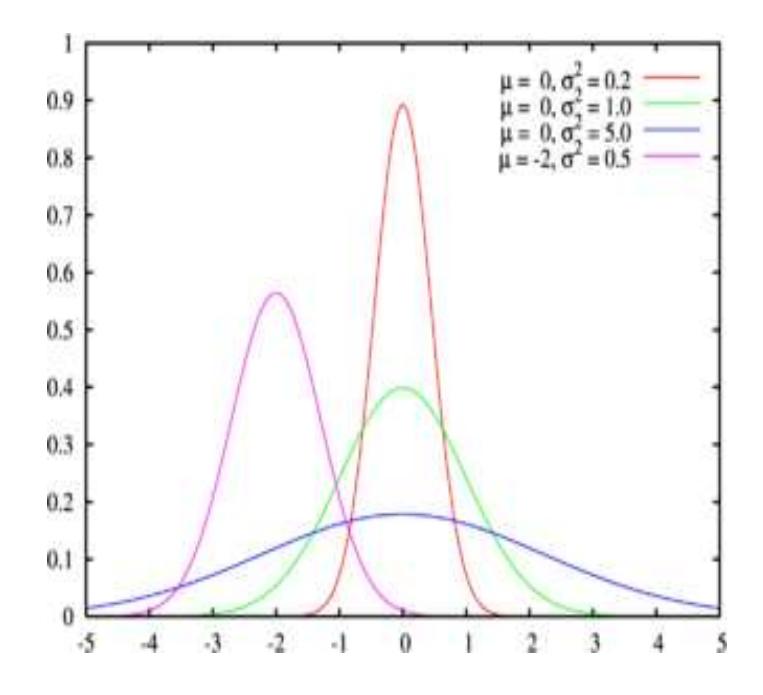

Vous observez que la courbe est symétrique par rapport à l'axe d'équation  $x = m$ , par ailleurs, si  $\sigma$  est élevé, la courbe décroit plus lentement quand on s'éloigne de m, si  $\sigma$  est bas, la courbe décroit plus vite quand on s'éloigne de  $m$ .

### La loi normale centrée réduite

Observons que si X suit  $\mathcal{N}(m, \sigma)$ , alors

$$
\frac{X-m}{\sigma} \ suit \ \mathcal{N}(0,1)
$$

dite aussi, loi normale centrée (de moyenne 0) réduite (d'écart-ype 1). La fonction de répartition de la loi normale centrée réduite est difficile à calculer manuellement. Il est d'usage d'utiliser soit des logiciels, soit des tableaux. Les tableaux donnent les valeurs de la fonction de répartition  $F(x)$  de la loi normale centrée réduite pour  $x$  strictement positif, on se ramène à une lecture de valeurs du tableau avec les propriétés suivantes :

- 1.  $F(0) = 0.5$  (la courbe est symétrique)
- 2.  $p(X < a) = F(a)$  (par définition)
- 3.  $p(X > a) = 1 p(X < a) = 1 F(a)$  (complémentarité)
- 4.  $p(X < -a) = p(X > a)$  (symétrie de la courbe)
- 5. Si  $a < 0$ , alors  $p(-a < X < a) = 2F(a) 1$ .

Soit X une variable aléatoire suivant  $\mathcal{N}(m, \sigma)$ , alors la variable aléatoire  $\frac{X - m}{\sigma}$  suit une loi normale centrée réduite. On ramène donc le calcul de  $p(X < a)$  à celui de  $p\left(\frac{X-m}{X}\right)$  $\frac{-m}{\sigma} < \frac{a-m}{\sigma}$ σ .

# 1.21.2 Echantillonnage

Cette section traite de la façon dont on peut se servir de la loi d'une population pour déterminer la loi de probabilité d'un échantillon.

### La loi faible des grands nombres

Par exemple, étudions la variable qualitative  $P$  (résultat du lancer d'une pièce) prenant la valeur 0 si la pièce tombre sur face, 1 si la pièce tombe sur pile. Il va de soi que P suit  $\mathcal{B}(\frac{1}{2}, 1)$ . Nous décidons de lancer *n* fois la pièce, nous considérerons  $P_i$  le résultat du *i*-ème lancer (1 pour pile, 0 pour face). Posons  $S_n = \sum_{n=1}^{n}$  $i=1$  $P_i$ ,  $S_n$  suit  $\mathcal{B}(\frac{1}{2}, n)$ , d'où  $E(S_n) = \frac{1}{2}n$ ,  $V(S_n) = \frac{1}{4}n$ . Posons  $Y_n$  la proportion de pile observé ans l'échantillon, à savoir  $Y_n = \frac{1}{n} S_n$ . On a

$$
E(Y_n) = E(\frac{1}{n}S_n)
$$
  
\n
$$
= \frac{1}{n}E(S_n)
$$
  
\n
$$
= \frac{1}{n}\frac{1}{2}n
$$
  
\n
$$
= \frac{1}{2}
$$
  
\n
$$
V(Y_n) = V(\frac{1}{n}S_n)
$$
  
\n
$$
= \frac{1}{n^2}V(S_n)
$$
  
\n
$$
= \frac{1}{n^2}\frac{1}{4}n
$$
  
\n
$$
= \frac{1}{4n}
$$

Vous remarquez la proportion théorique  $E(Y_n) = 0.5$ , et surtout le fait que plus n prendra des valeurs élevées, plus la variance diminuera. La loi faible des grands nombres peut s'énoncer de la sorte,  $Y_n$  tend vers la proportion théorique quand n tend vers l'infini. Cela signifie aussi qu'en prenant des valeurs de n suffisament grandes,  $Y_n$  a presque la valeur de la proportion théorique.

### Le théorème de la limite centrée

Soit X une variable aléatoire quelconque, on effectue  $n$  expérience pour observer la valeur de X. Soit  $X_i$  la variable aléatoire : "valeur prise par  $X$  à la *i*-ème expérience". Nous nous intéressons à la loi de probabilité de

$$
Y_i = \frac{1}{n} \sum_{i=1}^{n} X_i
$$

Le théorème de la limite centrée s'énonce de la façon suivante :  $Y_n$  converge vers une loi normale. C'est à dire, si n est assez grand (en pratique :  $n \geq 30$ ),  $Y_n$  suit presque une loi normale.

# 1.22 Statistiques

Statistique vient du latin *status*, qui signifie État. La statistique était, dans l'antiquité la tenue à jour et l'analyse de données, principalement économiques. Maintenant le sens de ce mot s'est élargi, on pourrait plus généralement le définir par l'Art de faire parler les chiffres. C'est-à-dire comment tirer des conclusions à partir de chiffres. Les statistiques trouvent des applications dans des domaines très variés : médecine, biologie, marketing, économie, productique, sondage, etc.

# 1.22.1 Définition et terminologie

# Population, individu, échantillon

La population est l'ensemble que l'on étudie. Cette population est composée d'individus. Par exemple, si l'on décide d'étudier les revenus des étudiants, la population est l'ensemble des étudiants et chaque ´etudiant est un individu. Si l'on ´etudie le poids des plaques d'´egout sortant d'une usine, la population es l'ensemble des plaques d'égout fabriquées dans cette usine et chaque plaque est un individu.

Lorsqu'il est impossible pour raisons pratiques d'observer la totalité des individus, on restreint l'étude à un sous-ensemble de la population. Un tel sous-ensemble s'appelle un échantillon. Par exemple, les sondages servant à estimer les votes des français sont effectués sur des échantillons. Si un échantillon est prélevé au hasard dans la population, on dit alors qu'il est représentatif de cette population. Par exemple, on n'aurait pas idée de baser des prévisions aux prochaines élections sur un sondage effectué en plein milieu d'une manifestation de la CGT ou d'un congrès du MEDEF...

# Caractère quantitatif, qualitatif

Sur chacun des individus sondés, on observe un **caractère** (ou **variable**). Par exemple :

- $-$  âge
- revenus
- $-$  métier
- nombre d'enfants
- $-$  pression artérielle
- $-$  durée de bon fonctionnement,
- fumeur
- titulaire du permis B

Ce caractère est quantitatif s'il est possible de le mesurer, donc de le représenter avec un nombre :

- $-$  âge
- revenus
- nombre d'enfants
- $-$  pression artérielle
- dur´ee de bon fonctionnement
- Il est qualitatif dans le cas contraire :
	- $-$  métier
	- fumeur
	- titulaire du permis B

Une valeur prise par une variable s'appelle une modalité.

## Discret, continu

Dans le cas où les modalités d'un caractère quantitatif sont des valeurs réelles, on dit que ce caractère est continu. Par exemple,

- revenus
- $-$  âge
- $-$  pression artérielle
- $-$  durée de bon fonctionnement

Si au contraire les modalités sont des valeurs isolées, par exemple des valeurs entières, alors le caractère est discret. Par exemple,

 $-$  âge

– nombre d'enfants

La distinction est quelquefois floue et dépend à la fois du nombre d'individus observés et de la précision avec laquelle est mesurée le caractère. Par exemple, le nombre d'enfants est nécessairement entier, il est en effet impossible d'avoir 1,5 enfants dans un fover. L'âge d'un individu, si on le mesure en années, est un caractère discret car il est dans ce cas impossible qu'un individu ait un âge fractionnaire. Si par contre on mesure cet âge en minutes, alors on observe un tel nombre de valeurs qu'il est davantage approprié de considérer que l'on a une variable continue.

## 1.22.2 Série statistiques à une variable

Une série statistique à une variable est un ensemble de couples  $\{(x_1, n_1), \ldots, (x_p, n_p)\}\$  modalités/effectifs. Les composantes  $\{x_1, \ldots, x_p\}$  sont les modalités (pas nécessairement numériques) prises par le caractère observé. Les composantes  $\{n_1, \ldots, n_p\}$  sont les effectifs. Pour chaque i,  $n_i$  est le nombre d'individus sur lesquels on a observé la modalité  $x_i$ . On pose  $N = \sum_{i=1}^{p}$  $i=1$  $n_i$  le nombre d'individus observés. Lorsque tous

les  $n_i$  sont à 1, on les mentionne pas et on a  $n = p$ .

### Exemples

- Observons le nombre d'enfants par foyer dans un immeuble arbitraire, le recueil des donn´ees est résumé par la série statistique suivante :  $\{(0, 4), (1, 2), (2, 2), (3, 1)\}$ . On a donc  $p = 4$  modalités  $\{0, 1, 2, 3\}$  et p effectifs  $\{4, 2, 2, 1\}$ . Cela signifie qu'on a observé  $4(n_1)$  foyers avec  $0(n_1)$  enfants, 2  $(n_2)$  foyers avec 1  $(x_2)$  enfants, 2  $(n_3)$  foyers avec 2  $(x_3)$  enfants et 1  $(n_4)$  foyers avec 3  $(x_4)$  enfants. Il y a en tout  $n = n_1 + n_2 + n_3 + n_4 = 4 + 2 + 2 + 1 = 9$  foyers (= individus).
- Observons la première boisson consommée dans la journée par les élèves d'une classe de BTS IG : on a comme modalités {eau, café, thé, chocolat, vodka, huile de vidange} et comme effectifs  $\{5, 14, 3, 2, 11, 0\}$ . 5 élèves prennent de l'eau, 14 du café... Il y a  $n = 5 + 14 + 3 + 2 + 11 + 0 = 35$ individus.

### Fréquence

Étant donnée une série statistique, la **fréquence**  $f_i$  de la modalité  $n_i$  est définie par  $\frac{n_i}{n}$ ,  $f_i$  est la proportion d'individus sur lesquels on observe la modalité  $x_i$ . On remarque que la somme des fréquences doit être égale à 1. Dans l'exemple sur le nombre d'enfants, on a  $f_1 = \frac{n_1}{n_2}$  $\frac{n_1}{n} = \frac{4}{9}$  $\frac{1}{9}$ , donc dans les quatre neuvièmes des foyers qui ont été observés, il n'y avait pas d'enfants.

### 1.22.3 Tableaux

### Caractère quantitatif discret

Lorsque l'on étudie un caractère quantitatif discret, il est usuel d'utiliser un tableau mettant en correspondance les modalités de la variable avec les effectifs (ou les fréquences). Représentons les nombres d'enfants par foyer de l'exemple ci-avant :

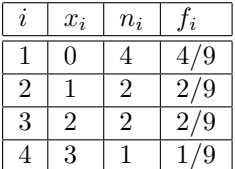

# 1.22.4 Paramètres de position

Étant donné un caractère quantitatif, on détermine sa **position** en observant si les modalités prennent des valeurs élevées ou basses. Nous exposons ci-après trois critères : la moyenne, la médiane et le mode.

#### Moyenne

La moyenne  $\bar{x}$  est donnée par la formule suivante :

$$
\frac{1}{n}\sum_{i=1}^p n_i x_i
$$

Ou bien

$$
\sum_{i=1}^p f_i x_i
$$

#### Médiane

La médiane  $M_e$  est la valeur qui sépare les individus en deux groupes de même effectif (même s'il faut fractionner un individu), de sorte que la moitié des individus prennent des modalités inférieures à  $M_e$  et l'autre moitié des modalités supérieures. Selon le type de variable et l'effectif, il peut y avoir plusieurs façons de procéder :

- 1. Si le caractère est quantitatif discret et qu'il y a un nombre impair d'individus, alors on choisit la modalité de l'individu qui partage l'effectif en deux. Par exemple, la médiane de la série {1, 2, 7, 10, 14}  $($ où chaque modalité est d'effectif 1) est 7.
- 2. Si le caractère est quantitatif discret et qu'il y a un nombre pair d'individus, alors on utilise la moyenne des modalités des individus qui partagent l'effectif en deux. Dans l'exemple  $\{1, 2, 7, 9, 10, 14\}$ , on sélectionne les modalités des deux individus se trouvant au centre de la série, à savoir 7 et 9, et on utilise la moyenne de ces deux valeurs comme médiane :  $M_e = (7 + 9)/2 = 8$ .
- 3. Si le caractère est quantitatif continu, on détermine la classe dans laquelle se trouve la valeur séparant l'effectif en deux et
	- soit on prend le centre de cette classe,
	- $-$  soit on effectue une interpolation linéaire (documentez-vous pour les détails)

### Mode

Le mode est la classe (où la modalité) dont l'effectif est le plus élevé.

### 1.22.5 Paramètres de dispersion

Etant donné un caractère quantitatif, on détermine sa **dispersion** en observant si les modalités prennent des valeurs regroupées ou éparpillées. Nous exposons ci-après deux critères : l'étendue et l'écart-type.

### **Étendue**

L'étendue est un indicateur particulièrement médiocre du fait de sa sensibilité aux valeurs aberrantes. Elle est donnée par

$$
\max\{x_i|i \in \{1, ..., n\} - \min\{x_j|j \in \{1, ..., n\}\}\
$$

Autrement dit, l'étendue est égale à la distance entre la plus petite valeur et la plus grande. Seules deux valeurs sont considérées dans le calcul, et ces valeurs sont souvent peu représentatives de population. Nous proscrirons donc cet indicateur.

### Variance

La variance  $V(x)$  est un indicateur donné par la formule suivante :

$$
V(X) = \frac{1}{n} \sum_{i=1}^{n} n_i (x_i - \bar{x})^2 = \sum_{i=1}^{n} f_i (x_i - \bar{x})^2
$$

Une autre formule permet ce calcul :

$$
V(X) = \frac{1}{n} \sum_{i=1}^{n} n_i x_i^2 - \bar{x}^2 = \sum_{i=1}^{n} f_i x_i^2 - \bar{x}^2
$$

On encore

$$
V(X) = \frac{\sum_{i=1}^{n} n_i x_i^2 - (\sum_{i=1}^{n} n_i x_i)^2}{n}
$$

#### Ecart-type

 $\sqrt{V(X)}$ L'écart-type de la série statistique X, noté  $\sigma(X)$ , est la racine carrée de sa variance. On a donc  $\sigma(X)$  =

### 1.22.6 Séries statistiques à deux variables

Une série statistique à deux variables se forme en étudiant simultanément deux caractères sur la population. Par exemple, considérons l'expérience consistant à choisir 10 chats à mesurer leurs tailles et leurs poids, nous obtenons une série statistique à deux variables car les deux caractères observés sont la taille et le poids.

Nous noterons  $x_i$  la modalité du premier caractère prise par l'individu  $i$  et  $y_i$  la modalité du deuxième caractère prise par cet individu. Alors  $\bar{x}$  et  $\bar{y}$  sont les moyennes respectivement des  $x_i$  et des  $y_i$ .

Il est usuel de représenter une série à deux variable dans le plan, on obtient ainsi un nuage de points.

#### Coefficient de corrélation affine

La covariance de la série formée par l'observation simultanée des caractères  $X$  et  $Y$  est définie par

$$
cov(X, Y) = \frac{1}{n} \sum_{i=1}^{n} (x_i - \bar{x})(y_i - \bar{y})
$$

On remarque que  $cov(X, X) = V(X)$ . Alors on définit le **coefficient de corrélation affine** 

$$
r = \frac{cov(X, Y)}{\sigma(X)\sigma(Y)}
$$

#### Ajustement affine

Si  $|r|$  est proche de 1, alors il est possible d'obtenir à partir de  $x_i$  une estimation convenable de  $y_i$ . A partir de  $x_i$ , on approche  $y_i$  avec une formule de la forme  $ax_i + b$ . Cela s'appelle une **régression linéaire**, ou encore un **ajustement affine**. Graphiquement, cela signifie qu'il existe une droite d'équation  $y = ax + b$ passant près de chaque point du nuage de points. On calcule  $a$  et  $b$  de la façon suivante :

$$
a = \frac{cov(X, Y)}{V(X)}
$$

et

 $b = \bar{Y} - a\bar{X}$ 

Les valeurs ci-dessus permettent d'effectuer la régression linéaire de Y en X.

### Ajustement exponentiel

Quelquefois, lorsque  $|r|$  est distant de 1, l'approximation est de mauvaise qualité, ce qui signifie que la droite ne passe pas au milieu du nuage de points. Une autre méthode est de poser  $Z = \ln Y$ , puis, si le coefficient de corrélation affine de  $X$  et  $Z$  a une valeur absolue suffisamment proche de 1, d'effectuer une régression de  $Z$  en  $X$ . On obtient donc une approximation de la forme

$$
Z=aX+b
$$

en composant les deux membres avec une fonction exponentielle, on a

$$
e^Z = e^{aX + b}
$$

comme  $Z = \ln Y$ , alors

$$
e^{\ln Y} = e^{aX}e^b
$$

ce qui donne

 $Y=(e^a)^Xe^b$ 

On appelle cela un ajustement exponentiel.

# 1.23 Techniques d'intégration

# 1.23.1 Calculs approchés

Certaines fonctions sont très difficiles - voire impossible - à primitiver. Il de ce fait impossible de déterminer une valeur exacte d'intégrale. Les moyens de calcul actuels permettent cependant de déterminer pour la pluspart des intégrales une approximation aribtrairement précise.

### Rectangles

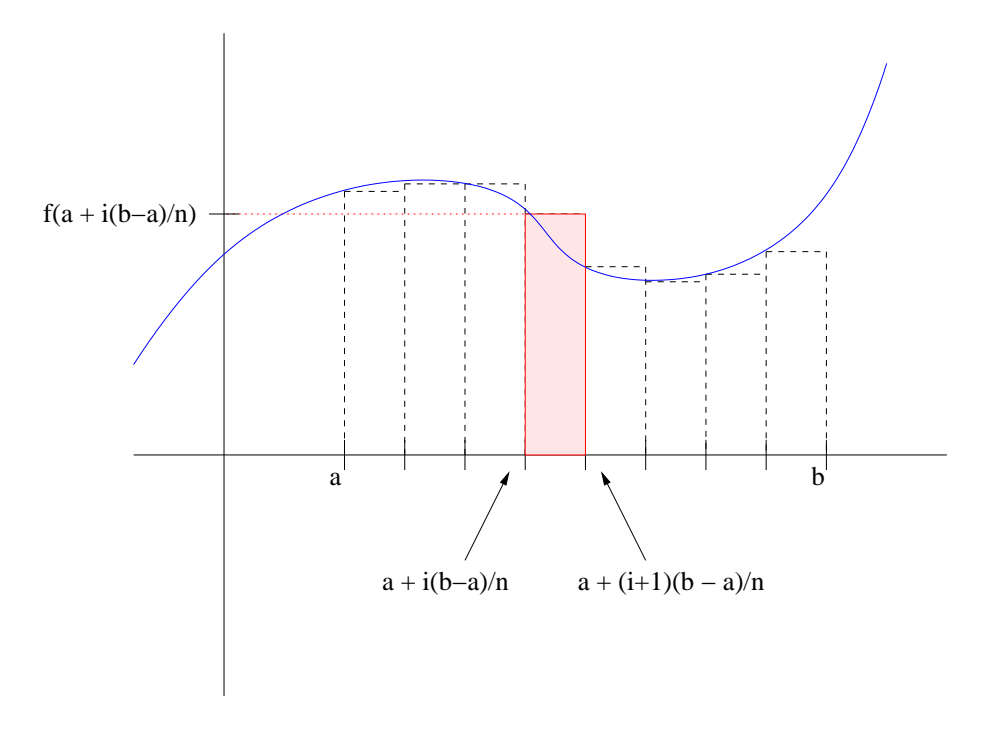

FIG.  $1.1$  – Méthode des rectangles

La première méthode consiste à subdiviser l'aire que l'on souhaite calculer en rectangles. Soit  $\int^b$ a  $f(x)dx$ l'intégrale dont on cherche à approcher la valeur. On subdivise l'intervalle  $[a, b]$  en n intervalles d'amplitude  $rac{b-a}{a}$  $\frac{a}{n}$ . Nous obtenons ainsi les *n* intervalles :

$$
\[a, a + \frac{b-a}{n}\], \left[a + \frac{b-a}{n}, a + 2\frac{b-a}{n}\right], \dots, \left[a + i\frac{b-a}{n}, a + (i+1)\frac{b-a}{n}\right], \dots, \left[a + (n-1)\frac{b-a}{n}, a + n\frac{b-a}{n}\right]
$$

On remarque que b est la borne supérieure du dernier intervalle. Le  $i$ -ème intervalle est la base d'un rectangle dont les quatre sommets ont pour coordonnées

$$
- \left(a + i\frac{b-a}{n}, 0\right)
$$
  
- 
$$
\left(a + (i+1)\frac{b-a}{n}, 0\right)
$$
  
- 
$$
\left(a + i\frac{b-a}{n}, f\left(a + i\frac{b-a}{n}\right)\right)
$$
  
- 
$$
\left(a + (i+1)\frac{b-a}{n}, f\left(a + i\frac{b-a}{n}\right)\right)
$$

La surface d'un tel rectangle est donnée par

$$
\frac{b-a}{n}f\left(a+i\frac{b-a}{n}\right)
$$

On approche  $\int^b$ a  $f(x)dx$  en additionnant les aires des rectangles :

$$
\sum_{i=0}^{n-1} \frac{b-a}{n} f\left(a + i\frac{b-a}{n}\right) = \frac{b-a}{n} \sum_{i=0}^{n-1} f\left(a + i\frac{b-a}{n}\right)
$$

**Trapèzes** 

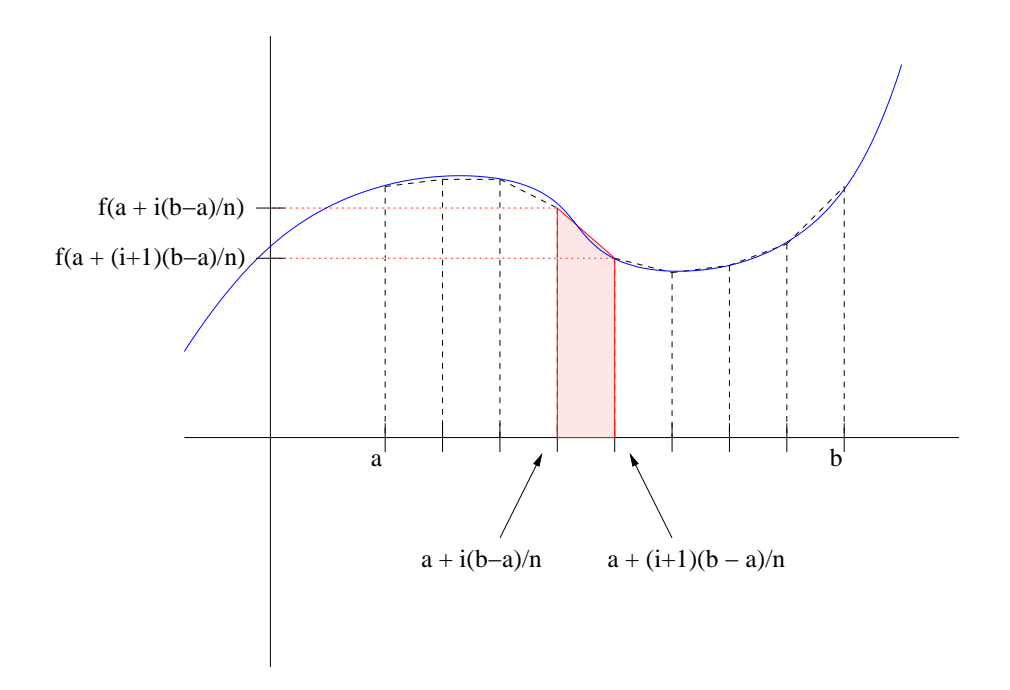

FIG.  $1.2$  – Méthode des trapèzes

La méthode des trapèzes est une amélioration de la méthode des rectangles. Pour chaque subdivision  $a + i \frac{b - a}{\cdots}$  $\frac{-a}{n}, a + (i+1)\frac{b-a}{n}$ , on approche l'aire située sous la courbe par un trapèze dont les sommets ont les coordonnées suivantes :

$$
- \left(a + i\frac{b-a}{n}, 0\right)
$$
  
- 
$$
\left(a + (i+1)\frac{b-a}{n}, 0\right)
$$
  
- 
$$
\left(a + i\frac{b-a}{n}, f\left(a + i\frac{b-a}{n}\right)\right)
$$
  
- 
$$
\left(a + (i+1)\frac{b-a}{n}, f\left(a + (i+1)\frac{b-a}{n}\right)\right)
$$

Vous remarquez que seul le point en haut à droite diffère de la méthode précédente. On calcule la surface d'un trapèze avec la formule suivante :

$$
\frac{h}{2}(b+B)
$$

Où  $h$  est la hauteur du trapèze,  $b$  la longueur de la petite base et  $B$  la longueur de la grande base. La hauteur du *i*-ème trapèze est donnée par  $\frac{b-a}{n}$ , les deux bases ont pour longueurs  $f\left(a+i\frac{b-a}{n}\right)$ n  $\Big)$  et  $f\left(a+(i+1)\frac{b-a}{n}\right)$ . La surface du  $i$ -ème trapèze est donc donnée par

$$
\left(\frac{b-a}{2n}\right)\left[f\left(a+i\frac{b-a}{n}\right)+f\left(a+(i+1)\frac{b-a}{n}\right)\right]
$$

On approche  $\int^b$ a  $f(x)dx$  en additionnant les aires des trapèzes :

$$
\sum_{i=0}^{n-1} \left( \frac{b-a}{2n} \right) \left[ f \left( a + i \frac{b-a}{n} \right) + f \left( a + (i+1) \frac{b-a}{n} \right) \right]
$$

Plaçons  $\frac{b-a}{2n}$  en facteur,

$$
\frac{b-a}{2n} \sum_{i=0}^{n} \left[ f\left( a + i \frac{b-a}{n} \right) + f\left( a + (i+1) \frac{b-a}{n} \right) \right]
$$

On remarque que

$$
\sum_{i=0}^{n-1} \left[ f\left( a + i \frac{b-a}{n} \right) + f\left( a + (i+1) \frac{b-a}{n} \right) \right] = \sum_{i=0}^{n-1} f\left( a + i \frac{b-a}{n} \right) + \sum_{i=0}^{n-1} f\left( a + (i+1) \frac{b-a}{n} \right)
$$

En réindiçant la deuxième somme, on a

$$
\sum_{i=0}^{n-1} f\left(a + i\frac{b-a}{n}\right) + \sum_{i=1}^{n} f\left(a + i\frac{b-a}{n}\right)
$$

En sortant le premier terme de la première somme et le dernier terme de la deuxième somme, on a

$$
f(a) + \sum_{i=1}^{n-1} f\left(a + i\frac{b-a}{n}\right) + \sum_{i=1}^{n-1} f\left(a + i\frac{b-a}{n}\right) + f(b)
$$

On remarque que les deux sommes sont les mêmes, on a donc

$$
f(a) + f(b) + 2\sum_{i=1}^{n-1} f\left(a + i\frac{b-a}{n}\right)
$$

On approche donc  $\int^b$ a  $f(x)dx$  avec

$$
\frac{b-a}{2n}\left[f(a)+f(b)+2\sum_{i=1}^{n-1}f\left(a+i\frac{b-a}{n}\right)\right]
$$

# 1.23.2 Intégration par parties

On sait déjà que

$$
(uv)' = u'v + uv'
$$

On en déduit que,

$$
u'v = (uv)' - uv'
$$

D'où, en intégrant les deux membres :

$$
\int_{a}^{b} u'(x)v(x)dx = [u(x)v(x)]_{a}^{b} - \int_{a}^{b} u(x)v'(x)dx
$$

# Exemples

1. Calculons 
$$
\int_0^1 xe^{2x} dx
$$
, soient  $u'(x) = e^{2x}$  et  $v(x) = x$ , on a alors  $u(x) = \left(\frac{1}{2}\right)e^{2x}$  et  $v'(x) = 1$ , d'où
$$
\int_0^1 xe^{2x} dx = \int_0^1 u'(x)v(x)dx
$$

$$
= [u(x)v(x)]_0^1 - \int_0^1 u(x)v'(x)dx
$$

$$
= \left(\frac{1}{2}\right)[xe^{2x}]_0^1 - \left(\frac{1}{2}\right)\int_0^1 e^{2x} dx
$$

$$
= \left(\frac{1}{2}\right)e^2 - \left(\frac{1}{2}\right)\left[\left(\frac{1}{2}\right)e^{2x}\right]_0^1
$$

$$
= \left(\frac{1}{2}\right)e^2 - \left(\frac{1}{4}\right)(e^2 - 1)
$$

$$
= \left(\frac{1}{4}\right)(e^2 + 1)
$$
  
2. Calculons 
$$
\int_1^2 (x+1)ln(x)dx
$$
, soient  $u'(x) = (x+1)$  et  $v(x) = ln(x)$ , on a alors  $u(x) = \left(\frac{1}{2}\right)(x+1)^2$  et  $v'(x) = \frac{1}{x}$ , d'où

$$
\int_{1}^{2} (x+1)ln(x)dx = \left(\frac{1}{2}\right) \left[ ln(x)(x+1)^{2} \right]_{1}^{2} - \frac{1}{2} \int_{1}^{2} \left(\frac{(x+1)^{2}}{x}\right)dx
$$

$$
= \left(\frac{9}{2}\right)ln2 - \frac{1}{2} \left[\frac{1}{2}x^{2} + 2x + ln(x)\right]_{1}^{2}
$$

$$
= 4ln2 - \frac{7}{4}
$$

# 1.23.3 Changement de variable

On remarque que

$$
\int_a^b g'(x)(f'\circ g)(x)dx = [(f\circ g)(x)]_a^b
$$
  
=  $(f\circ g)(b) - (f\circ g)(a)$   
= 
$$
\int_{g(a)}^{g(b)} f'(x)dx
$$

On en déduit que

$$
\int_{a}^{b} g'(x)(f' \circ g)(x) dx = \int_{g(a)}^{g(b)} f'(x) dx
$$

La difficulté est de trouver la fonction  $g$ . Par exemple, calculons

$$
\int_{1}^{4} \frac{1}{1 + \sqrt{x}} dx
$$

Posons  $g(x) = \sqrt{x}$ , alors on a  $g'(x) = \frac{1}{2\sqrt{x}}$ , comme  $g'(x)f'(g(x)) = \frac{1}{1 + \sqrt{x}}$ , alors on a  $f'(x) = \frac{2x}{1+x}$ 

Utilisons la formule ci-dessus :

$$
\int_{1}^{4} \frac{1}{2\sqrt{x}} \frac{2\sqrt{x}}{1 + \sqrt{x}} dx = \int_{\sqrt{1}}^{\sqrt{4}} \frac{2x}{1 + x} dx
$$

Cette intégrale est bien moins difficile à résoudre :

$$
\int_{\sqrt{1}}^{\sqrt{4}} \frac{2x}{1+x} dx = 2 \int_{1}^{2} \left( \frac{(x+1)-1}{1+x} \right) dx
$$
  
\n
$$
= 2 \int_{1}^{2} \left( \frac{x+1}{1+x} - \frac{1}{1+x} \right) dx
$$
  
\n
$$
= 2 \int_{1}^{2} \left( 1 - \frac{1}{1+x} \right) dx
$$
  
\n
$$
= 2 \left( \int_{1}^{2} dx - \int_{1}^{2} \frac{1}{1+x} dx \right)
$$
  
\n
$$
= 2([x]_{1}^{2} - [ln(1+x)]_{1}^{2})
$$
  
\n
$$
= 2((2-1) - (ln3 - ln2))
$$
  
\n
$$
= 2(1 - ln(3/2))
$$
  
\n
$$
= 2 + ln(4/9)
$$

### En pratique

La difficulté est de "parachuter" la nouvelle variable, ensuite, on a une méthode qui nous permet de faire le changement de variable plus rapidement et plus simplement. En guise d'exemple, et surtout pour éviter un exposé théorique, calculons la même intégrale avec la nouvelle méthode :

$$
\int_{1}^{4} \frac{1}{1+\sqrt{x}} dx
$$

On pose  $u = \sqrt{x}$ , alors quand  $x = 1$ , on a  $u = 1$ , et quand  $u = 4$ , on a  $x = 2$ . Par ailleurs,

$$
\frac{du}{dx} = \frac{1}{2\sqrt{x}}
$$

 $D'$ où

$$
dx = 2\sqrt{x}du = 2udu
$$

Donc

$$
\int_{1}^{4} \frac{1}{1 + \sqrt{x}} dx = 2 \int_{1}^{2} \frac{u du}{1 + u}
$$

#### Exemple

Cherchons la primitive de  $e^{-x}ln(1+e^x)$  qui s'annule en 1, cela revient à calculer l'intégrale

$$
\int_1^x e^{-t} \ln(1 + e^t) dt
$$

Posons  $u = e^t$ , si  $t = 1$  alors  $u = e^1 = e$ , si  $t = x$ , alors  $u = e^x$ . On a  $\frac{du}{dt} = e^t$ , d'où  $dt = \frac{du}{u}$  $\frac{du}{u}$ . Donc

$$
\int_{1}^{x} e^{-t} \ln(1 + e^{t}) dt = \int_{e}^{e^{x}} \frac{\ln(1 + u)}{u^{2}} du
$$
en intégrant par parties, on a

$$
\int_{e}^{e^{x}} \frac{\ln(1+u)}{u^{2}} du = \left[\frac{-1}{u} \ln(1+u)\right]_{e}^{e^{x}} - \int_{e}^{e^{x}} \frac{-1}{u} \frac{1}{1+u} du
$$

on simplifie,

$$
\int_{e}^{e^{x}} \frac{\ln(1+u)}{u^{2}} du = -\left[\frac{\ln(1+u)}{u}\right]_{e}^{e^{x}} + \int_{e}^{e^{x}} \frac{1}{u(1+u)} du
$$

Décomposons  $\frac{1}{u(1+u)}$  en éléments simples : déterminons  $a$  et  $b$  tels que

$$
\frac{1}{u(1+u)} = \frac{a}{u} + \frac{b}{1+u}
$$

Il vient  $a = 1$  et  $b = -1$ , d'où

$$
\frac{1}{u(1+u)} = \frac{1}{u} - \frac{1}{1+u}
$$

On en déduit,

$$
\int_{e}^{e^{x}} \frac{1}{u(1+u)} du = \int_{e}^{e^{x}} \frac{du}{u} - \int_{e}^{e^{x}} \frac{du}{1+u}
$$

ce qui nous donne

$$
\int_{e}^{e^{x}} \frac{1}{u(1+u)} du = [ln(u)]_{e}^{e^{x}} - [ln(1+u)]_{e}^{e^{x}} = x - 1 - ln(1+e^{x}) + ln(1+e)
$$

D'ou,

$$
\int_{1}^{x} e^{-t} \ln(1 + e^{t}) dt = \frac{-1}{e^{x}} \ln(1 + e^{x}) - \frac{-1}{e} \ln(1 + e) + x - 1 - \ln(1 + e^{x}) + \ln(1 + e)
$$

en simplifiant, on a

$$
\int_1^x e^{-t} \ln(1+e^t) dt = (e^{-1}+1)\ln(1+e) - (e^{-x}+1)\ln(1+e^x) + (x-1)
$$

# 1.24 Développements limités

# 1.24.1 Principe

Un développement limité sert à approcher une fonction au voisinage d'un point par un polynôme.

**Définition 1.24.1** Soit f une fonction n fois dérivable sur un intervalle I, et  $x_0$  un point de I. On appelle développement limité de f d'ordre n au voisinage de  $x_0$  l'expression

$$
f(x) = P(x) + (x - x_0)^n \mathcal{E}(x)
$$

dans laquelle

–  $P(x)$  est un polynôme de degré n

 $-$  lim<sub>x→x<sub>0</sub></sub>  $\mathcal{E}(x) = 0$ 

 $P(x)$  s'appelle la partie régulière du développement,  $(x - x_0)^n \mathcal{E}(x)$  est une partie négligeable.

# 1.24.2 Développements limités usuels

Il ne reste plus qu'à apprendre par coeur les développements limités usuels, à l'ordre  $n$  au voisinage de  $0:$  $\overline{2}$ 3 n

$$
e^{x} = 1 + x + \frac{x^{2}}{2!} + \frac{x^{3}}{3!} + \dots + \frac{x^{n}}{n!} + x^{n}\mathcal{E}(x)
$$
  
\n
$$
- \ln(1+x) = x - \frac{x^{2}}{2} + \frac{x^{3}}{3} - \dots + (-1)^{n+1}\frac{x^{n}}{n} + x^{n}\mathcal{E}(x)
$$
  
\n
$$
- \frac{1}{1-x} = 1 + x + x^{2} + x^{3} + \dots + x^{n} + x^{n}\mathcal{E}(x)
$$
  
\n
$$
- (1+x)^{k} = 1 + kx + \frac{k(k-1)}{2!}x^{2} + \dots + \frac{k(k-1)(k-2)\dots(k-n+1)}{n!}x^{n} + x^{n}\mathcal{E}(x)
$$

# 1.24.3 Exemple d'application

Calculons

$$
\lim_{x \to 0} \frac{e^x - 1 - x}{\ln(1 + x)}
$$

Il existe  $\mathcal{E}_1(x)$  et $\mathcal{E}_2(x)$  tels que

$$
e^x - 1 - x = \frac{x^2}{2!} + x^2 \mathcal{E}_1(x)
$$

et

$$
ln(1+x) = x - \frac{x^2}{2} + x^2 \mathcal{E}_2(x)
$$

avec  $\lim_{x\longrightarrow 0} \mathcal{E}_1(x) = \lim_{x\longrightarrow 0} \mathcal{E}_2(x) = 0$  Donc,

$$
\lim_{x \to 0} \frac{e^x - 1 - x}{\ln(1 + x)} = \lim_{x \to 0} \frac{\frac{x^2}{2!} + x^2 \mathcal{E}_1(x)}{x - \frac{x^2}{2} + x^2 \mathcal{E}_2(x)}
$$

Ce qui donne

$$
\lim_{x \to 0} \frac{e^x - 1 - x}{\ln(1 + x)} = \lim_{x \to 0} \frac{x}{x} \frac{\frac{x}{2!} + x\mathcal{E}_1(x)}{1 - \frac{x}{2} + x\mathcal{E}_2(x)} = 0
$$

#### 1.24.4 Calcul des développements limités

**Propriété 1.24.1** La partie régulière du developpement limité (au voisinage de a à l'ordre n) de la somme de deux fonctions est la somme des parties régulières de leurs deux développements limités (au voisinage de  $a \doteq c$  l'ordre n).

**Propriété 1.24.2** La partie régulière du developpement limité (au voisinage de a à l'ordre n) d'un produit de deux fonctions est la restriction aux monômes de degré au plus n des parties régulières de leurs deux développements limités (au voisinage de a à l'ordre n).

**Propriété 1.24.3** La partie régulière du developpement limité (au voisinage de a à l'ordre n) d'une composée de deux fonctions est la restriction aux monômes de degré au plus n de la composition des parties réqulières (P et Q) de leurs deux développements limités (au voisinage de a pour  $Q$  et de  $Q(a)$ ) pour  $P$ , à l'ordre n).

# 1.25 Equations différentielles

# 1.25.1 Introduction

#### Définitions et notations

**D**éfinition 1.25.1 Un équation différentielle est une équation dans laquelle l'inconnue es une fonction.  $Ce$  type d'équation met en relation la fonction inconnue avec ses dérivées.

Par exemple, trouver une fonction  $f$  telle que

 $f=2f'$ 

revient à résoudre une équation différentielle. On note généralement y la fonction inconnue de paramètre  $x$ . Par exemple, trouver  $f$ 

telle que

$$
2f(x) = xf'(x)
$$

revient à résoudre l'équation différentielle

 $2y - xy' = 0$ 

Généralement, une équation différentielle a plusieurs solutions. Par exemple, l'équation

 $y=y'$ 

a pour solution toute fonction de la forme  $x \mapsto \lambda e^x$  avec  $\lambda \in \mathbb{R}$ . Une équation est souvent accompagnée d'une condition, dite condition initiale, permettant de choisir une solution particulière. Par exemple, la condition  $y(0) = 1$  va nous permettre de fixer une valeur particulière de  $\lambda$ . Dans l'exemple pris ici,  $\lambda$  doit être fixé à 1 pour que la condition initiale soit satisfaite.

#### Solutions générales et particulières

Définition 1.25.2 La solution générale d'une équation différentielle est l'ensemble de toutes les solutions de cette équation.

Par exemple,  $f(x) = ke^x, k \in \mathbb{R}$  est la solution générale de l'équation  $y = y'$ .

Définition 1.25.3 Une solution particulière d'une équation différentielle est une fonction vérifiant cette  $équation.$ 

Par exemple,  $f(x) = 2e^x$  est une solution particulière de l'équation  $y = y'$ , cette solution satisfait de plus la condition initiale  $y(0) = 2$ . Il est souvent nécessaire de passer par une solution particulière d'une équation diférentielle pour en déduire une solution générale.

# 1.25.2 Classification

#### Ordre

Une équation différentielle met en relation une inconnue avec ses dérivées première, voire seconde, voire  $n$ -ème. La dérivée d'ordre le plus élevée rencontré dans l'équation détermine l'ordre de cette équation. Par exemple, l'équation

$$
y''' - yy' = 4xy''
$$

est d'ordre 3, car la dérivée troisième de  $y$  y figure. Seules les équations du premier ordre figurent au programme du BTS.

#### Equations linéaires

Si dans l'équation, on ne multiplie pas les inconnues entre elles, on dit que l'équation est linéaire. Par exemple,

$$
y = 3y' + 4xy''
$$

est linéaire (prenez garde au fait que x n'est pas considérée comme une inconnue). Par contre,  $y''$  est une inconnue. L'équation

$$
y^2 - (3y + 2)y' + 4xy'y'' = 0
$$

n'est pas linéaire à cause des termes  $y^2$  (on multiplie y par y),  $(3y + 2)y'$  (en développant, on trouve le terme  $3yy'$ ) et  $y'y''$ . Ce cours ne concerne que des équations différentielles linéaires. Si jamais au BTS, vous en recontrez une qui ne l'est pas, des questions intermédiaires vous expliqueront comment vous ramener à un cas que vous savez résoudre.

### **Coefficients**

Si les facteurs des inconnues ne dépendent pas de  $x$ , on dit alors que l'équation est à coefficients constants. Sinon, elle est à coefficients variables. Par exemple,

$$
3y - 2y' - 7y'' = x
$$

est à coefficients constants. Par contre, l'équation

$$
xy - (2\sqrt{x} - e^x)y' = x
$$

est à coefficients variables.

#### Equations homogènes

Il est d'usage lorsque l'on présente une équation différentielle de placer toutes les inconnues ainsi que leurs coefficients du coté gauche de l'égalité, et tout le reste à droite. Si le deuxième membre de l'équation est nul, on dit alors que l'équation est homogène. Par exemple,

$$
3y - (8x^2 - 1)y'' = 0
$$

est homogène. Par contre,

$$
3y - e^x + (8x^2 - 1)y'' = 0
$$

ne l'est pas. En effet, le terme  $e^x$  n'est pas un coefficient d'une inconnue et devrait être placé à droite. Ce qui donne,

$$
3y + (8x^2 - 1)y'' = e^x
$$

Comme le deuxième membre de cette équation n'est pas nul, celle-ci n'est pas homogène. A toute équation diférentielle non homogène, on associe une unique équation différentielle appelée équation homogène associée. Celle-ci s'obtient en remplaçant le deuxième membre par 0. Par exemple,

$$
3y + (8x^2 - 1)y'' = e^x
$$

a pour équation homogène associée

$$
3y + (8x^2 - 1)y'' = 0
$$

## 1.25.3 Résolution

La résolution des équations différentielles est un domaine fort complexe sur lequel les chercheurs s'arrachent les cheveux depuis des siècles. Fort heureusement, une quantité fort significative d'entre elles se résolvent aisément.

#### Equations différentielles linéaires homogènes du premier ordre à coefficients constants

Théorème 1.25.1 La solution générale de l'équation

$$
ay = y'
$$

est

$$
y = ke^{ax}, k \in \mathbb{R}
$$

#### Equations différentielles linéaires homogènes du premier ordre à coefficients variables

Théorème 1.25.2 La solution générale de l'équation

$$
a(x)y = b(x)y'
$$

est

$$
y = ke^{\int \frac{a(x)}{b(x)}dx}, k \in \mathbb{R}
$$

#### Equations différentielles linéaires non homogènes du premier ordre

La méthode utilisée est dite variation de la constante, derrière la dimension comique de cette terminologie se cache une méthode assez astucieuse. Exposons la méthode de résolution d'une équation différentielle linéaire homogène du premier ordre  $E$ :

- 1. Soit  $f = ke^{u(x)}$  la solution générale de l'équation homogène associée.
- 2. On pose  $z(x) = k(x)e^{u(x)}$ , en remplaçant y et y' par respectivement  $k(x)e^{u(x)}$  et  $k'(x)e^{u(x)}$  +  $k(x)u'(x)e^{u(x)}$ , on obtient une expression de k'. Il ne reste plus qu'à la primitiver pour trouver k. On alors définit  $z$ , qui est alors une solution particulière de  $E$ .
- 3. La solution générale  $y$  de  $E$  est de la forme

$$
ke^{u(x)} + z(x)
$$

Illustrons cette méthode par la résolution de

$$
2y' - xy = 4x
$$

1. Résolvons l'équation homogène

$$
xy = 2y'
$$

on a  $a(x) = x$  et  $b(x) = 2$ , comme

$$
\int \frac{x}{2} dx = \frac{x^2}{4}
$$

alors la solution générale de cette équation homogène est

$$
f(x) = ke^{\frac{x^2}{4}}, k \in \mathbb{R}
$$

2. Posons

$$
z(x) = k(x)e^{\frac{x^2}{4}}
$$

on a

$$
z'(x) = k'(x)e^{\frac{x^2}{4}} + k(x)\frac{x}{2}e^{\frac{x^2}{4}}
$$

Substituons  $z$  à  $y$  dans l'équation, on a alors

$$
2k'(x)e^{\frac{x^2}{4}} + 2k(x)\frac{x}{2}e^{\frac{x^2}{4}} - xk(x)e^{\frac{x^2}{4}} = 4x
$$

ce qui équivaut à  $% \left( \beta \right)$ 

$$
2k'(x)e^{\frac{x^2}{4}} = 4x
$$

On déduit une expression de  $k'$ ,

$$
k'(x) = 2xe^{-\frac{x^2}{4}}
$$

D'où,

$$
k(x) = 2 \int x e^{-\frac{x^2}{4}} dx
$$

Posons  $u = -\frac{x^2}{4}$  $\frac{d^2}{dt^2}$ , alors  $\frac{du}{dx} = -\frac{x}{2}$  ssi  $-2du = xdx$ , donc

$$
k(x) = -4 \int e^u du = -4e^u = -4e^{-\frac{x^2}{4}}
$$

Et la fonction constante

$$
z(x) = -4e^{-\frac{x^2}{4}}e^{\frac{x^2}{4}} = -4
$$

est une solution particulière de l'équation

$$
2y' - xy = 4x
$$

 $(c$ 'est trivial à vérifier)

 $3.$  La solution générale de l'équation

est donc

$$
ke^{\frac{x^2}{4}} - 4, k \in \mathbb{R}
$$

 $2y' - xy = 4x$ 

 $(c'est aussi trivial à vérifier)$ 

# 1.26 Estimations

#### 1.26.1 Estimation ponctuelle d'une moyenne

Cette section traite de la généralisation à une population d'observations effetuées sur un échantillon. Supposons que l'on souhaite déterminer la loi de la variable aléatoire  $X$  : "poids d'un français de sexe masculin ayant entre 20 et 30 ans". Il est impossible de tous les faire passer pour les peser, on va donc prendre les mesures sur un échantillon (de taille  $n = 1000$  par exemple), puis les généraliser à une population, nous cherchons l'espérance mathématique m de X et son écart-type  $\sigma$ . Soit  $x_i$  le *i*-ème poids observ´e, alors on pose

$$
m_e = \sum_{i=1}^{n} x_i
$$

et

$$
\sigma_e = \sqrt{\frac{1}{n} \sum_{i=1}^{n} (x_i - m_e)^2}
$$

Nous admettrons que m est estimé par  $m_e$ , et  $\sigma$  par  $\sqrt{\frac{n}{n-1}}\sigma_e$  (si vous voulez savoir pourquoi, documentezvous pour trouver ce qu'est le biais d'un estimateur).

# 1.26.2 Estimation ponctuelle d'une proportion

Supposons qu'une entreprise fabriquant des pétards veuille connaître la proportion de pétards défectueux fabriqués. Nous appellerons  $p$  cette proportion. Nous remarquons qu'il n'est possible de connaître cette proportion qu'en faisant sauter tous les pétards fabriqués. Nous devrons donc là-aussi nous restreindre à un échantillon. Soit  $p_e$  la proportion de pétards défecteux observé dans un échantillon de taille n, alors on estime  $p$  avec  $p_e$ .

#### 1.26.3 Estimation par intervalle de confiance d'une moyenne

Il est intéressant, quand on effectue une estimation, de pouvoir mesurer la qualité de cette estimation. En donnant au passage la probabilité que l'on a de se tromper. Nous préfèrerons donc dorénavant des intervalles de confiance.

Reprenons notre problème de poids, nous souhaitons déterminer une intervalle  $[a, b]$  tel que la probabilité que le poids moyen soit dans cet intervalle soit égale à  $(1 - p)$ . p est le risque d'erreur,  $1 - p$  est le coefficient de confiance. Soit  $m_e$  la moyenne observée sur l'échantillon,  $\sigma$  (=  $\sqrt{\frac{n}{n-1}}\sigma_e$ ) l'estimation de l'écart-type. Alors l'intervalle de confiance de la moyenne  $m$  avec le coefficient de confiance  $(1-p)$  est

$$
[m_e - a\frac{\sigma}{\sqrt{n}}, m_e + a\frac{\sigma}{\sqrt{n}}]
$$

avec *a* le réel tel que si X suit  $\mathcal{N}(0, 1)$ , alors

$$
P(-a < X < a) = (1 - p)
$$

Remarqons que, si  $F$  est la fonction de répartition de la loi normale centrée réduite, alors

$$
P(-a < X < a) = P(X < a) - P(X < -a)
$$
  
= F(a) - (1 - P(X > -a))  
= F(a) - 1 + P(X < a)

$$
= 2F(a) - 1
$$

Donc on cherche a tel que

$$
F(a) = 1 - \frac{p}{2}
$$

Par exemple, pour  $p = 0.05$ , on a  $a = 1.96$ .

# 1.26.4 Estimation par intervalle de confiance d'une proportion

Repenons notre problème de pétards, nous allons aussi déterminer un intervalle [a, b] tel que la probabilité que le poids moyen soit dans cet intervalle soit égale à  $(1 - p)$ . p est le risque d'erreur,  $1 - p$  est le coefficient de confiance. Soit  $f$  la proportion observée sur l'échantillon. Alors l'intervalle de confiance de la fréquence f avec le coefficient de confiance  $(1 - p)$  est

$$
\left[f - a\sqrt{\frac{f(1-f)}{n-1}}, f + a\sqrt{\frac{f(1-f)}{n-1}}\right]
$$

avec  $a$  le réel tel que

$$
F(a) = 1 - \frac{p}{2}
$$

# 1.27 Tests de comparaison de moyennes

# 1.27.1 Exemples introductifs

#### Comparaison d'une proportion observée et une proportion théorique

Soit un échantillon de 50 personnes, on observe un caractère c sur  $32\%$  d'entre elles. Nous souhaiterions comparer cette proportion à la proportion déjà connue d'un population de personnes présentant ce caractère, à savoir 30%. Une autre façon de formuler la question est : est-ce que ces personnes de l'échantillon proviennent cette population ? La différence,  $2\%$  ne semble pas très importante, mais il faudrait une méthode nous permettant de décider à partir de quand une différence est significative.

#### Comparaison d'une moyenne observée et une moyenne théorique

Une entreprise fabrique des paquets de café de 250 grammes chacun. Lors d'un contrôle qualité, vous prélevez 100 paquets dans la chaîne de fabrication. Il vous est demandé de vérifier si les paquets fabriqués sont conformes à la spécification. La moyenne et l'écart-type du poids des paquets de l'échantillon sont respectivement 253 et 3. Peut-on supposer que les paquets fabriqués proviennent bien d'une usine dans laquelle les paquets fabriqués ont un poids moyen de 250 grammes ?

# $1.27.2$  Généralités

#### Les hypothèses

Dans un test de validité d'hypothèse, on oppose deux hypothèses, l'hypothèse nulle, et l'hypothèse alternative.

- l'hypothèse nulle  $H_0$  est vérifiée si la différence entre la moyenne théorique et la moyenne observée n'est pas significative
- l'hypothèse alternative  $H_1$  est vérifiée si la différence entre la moyenne théorique et la moyenne observée est significative

Dans un test de comparaison entre une moyenne théorique  $m_t$  et une moyenne observée  $m_o$ , on pose

- $H_0 : m_t = m_o$
- $H_1 : m_t \neq m_o$

### La règle de décision

Le but d'un test est de vérifier la validité d'une hypothèse, il nous faut donc une règle qui nous permettra de trancher. Par exemple (la règle suivante est complètement bidon, elle sert juste d'illustration),

- Si  $m_o \in [39, 41]$ , alors on accepte  $H_0$
- sinon on accepte  $H_1$

Nous verrons ultérieurement comment définir une règle de décision pertinente.

#### Les erreurs

Vous vous doutez certainement que l'on n'est jamais à l'abri d'une erreur, il y a deux type d'erreurs :

- rejeter à tort  $H_0$ , dite erreur de première espèce
- accepter à tort  $H_0$ , dite erreur de deuxième espèce

Le risque de première espèce est mesuré par la probabilité  $\alpha$ . Le risque  $\alpha$  est la probabilité de rejeter **à tort l'hypothèse nulle**, dans la plupart des tests, on détermine la règle de décsion en fonction du risque  $\alpha$ . Le risque de deuxième espèce est de probabilité  $\beta$ , incalculable en pratique. Le risque  $\beta$  est la probabilité d'accepter à tort l'hypothèse nulle. La seule idée à avoir présente à l'esprit est que le risque  $\alpha$  est inversement proportionnel au risque  $\beta$ .

L'élaboration d'une régle de décision est légèrement différente selon que l'on compare des moyennes ou des proportions.

# 1.27.3 Comparaison d'une moyenne observée et d'une moyenne théorique

Reprenons l'exemple introductif sur les paquets de cafés. Posons nos deux hypothèses : soit  $m$  le poids moyen en grammes d'un paquet de café pris dans la population (l'ensemble des paquets de café produits),

- $H_0 : m = 250$
- $H_1 : m \neq 250$

Soit X la variable aléatoire qui à tout échantillon de taille 100 pris dans la population, associe sa moyenne. On sait, d'après le cours sur l'échantillonnage, que

$$
X\ suit\ \mathcal{N}\left(250,\frac{3}{\sqrt{100}}\right)
$$

Notez que l'on a utilisé l'estimation de l'écart-type, cependant, quand n est grand, l'ajustement  $\sqrt{\frac{n}{(n-1)}}$ devient négligeable, on se permet souvent de l'oublier... Donc,

$$
\frac{10}{3}(X - 250) \; suit \; \mathcal{N}(0, 1)
$$

Soit  $\alpha = 0.05$ , fixons t tel que

$$
p(|X| > t) = \alpha
$$

On se souvient que  $t = 1.96$ . Donc, si les poids des paquets fabriqués par cette usine vérifient bien l'hypothèse nulle, alors

$$
p\left(250 - 1.96\frac{3}{10} < X < 250 + 1.96\frac{3}{10}\right) = 0.95
$$

Autrement dit,

$$
p(249.412 < X < 250.588) = 0.95
$$

Cela signifie que si l'on renouvelle l'expérience un grand nombre de fois, les moyenne des échantillons tomberont 19 fois sur 20 dans l'intervalle ci-dessus. De ce fait, si une moyenne d'un échantillon sort de cette intervalle, on peut considérer

 $-$  soit que l'on est dans le cas sur 20 défavorable

 $-$  soit qu'il convient de rejeter l'hypothèse nulle

Comme la probabilité de sortir de l'intervalle est très petite, on applique la méthode du maximum de vraisemblance, et on rejette l'hypothèse nulle. On énonce donc la règle de décision au seuil de risque  $\alpha = 0.05$  de la façon suivante :

– Si  $X \in [249.412, 250.588]$ , alors on accepte  $H_0$ 

– sinon on accepte  $H_1$ 

Dans l'exemple pris ci avant, la différence est significative et on rejette  $H_0$ .

#### En bref

Soit M la moyenne théorique à laquelle vous souhaitez comparer la moyenne observée sur un échantillon de taille  $n > 30$ , de moyenne m et d'écart-type  $\sigma$ . Soit  $\alpha$  le seuil de risque préconisé, on applique alors la règle de décision suivante :

– Si

$$
m\in \left[M-t\frac{\sigma}{\sqrt{n}},M+t\frac{\sigma}{\sqrt{n}}\right]
$$

où t est tel que si K suit  $N(0, 1)$ , alors  $p(-t < K < t) = 1 − α$  alors on accepte H<sub>0</sub>

– sinon on accepte  $H_1$ 

## 1.27.4 Comparaison d'une proportion observée et d'une proportion théorique

Soit F la fréquence théorique à laquelle vous souhaitez comparer la fréquence f observée sur un échantillon de taille  $n > 30$ . Soit  $\alpha$  le seuil de risque préconisé, on applique alors la règle de décision suivante :

– Si

$$
f\in \left[F-t\sqrt{\frac{F(F-1)}{n}},F+t\sqrt{\frac{F(F-1)}{n}}\right]
$$

où t est tel que si K suit  $\mathcal{N}(0,1)$ , alors  $p(-t < K < t) = 1 - \alpha$  alors on accepte  $H_0$ – sinon on accepte  $H_1$ 

#### 1.27.5 Test d'hypothèse unilatéral

#### Comparaison d'une moyenne observée et une moyenne théorique

Le responsable de production d'une usine de plaques d'égoût souhaite vérifier, pour des raisons techniques, que les diamètres des plaques fabriquées n'excèdent pas 80 centimètres. Nous prélevons pour ce faire un échantillon de  $n = 50$  plaques dans la production, et nous calculons leur diamètre moyen  $\mu$ . Nous adopterons comme hypothèse nulle  $H_0$  :  $\mu = 80$ , et comme hypothèse alternative  $H_1$  :  $\mu > 80$ . Le test est dit unilatéral (par opposition à bilatéral) car on n'accepte  $H_1$  que si  $\mu$  s'écarte de la moyenne théorique en prenant des valeurs supérieures. Notez bien que l'hypohèse nulle n'est pas  $\mu \leq 80$ ! Fixons comme risque d'erreur  $\alpha = 0.05$ . Alors nous adoptons la règle de décision suivante :

– Si

$$
\mu \le 80 + a \frac{\sigma}{\sqrt{50}}
$$

où a vérifie  $P(T < a) = 1 - \alpha$  où T suit une loi normale centrée réduite, alors on accepte  $H_0$ – sinon, on accepte  $H_1$ .

Récapitulons, soit M une moyenne théorique d'une variable X correspondant à un critère dans une population. Nous prélevons n éléments dans une population (on ne sait pas s'il s'agit de la même), et la question que l'on se pose est : la valeur moyenne de ce critère dans la population dans laquelle à  $\acute{e}t\acute{e}$  prélevé l'échantillon est-elle plus basse (ou plus haute, sans perte de généralité) que M ? Soit X la variable aléatoire : "moyenne des valeurs du critère sur un échantillon de taille  $n > 30$  prélevé dans la population". Alors  $X$  suit une loi normale de paramètres

$$
(M,\frac{\sigma}{\sqrt{n}})
$$

Soit  $\mu$  la moyenne observée, on traduit alors la question par l'hypothèse alternative  $H_1 : \mu < M$ . On prend comme hypotyhèse nulle  $H_0 : \mu = M$ . Alors la règle de décision du test de validité d'hypothèse au seuil de risque  $\alpha$  que l'on adopte est :

– Si

$$
\mu \ge M + a \frac{\sigma}{\sqrt{50}}
$$

où a vérifie  $P(a < T) = 1 - \alpha$  où T suit une loi normale centrée réduite, alors on accepte  $H_0$ – sinon, on accepte  $H_1$ .

#### Comparaison d'une proportion observée et une proportion théorique

On procède de façon analogue avec une proportion. Soit  $F$  la proportion théorique des individus présentant un caractère c dans une population. Si on prélève dans cette population un échantillon de taille  $n > 30$ , alors la variable aléatoire X : "nombre d'individus de l'échantillon présentant le caractère c" suit une loi normale de paramètres

$$
\left(F, \sqrt{\frac{F(1-F)}{n}}\right)
$$

Nous disposons d'un échantillon de  $n > 30$ , sur lequel on observe une proportion f d'individus présentant le caractère c. Nous voulons savoir si les individus de cet échantillon proviennent d'une population dans laquelle une proportion d'individus plus élevée que  $F$  présente le caractère c. Nous poserons comme hypothèse nulle  $H_0 : f = F$  et comme hypothèse alternative  $f > F$ . Nous adoptons, au seuil de risque de première espèce  $\alpha$ , la règle de décision suivante :

– Si

$$
f \le F + a\sqrt{\frac{F(1-F)}{n}}
$$

où a vérifie  $P(T \le a) = 1 - \alpha$  où T suit une loi normale centrée réduite, alors on accepte  $H_0$ – sinon, on accepte  $H_1$ .

#### 1.27.6 Test de comparaison de deux valeurs observées

#### Comparaison de deux proportions observées

Soit deux groupes de patients  $A$  et  $B$  sur lesquels ont été appliqués deux traitements distincts. On note  $n_A > 30$  l'effectif du groupe A et  $n_B > 30$  l'effectif du groupe B. On note  $f_A$  la proportion d'individus du groupe A sur lequel le traitement est efficace,  $f_B$  la proportion d'individus du groupe B sur lequel le traitement est efficace. La question que nous nous posons est "la différence de fréquence entre les deux groupes est-elle significative ?". La question peut se reformuler : "Peut-on considérer que, après les traitements, les individus des groupes  $A$  et  $B$  proviennent de la même population". On pose les hypothèses suivantes :

$$
- H_0 : f_A = f_B
$$
  

$$
- H_1 : f_A \neq f_B
$$

Soit C le caractère : "le traitement a été efficace". Soit  $X_A$  (resp.  $X_B$ ) : la variable aléatoire : "proportion des individus présentant le caractère c parmi un échantillon de  $n_A$  (resp.  $n_B$ )individus prelévés dans la population", la fréquence estimée de personnes présentant ce caractère dans cette population est  $f_A$  (resp.  $f_B$ ). Alors

$$
X_A \ suit \ \mathcal{N}\left(f_A, \sqrt{\frac{f_A(1-f_A)}{n_A}}\right)
$$

et

$$
X_B \, \textit{suit } \, \mathcal{N}\left(f_B, \sqrt{\frac{f_B(1-f_B)}{n_B}}\right)
$$

De ce fait,

$$
X_A - X_B \, \, suit \, \mathcal{N} \left( f_A - f_B, \sqrt{\frac{f_A(1 - f_A)}{n_A} + \frac{f_B(1 - f_B)}{n_B}} \right)
$$

Supposons, l'hypothèse nulle vérifiée, alors

$$
X_A - X_B \, \, suit \, \mathcal{N}\left(0, \sqrt{\frac{f_A(1 - f_A)}{n_A} + \frac{f_B(1 - f_B)}{n_B}}\right)
$$

On applique, étant donné un risque d'erreur de première espèce  $\alpha$ , la règle de décision suivante : – Si

$$
|f_A - f_B| < a \sqrt{\frac{f_A(1 - f_A)}{n_A} + \frac{f_B(1 - f_B)}{n_B}}
$$

où a est telle que  $P(-a < T < a) = 1 - \alpha$ , avec T suivant une loi normale centrée réduite, alors on accepte  $H_0$ .

– sinon, on accepte  $H_1$ .

#### Comparaison de deux moyennes observées

Soient  $m_A$  et  $m_B$  deux moyennes observées sur deux échantillons de tailles respectives  $n_A > 30$  et  $n_B > 30$ , et  $\sigma_A$ ,  $\sigma_B$  les écart-types estimés (ou connus) des populations dans lesquelles ont été prélevés les échantillons. On se demande si la différence entre  $m_A$  et  $m_B$  est significative. On pose les hypothèses suivantes :

 $- H_0 : m_A = m_B$  $- H_1$  :  $m_A \neq m_B$ 

Soit  $X_A$  (resp.  $X_B$ ) : la variable aléatoire : "Valeur moyenne du critère c sur les individus d'un échantillon d'effectif  $n_A$  (resp.  $n_B$ ) prelévés dans une population", la moyenne estimée dans cette population est  $m_A$ (resp.  $m_B$ ). Alors

$$
X_A \, \textit{suit } \, \mathcal{N}\left(m_A, \frac{\sigma_A}{\sqrt{n_A}}\right)
$$

et

$$
X_B \ suit \ \mathcal{N}\left(m_B, \frac{\sigma_B}{\sqrt{n_B}}\right)
$$

De ce fait,

$$
X_A - X_B \, \textit{suit } \mathcal{N}\left(m_A - m_B, \sqrt{\frac{\sigma_A^2}{n_A} + \frac{\sigma_B^2}{n_B}}\right)
$$

Supposons, l'hypothèse nulle vérifiée, alors

$$
X_A - X_B \, \textit{suit } \, \mathcal{N} \left( 0, \sqrt{\frac{\sigma_A^2}{n_A} + \frac{\sigma_B^2}{n_B}} \right)
$$

On applique, étant donné un risque d'erreur de première espèce  $\alpha$ , la règle de décision suivante :

– Si

$$
|m_A - m_B| < a\sqrt{\frac{\sigma_A^2}{n_A} + \frac{\sigma_B^2}{n_B}}
$$

où a est telle que  $P(-a < T < a) = 1 - \alpha$ , avec T suivant une loi normale centrée réduite, alors on accepte  $H_0$ .

– sinon, on accepte  $H_1$ .

# 1.28 Fiabilité

# 1.28.1 Définitions

Soit T le temps de bon fonctionnement (TBF) d'un appareil donné. L'objet de ce cours est l'étude de la loi de probabilité de  $T$ .

- On appelle **fonction de défaillance** la fonction de répartition  $F$  de  $T$ .
- On appelle fonction de fiabilité la fonction  $1 F$
- L'espérance mathématique  $E(T)$  est appelée mean time between failure (MTBF)
- Au moment  $t$ , le taux instantané d'avarie est la valeur

$$
\lambda(t) = \frac{F'(t)}{R(t)}
$$

# 1.28.2 Montages

Lorsqu'un appareil est fait de composants, sa fiabilité dépend de la fiabilité des composants. Selon la façon dont ont été montés les composants, on étudie différement la fiabilité du système.

#### Série

Un sytème monté en série ne fonctionne que si tous ses composants fonctionnent. Soient  $R_1, R_2, \ldots, R_n$ les fonctions de fiabilité de ses différents composants. Soit R la fonction de fiabilité du système considéré, alors

$$
R(t) = R_1(t)R_2(t)...R_n(t)
$$

#### Parallèle

Un système monté en parallèle ne fonctionne que si au moins un de ses composants fonctionne. Ce système n'est donc en panne que si tous ces composants sont en panne. Soient  $F_1, F_2, \ldots, F_n$  les fonction de défaillance de ses composants. Soit  $F$  la fonction de défaillance du système, alors

$$
F(t) = F_1(t)F_2(t) \dots F_n(t)
$$

### 1.28.3 La loi exponentielle

#### Définition

T suit la loi de probabilité exponentielle de paramètre  $\lambda$  si sa densité de probabilité est la fonction f qui  $\grave{a}$  t associe

– 0 si t < 0 – λe<sup>-λt</sup> si t > 0 La fonction de fiabilité  $R$  de  $T$  associe à  $t$  la valeur – 0 si t < 0

 $- e^{-\lambda t}$  si  $t \ge 0$ 

#### Espérance, variance

Si T suit une loi exponentielle de paramètre  $\lambda$ , alors  $E(m)$ 

$$
-E(T) = \frac{1}{\lambda}
$$

$$
- \sum_{i=1}^{n} (T) = \frac{1}{\lambda}
$$

# 1.28.4 Estimations

#### De la MTBF

On observe *n* temps de bon fonctionnement  $t_1, t_2, \ldots, t_n$ . Alors la MTBF est estimée par

$$
\frac{1}{n}\sum_{i=1}^n t_i
$$

#### De  $R(x)$

On estime la fonction de fiabilité au moment  $t$  par la proportion d'appareils encore en fonctionnement.

#### Cas de la loi exponentielle

Si T suit une loi exponentielle, la fonction de fiabilité est entièrement déterminée par  $\lambda$ , plusieurs méthodes peuvent être utilisées pour l'estimer.

- 1. On détermine en *n* points du temps  $\{t_i | i = 1, \ldots, n\}$  les proportions  $\{R_i | i = 1, \ldots, n\}$  d'appareils tombés en panne avant le moment  $t_i$ . Soit la série statistique à deux variables  $(t_i, lnR(t_i))$ , on commence par déterminer le coefficient de corrélation affine r, si  $|r|$  est suffisament proche de 1, alors on effectue une regression linéaire, sinon le TBF ne suit probablement pas une loi exponentielle. On détermine donc a et b tels que  $ln(R_i) = at_i + b$ , autrement dit :  $R_i = e^{at_i}e^b$ . Comme il va de soi que  $R(0) = 1$ , alors  $e^b = 1$ . D'où  $R_i = e^{at_i}$ , on estime donc  $\lambda$  avec  $-a$ .
- 2. On estime le MTBF sur un échantillon, comme  $\lambda$  est son inverse, il est trivial à estimer.
- 3. On utilise le fait que

$$
R\left(\frac{1}{\lambda}\right) = \frac{1}{e}
$$

Il suffit alors de déterminer le point du temps t où une proportion  $\frac{1}{e}$  d'appareils sont opérationnels pour estimer  $\lambda$  avec  $\frac{1}{t}$ .

# Chapitre 2

# Exercices

# 2.1 Logique

# 2.1.1 Calcul propositionnel

# Exercice 1 - calculs

Simplifiez les expressions suivantes :

- a ∨ T –  $a \wedge T$ – a ∨ F
- a ∧ F

## Exercice 2 - tables de vérité

Donner les tables de vérité de

– a ∨ b – (a ∨ b) ∧ c  $- \neg a \iff (b \land c)$ 

#### Exercice 3 - équivalence

Les deux propositions  $(p \Rightarrow q) \Rightarrow r$  et  $p \Rightarrow (q \Rightarrow r)$  sont-elles équivalentes?

#### Exercice 4 - propriétés

Démontrer que  $a \Rightarrow b \iff \neg b \Rightarrow \neg a$  en utilisant la définition de l'implication avec la disjonction.

#### Exercice 5 - négation

Donnez les négations des expressions suivantes, simplifiez les le plus possible :

– ¬p  $- p \vee \neg q$  $- a \Rightarrow b$ – (a ∨ ¬b) ∧ (¬c ⇒ b)

#### Exercice 6 - réecriture

Réecrire la proposition  $p \iff q$  avec les seulement les opérateurs ¬ et ∨

#### Exercice 7 - un nouvel opérateur

Soit | l'opérateur défini comme suit : p|q si et seulement si  $\neg (p \land q)$ . Le but de ces questions est de réecrire les opérateurs ¬,  $\vee$ ,  $\wedge$ ,  $\Rightarrow$  et  $\iff$  en n'utilisant que |.

- 1. Donnez la table de vérité de  $p|q$
- 2. Montrer que les propositions  $\neg p$  et  $p|p$  sont équivalentes.
- 3. Réecrire la proposition  $p \wedge q$  en n'utilisant que l'opérateur |.
- 4. Montrer que  $p \vee q$  est équivalent à  $(p|p)|(q|q)$
- 5. Réecrire la proposition  $p \Rightarrow q$  en n'utilisant que l'opérateur |.
- 6. Réecrire la proposition  $p \iff q$  en n'utilisant que l'opérateur |.

#### Exercice 8 - encore un opérateur

Soit ∘ l'opérateur défini comme suit :  $p \circ q$  si et seulement si ¬ $(p \vee q)$ . Réecrivez les opérateurs ¬,  $\vee$ , ∧,  $\Rightarrow$  et  $\iff$  en n'utilisant que  $\circ$ .

# 2.1.2 Calcul des prédicats

#### Exercice 9 - quantificateurs

- Traduisez en français le prédicat : ∀ $x \in R$ , ∃ $y \in R$ ,  $x < y$
- Traduisez en français le prédicat : ∃y ∈ R,  $\forall x \in R, x \leq y$
- Peut-on permuter les quantificateurs dans un prédicat ?

#### Exercice 10 - du français

Exprimez la phrase suivante à l'aide d'un prédicat : "il existe un nombre entier naturel inférieur ou égal `a tous les nombres entiers naturels".

#### Exercice 11 - négation

Donnez les négations des prédicats suivants :

- ∃x ∈ N, x < 1000
- ∀x ∈ N, x < 1000
- $\exists x \in R, \forall y \in Q, x \neq y$
- $\forall x \in R, \forall y \in R, \exists z \in R, x + y = z$

#### Exercice 12 - valeur de vérité d'un prédicat

Soit p le prédicat  $\forall i \in N, \exists j \in N, i < j$ 

- 1. Traduisez  $P$  en français.
- 2. Donnez la valeur de vérité de  $P$ , justifiez votre réponse.
- 3. Calculez  $\neg P$ .
- 4. Déduisez des questions précédentes la valeur de vérité de  $\neg P$ .

# 2.2 Ensembles

#### Exercice 1 - Opérations ensemblistes

Etant donnés les ensembles  $A = \{1, 2, 4, 6, 8, 10\}$  et  $B = \{1, 2, 3, 4, 5\}$ . Calculer  $A \cup B$ ,  $A \cap B$ ,  $A \setminus B$ ,  $B \setminus A$ .

# Exercice 2 - Parties

 $\quad$  Enumérez les éléments des ensembles suivants :

- $\mathcal{P}(\{1,2,3\})$  $- \mathcal{P}(\mathcal{P}(\{1,2\}))$ –  $\mathcal{P}(\emptyset)$
- $\mathcal{P}(\mathcal{P}(\mathcal{P}(\emptyset)))$

### Exercice 3 - produit cartésien

Enumérez les éléments de  ${1, 2, 3} \times {4, 5, 6}$ . Combien y en a-t-il ?

# 2.3 Applications

### Exercice 1 - applications

Etant donnés  $A = \{1, 2, 3\}, B = \{A, B, C\},\$ et  $f : A \longrightarrow B$  définie par  $f(1) = B, f(2) = C$  et  $f(3) = A$ . Représentez graphiquement cette application.

### Exercice 2 - composition

Etant donnés A, B et f définis comme dans l'exercice précédent,  $C = {\alpha, \beta, \gamma}$  et  $g : B \longrightarrow C$  définie par  $g(A) = \alpha$ ,  $g(B) = \gamma$  et  $g(C) = \beta$ . Représentez graphiquement  $g \circ f$ .

### Exercice 3 - application réciproque

 $g \circ f$  est-elle injective ? Surjective ? Bijective ? Représentez  $(g \circ f)^{-1}$  graphiquement après avoir justifié son existence.

# 2.4 Equations

# 2.4.1 Etude de signe d'un produit de facteurs

### Exercice 1

Résoudre les inéquations suivantes avec l'aide, si nécessaire, d'un tableau de signe. En cas de doute, vérifiez si la justesse de votre résultat en substituant des valeurs à  $x$ .

1.  $x + 1 > 0$ 2.  $-x \ge -1$ 3.  $2x-5 > 3$ 4.  $-7x < 3$  (il y a un piège, la prochaine fois qu'il apparaîtra, je ne vous préviendrai pas...) 5.  $2x - 1 \leq 0$ 6.  $(x-1)(x+1) > 0$ 7.  $x^2 \ge 0$ 8.  $(2x-4)(3-2x) \leq 0$ 9.  $-(x+1)(1-x)(2x-1) > 0$ 10.  $-(1+x)(x-2)(3-2x) > 0$ 

# 2.4.2 Mise sous la forme d'un produit de facteurs d'une expression

# Exercice 2

Mettre les expressions suivantes sous la forme d'un produit de facteurs.

1. 
$$
18x^2 - 24x + 8 - (x + 1)(6x - 4) - 3x + 2
$$
  
\n2.  $(2x - 3)^2 + (3 - 2x)(x - 1) - 6x + 4x$   
\n3.  $(x + 2)^2 - 4(5x - 3)^2$   
\n4.  $x^4 - 1$   
\n5.  $3(x - 2)(x^2 + 1) - (6x^2 - 5)(x - 2)$   
\n6.  $16x^4 - 9$ 

#### Exercice 3

Résoudre les équations suivantes :

1. 
$$
2x^2 + 4x + 2 = (x + 1)(x + 3)
$$
  
\n2.  $\frac{5x+3}{4} - \frac{x-9}{3} = \frac{x}{2} + 5$   
\n3.  $(4x^2 - 3x - 18)^2 - (4x^2 + 3x)^2 = 0$   
\n4.  $\frac{x-4}{x-5} + \frac{x-6}{x-4} = 2 - \frac{2}{x-4}$   
\n5.  $7(2x + 4) - 5(4x - 3) = \frac{2}{5} - \frac{3x-5}{2}$   
\n6.  $(3x - 2)(2x - 5) + 2(x - 5)(7 - 3x) = 0$   
\n7.  $(5x + 3)(4x - 2) = 2(x - 9)$   
\n8.  $(3x - \frac{1}{2})^2 = 9(4x - 1)^2$   
\n9.  $(2 - x)(5x + 3) + (x - 2)(3 - x) - (2 - x) = 0$ 

#### Exercice 4

Résoudre les inéquations suivantes :

1.  $(x+1)(2-x) > x^2-1$ 2.  $(x+6)(x-3)-2x+6>0$ 3.  $25x^2 + 4 \ge 0$ 4.  $25x^2 - 4 \ge 0$ 5.  $x^2 + 5x + 9 < (x - 1)x + 12$ 6.  $\frac{3x+1}{4} > \frac{5x+1}{6}$ 7.  $(x-4)^2 < -1$ 8.  $2(x-1) - 3(x+1) > 4(x-2)$ 9.  $x(-2x-3)^4 \geq 0$ 10.  $x^3 - x^2 \ge 4x - 4$ 11.  $(2x+5)^2 < (3x+2)^2$ 12.  $(2x+1)^2 - x^2 \ge 0$ 13.  $(3x+2)^2 - 2(3x+2)(x+1) + (x+1)^2 \leq 0$ 14.  $(3x+1)(2-4x) < 0$ 15.  $(3x+2)(4-x^2) - (16-4x^2)(x^2+\frac{11}{4}x+\frac{3}{2}) > 0$ 16.  $(x-4)(x-2) + (4-2x)(9x^2+12x+3) \le x^2-4x+4$ 

# Exercice 5

Soit  $X = 1100100100^2 - (1100100101 \times 1100100099)$ . Déterminer sans calculatrice la valeur de X.

# 2.4.3 Inéquations

Le nom de ce chapitre laisse entendre que bon nombre de pièges se sont glissés subrepticement dans les inéquations suivantes. Alors soyez vigilants !

#### Exercice 1

Résoudre les inéquations suivantes, sans se planter :

1.  $(x-4)(3x+6)$  $\frac{1}{x+5}$  < 0 2.  $\frac{2x-7}{x-2}$  $\frac{2x}{1-5x} < 3$ 3.  $2 < \frac{x-3}{5}$  $\frac{x}{x-5} < 3$ 4.  $x + 2$  $\frac{x+2}{x^2-1} < 0$ 5.  $x^2 \ge 16$ 6.  $\left(\frac{1}{2}\right)$  $\frac{1}{2}x-7)^2 < (3x-1)^2$ 

7. 
$$
\frac{-2(x+1)}{(7-x)} \ge 0
$$
8. 
$$
\frac{x^2}{1-2x} < -1
$$

9.

$$
\frac{x}{x(5-x)^2} \le \frac{3x^2}{x(5-x)^2}
$$

# 2.4.4 Equations du second degré

# Exercice 1

Résoudre les équations suivantes avec la méthode du discriminant, vérifier si les solutions obtenues sont correctes.

1.  $x^2 + 3x + 2 = 0$ 2.  $x^2 + x - 2 = 0$ 3.  $x^2 + 9x + 20 = 0$  $4. -3x^2 - 2x - 6 = 0$ 5.  $x^2 + 8x + 16 = 0$ 6.  $4x + 4x^2 = 24$ 7.  $4 - 4x + x^2 = 0$ 8.  $-3x^2 + 9/2 = (3/2)x$ 

# Exercice 2

Résoudre les équations suivantes avec la méthode la plus simple, vérifier si les solutions obtenues sont correctes.

1. 
$$
x^2 = 1
$$
  
\n2.  $x^2 + 1 = 0$   
\n3.  $9x^2 = 3(5x - 2)$   
\n4.  $9x^2 - 12x + 4 = 0$   
\n5.  $(4/9)x^2 - (28/3)x + 50 = 1$   
\n6.  $4x^2 = 16$ 

# 2.5 Systèmes d'équations

# 2.5.1 Introduction

#### Exercice 1 - Seuil de rentabilité

La boutique Ta¨ıwan Hardware vient d'ouvrir ses portes et s'interroge sur des questions comptables. La boutique coûte chaque mois 2000 euros de frais divers, et chaque dépannage coûte 40 euros de frais. Les dépannages sont facturés 100 euros aux clients. Nous voulons déterminer le nombre de dépannages (dans le même mois) à partir duquel pour que l'activité devient rentable.

- 1. Soit  $x$  le nombre de clients, et  $y$  les recettes, donnez une relation entre  $x$  et  $y$ .
- 2. Soit maintenant x le nombre de clients et y le coût de l'activité, donnez une relation entre x et y.
- 3. Représentez graphiquement les deux droites.
- 4. Que représente la solution du système formé par les deux équations ?

#### Exercice 2 - Au comptoir

Gégé est allé au bar ce soir et à pris 14 consommations. On sait qu'il a commandé deux fois plus de vins que de pastis, et qu'il a commandé deux bières de plus que les deux autres boissons réunies. Nous souhaitons savoir combien de bières, de vins et de vodkas Gégé a commandé. Représentez la situation par un système de trois équations à trois inconnues.

# 2.5.2 Systèmes triangulaires

#### Exercice 3

Résoudre le système suivant :

$$
\begin{cases}\n x - y + z &= 5 \\
 2y + z &= 3 \\
 -z &= -3\n\end{cases}
$$

#### Exercice 4

Résoudre le système suivant :

$$
\begin{cases}\n3x + y - 4z = -6 \\
2y - z = 1 \\
6z = 6\n\end{cases}
$$

# 2.5.3 Opérations sur les systèmes

#### Exercice 5 - Seuil de rentabilité (suite)

Etant donné le système :

$$
\begin{cases}\n- & 40x & + y = 2000 \\
- & 100x & + y = 0\n\end{cases}
$$

- 1. Appliquer l'opération  $L_2 \longleftarrow 5L_1 2L_2$
- 2. Résolvez le système.
- 3. Placez dans le repère le point correspondant à la solution du système.
- 4. A partir de combien de dépannages par mois l'activité est-elle rentable ?

# Exercice 6 - Au comptoir (suite)

Etant donné le système $\,$ 

$$
\begin{cases}\n x + y + z &= 14 \\
 x - 2y &= 0 \\
 -x - y + z &= 2\n\end{cases}
$$

- 1. Appliquer les opérations  $L_2 \longleftarrow L_1 L_2$  et  $L_3 \longleftarrow L_1 + L_3$
- $2.$  Résoudre le système.
- $3. \,$  Répondre à la question.

# 2.5.4 Pivot de Gauss

# Exercice 7 - Systèmes

 $\operatorname{R\'e}soudre$  les systèmes suivants :

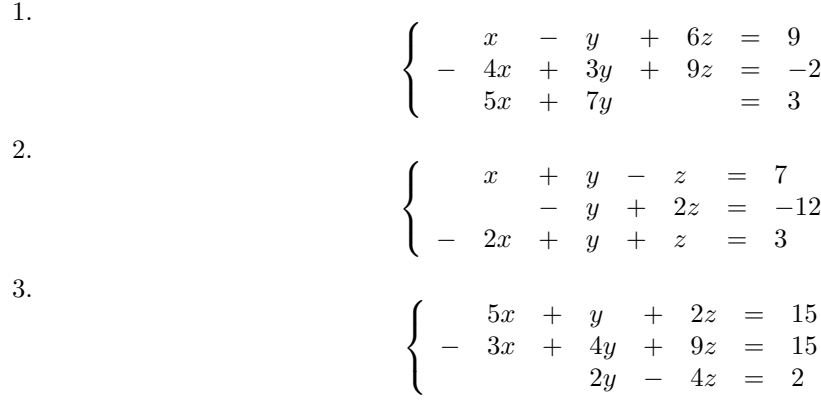

# 2.6 Matrices

# 2.6.1 Définition

Représenter la matrice A, de dimensions  $3 \times 2$ , vérifiant

- $a_{31} = a_{12} + a_{22} + a_{32}$
- $a_{11} = 1$
- $a_{32} = -1$
- $a_{22} = a_{12} + a_{21}$
- $a_{12} = a_{11} + a_{32}$
- $a_{21} = 2 \times a_{12} + a_{32}$

# 2.6.2 Opérations sur les matrices

Nous utiliserons dans les exercices suivants les matrices  $A = \begin{pmatrix} 2 & 1 & 9 \\ -3 & 0 & 3 \end{pmatrix}$ ,  $B = \begin{pmatrix} 3 & 2 & 1 \\ 1 & -1 & 7 \end{pmatrix}$  et

$$
C = \left(\begin{array}{rrr} 1 & 9 & 2 \\ 7 & -3 & -2 \end{array}\right).
$$

#### Exercice 1 - Sommes

Calculer les sommes suivantes :  $A + B$ ,  $B + C$ ,  $A + C$ ,  $A + A + B$  et  $A + B + C$ .

#### Exercice 2 - Multiplication par un scalaire

Calculer 2A,  $3A + 3B$ .

#### Exercice 3 - Soustraction

On définit la soustraction matricielle de la façon suivante :  $-M = (-1)M$ . Calculez  $A - B$ ,  $A - B - C$ .

#### Exercice 4 - Transposition

Calculez les transposées des matrices suivantes :  $D = \begin{pmatrix} 4 & 7 & -2 & 0 \\ -1 & 2 & -3 & 8 \end{pmatrix}$ ,  $E =$  $\sqrt{ }$  $\overline{\phantom{a}}$ 4 7 −1 6 4 8 7 5  $\setminus$  $\Bigg\}, D^t + E,$  $(D + E^t)^t$ .

### Exercice 5 - Multiplication

Calculez les produits matriciels suivants :

1. 
$$
\begin{pmatrix} 4 & 2 \\ -3 & 8 \end{pmatrix} \begin{pmatrix} 1 & 3 \\ 2 & 4 \end{pmatrix}
$$
  
\n2.  $\begin{pmatrix} 4 & 2 \\ -3 & 8 \end{pmatrix} \begin{pmatrix} 1 \\ 3 \end{pmatrix}$   
\n3.  $\begin{pmatrix} 1 & 3 \end{pmatrix} \begin{pmatrix} 4 & 2 \\ -3 & 8 \end{pmatrix} \begin{pmatrix} 1 \\ 3 \end{pmatrix}$   
\n4.  $\begin{pmatrix} 4 & 2 & 2 \\ -3 & 1 & 2 \end{pmatrix} \begin{pmatrix} 0 & -1 \\ 1 & 3 \\ 2 & 4 \end{pmatrix}$ 

# $2.6.3$  Application à la résolution de systèmes linéaires

### Exercice 6 - Pour les sceptiques

Calculer les produits  $\begin{pmatrix} 4 & 2 \\ -3 & 8 \end{pmatrix} \begin{pmatrix} 1 & 0 \\ 0 & 1 \end{pmatrix}$  et  $\begin{pmatrix} 1 & 0 \\ 0 & 1 \end{pmatrix} \begin{pmatrix} 4 & 2 \\ -3 & 8 \end{pmatrix}$ 

#### Exercice 7 - Matrices inverses

Etant données les matrices

\n
$$
A = \begin{pmatrix} 1 & 1 & -1 \\ 0 & -1 & 2 \\ -2 & 1 & 1 \end{pmatrix}, B = \frac{1}{5} \begin{pmatrix} 3 & 2 & -1 \\ 4 & 1 & 2 \\ 2 & 3 & 1 \end{pmatrix} \text{ et } C = \begin{pmatrix} 7 \\ -12 \\ 3 \end{pmatrix}.
$$

- 1. Calculez le produit A.B
- 2. Qu'en déduisez-vous ?
- 3. Calculez le produit B.C.
- 4. Vérifiez que le vecteur obtenu à la question précédente est solution du système

$$
\begin{cases}\n x + y - z = 7 \\
 - y + 2z = -12 \\
 - 2x + y + z = 3\n\end{cases}
$$

#### Exercice 8 - Résolution d'un système linéaire

1. Mettre le système suivant sous forme de produit matriciel  $AX = B$ 

$$
\begin{cases}\n x + 2y - z = 0 \\
 3x + 4y = 2 \\
 -x - 2y - 3z = -4\n\end{cases}
$$

- 2. Multipliez la matrice A par  $\frac{1}{2}$ 8  $\sqrt{ }$  $\mathcal{L}$  $-12$  8 4 9  $-4$   $-3$  $-2$  0  $-2$  $\setminus$ , que remarquez-vous ?
- 3. Donnez la solution du système.

#### Exercice 9 - Une inversion

1. Déterminer une matrice A de dimensions  $3 \times 3$  telle que pour tout vecteur  $\mathcal{L}$ b  $\Big\}$ , l'égalité

$$
A\left(\begin{array}{c}a\\b\\c\end{array}\right) = \left(\begin{array}{c}a\\a+b\\a+b+c\end{array}\right)
$$
est vérifiée.

- 2. Déterminer  $A^{-1}$ .
- 3. On considère le système

$$
\begin{cases}\n x & = 3 \\
 x + y & = 5 \\
 x + y + z & = 6\n\end{cases}
$$

 $\sqrt{ }$ 

a

 $\setminus$ 

c

Ecrire ce système avec des matrices.

4. Résoudre le système avec une multiplication matricielle.

#### 2.6.4 Morceaux choisis

Les exrecices suivants sont plus difficiles et s'adressent aux plus curieux d'entre vous. Bien que horsprogramme, leur compréhension apportera un plus non négligeable. Je conseille par ailleurs à tout élève de programmer les différentes opérations matricielles une fois que son niveau en développement le lui permettra.

#### Exercice 10 - Produit des transposées

Montrer que pour tout couple de matrice A et B de dimensions respectives  $n \times p$  et  $p \times q$ , on a l'égalité  $(A.B)^t = B^t.A^t$ . Vous pourrez soit le démontrer en revenant aux définitions du produit matriciel et de la transposition (c'est un peu technique, mais faisable), soit montrer avec une représentation du produit matriciel bien choisie d'où vient cette propriété.

#### Exercice 11 - Inverse du produit

Démontrer que si A et B sont deux matrices inversibles, alors  $(AB)^{-1} = B^{-1}A^{-1}$ . (Très facile, ne vous laissez pas impressionner par l'apparente complexité de la formule)

#### Exercice 12 - Unicité de l'inverse

Démontrer que si A est inversible, elle a une unique matrice inverse. (Supposer que A a deux inverses  $B$ et C, montrer que nécessairement  $B = C$ )

#### Exercice 13 - Transposée de l'inverse

Démontrer que si A est inversible, alors  $(A^{-1})^t = (A^t)^{-1}$ . (Il suffit de montrer que  $A^t(A^{-1})^t = I$ )

#### Exercice 14 - Sommes

Soient  $1_n$  la matrice à n lignes et 1 colonne ne contenant que des 1, et A une matrice à k lignes et à n colonnes.

- 1. Démontrez que pour tout  $i \in \{1, \ldots, n\}$ ,  $(A.1_n)_i$  est la somme des éléments de la *i*-ème ligne de *i*. (Revenez à la définition du produit matriciel)
- 2. Démontrer ensuite que  $1_k^t A.1_n$  est une matrice  $1 \times 1$  contenant la somme des éléments de A. (Utilisez la preuve précédente)

# 2.7 Fonctions

# $2.7.1$  Fonctions réelles d'une variable réelle

# Exercice 1 - Notion de fonction

Etant donnée la fonction  $f : x \mapsto 3 - x$ ,

- 1. S'agit-il bien d'une fonction ?
- 2. Quelle est l'image de 2 ?
- 3. 1 a-t-il un antécédent ?
- 4. Tracer la courbe, représentez l'image de 2 et l'éventuel antécédent de 1.
- 5. Résoudre graphiquement l'équation  $f(x) = 0$ .

### Exercice 2 - Représentation graphiques

Représenter graphiquement les fonctions suivantes :

1. 
$$
f: x \mapsto 4x - 2
$$
  
\n2.  $f: x \mapsto \sqrt{x} + 1$   
\n3.  $f: x \mapsto \sqrt{x+1} - 1$   
\n4.  $f: x \mapsto (x+2)^2 - 4$   
\n5.  $f: x \mapsto x^3 - x^2 + x - 1$   
\n6.  $f: x \mapsto 1 + \frac{2}{x-1}$ 

### Exercice 3 - Signe

Déterminer le signe des fonction suivantes, représentez-les graphiquement

1. 
$$
f: x \mapsto (2x - 3)(1 - x)
$$
  
\n2.  $f: x \mapsto 4x^2 - 1$   
\n3.  $f: x \mapsto \frac{1 - x}{1 + x}$ 

# 2.7.2 Domaines de définition

### Exercice 4

Déterminer les domaines de définition des fonctions suivantes

1. 
$$
f_1(x) = x^2 + 1
$$
  
\n2.  $f_2(x) = -2\sqrt{x}$   
\n3.  $f_1 \circ f_2$   
\n4.  $f_2 \circ f_1$   
\n5.  $g: x \longmapsto \frac{3}{x^2-1}$   
\n6.  $h_1(x) = \sqrt{x-1}$   
\n7.  $h_2(x) = x^2 - 1$   
\n8.  $h_2 \circ h_1$   
\n9.  $h_1 \circ h_2$   
\n10.  $h_1 \circ h_1$   
\n11.  $h_2 \circ h_2$ 

## 2.7.3 Parité

## Exercice 5

Etudier la parité des fonctions suivantes

1. 
$$
f_1(x) = 1 - 5x^2 + 2x^4
$$
  
\n2.  $f_2(x) = x^3 - 2x$   
\n3.  $g(x) = \sqrt{x^2 + 1}$   
\n4.  $h(x) = (\sqrt{1 + x^4})^3$ 

#### Exercice 6

Décomposer ces fonctions en somme d'une fonction paire et d'une fonction impaire

1. 
$$
f(x) = \frac{2x+3}{x-1}
$$
  
2. 
$$
g: x \longmapsto \sqrt{x(3x+1)}
$$

# Initiation aux études de fonctions

#### Exercice 8

1. Soit

$$
f(x) = 1 - x^2
$$

Etudier la parité de  $f$ .

- 2. Soit u une fonction paire vérifiant  $u(1) = 0$  et  $u(x) \neq 0$ pourtout $x \in \mathbb{R}^+ \setminus \{1\}$ . Résoudre dans  $\mathbb{R}$ , l'équation  $u(x) = 0$ .
- 3. Etudier la parité de

$$
v = \frac{1}{u}
$$

4. Soient  $g$  une fonction paire,  $h$  une fonction impaire. Etudier la parité de

$$
j=g\times h
$$

- 5. Soit  $m(x) = 3x^3 2x$ . Etudier la parité de m.
- 6. Soit

$$
p(x) = \frac{3x^3 - 2x}{1 - x^2}
$$

Donner le domaine de définition de  $p$ .

7. Etudier la parité de p sans calculer  $p(-x)$ .

# 2.8 Fonctions polynômes

# 2.8.1 Factorisation des polynômes

### Exercice 1 - racines évidentes

Trouver toutes les racines évidentes des polynômes suivants (il se peut qu'il y en ait plusieurs dans le même polynôme) :

1.  $x^3 - x^2 + x - 1$ 2.  $x^3 + x^2 + x + 1$ 3.  $x^3 + x^2 + x$ 4.  $x^3 + x^2 - 2x$ 5.  $x^3 - x$ 6.  $x^3 - x^2 - x + 1$ 7.  $x^3 + x^2 - 4x - 4$ 8.  $x^3 - 3x^2 + 3x - 1$ 9.  $-x^3+3x+2$ 10.  $-2x^3 - x^2 + 4x + 3$ 11.  $2x^2 - (11/2)x^2 + (5/2) + 1$ 

#### Exercice 2 - identités remarquables

Remarquez que même si elles ne sautent pas aux yeux, la présence d'identités remarquables dans les polynômes du troisième degré en simplifie grandement la factorisation. Il vaut donc le coup de prendre 30 secondes par polynôme pour vérifier s'il n'y en a pas une. Factoriser les polynômes suivants en utilisant les idendités remarquables :

1.  $x^3 - 3x^2 + 3x - 1$ 2.  $x^2 + 6x^2 + 12x + 8$ 3.  $8x^3 - 27$ 4.  $2x^3 - 12x^2 + 24x - 16$ 5.  $x^3 - 3\sqrt{2}x^2 + 6x - 2\sqrt{2}$ 

#### Exercice 3 - divisions euclidiennes

Effectuer les divisions euclidiennes suivantes :

1.  $x^3 + 9x^2 + 26x + 24$  par  $x + 2$ 2.  $x^3 + 7x^2 + 14x + 8$  par  $x + 1$ 3.  $-2x^3 + 3x^2 + 5x - 6$  par  $x - 1$ 4.  $-2x^3 + 4x^2 - 3x + 6$  par  $2x^2 + 3$  (il n'y a pas d'erreur, c'est bien un  $2x^2 + 3$ ) 5.  $-4x^4 + 2x^3 + 6x^2 + 3x + 18$  par  $2x + 3$ 

# Exercice 4

Soit  $P(x) = x^4 - 2x^3 - 3x^2 + 8x - 4$ ,

- 1. Calculer  $P(1)$ . Qu'en déduisez-vous ?
- 2. Déterminer un polynôme  $Q(x)$  de degré 3 tel que  $P(x) = (x 1)Q(x)$ .
- 3. Factoriser le polynôme  $x^3 x^2 4x + 4$ .
- 4. Résoudre l'inéquation  $P(x) \geq 0$ .

#### Exercice 5 - factorisations

Factoriser les polynômes suivants avec la méthode la plus simple :

1. 
$$
-2x^3 + 3x^2 + 5x - 6
$$
  
\n2.  $-2x^3 - x^2 + 7x + 6$   
\n3.  $-(1/2)x^3 + (3/2)x^2 + 3x - 4$   
\n4.  $-3x^3 + 3x^2 - 3x + 1$   
\n5.  $(3/2)x - (1/2)x^3 + 1$   
\n6.  $x^3 + 1$   
\n7.  $-(1/2)x^3 + 3x^2 - 6x + 4$   
\n8.  $1 + 3(x + 1) + 3(x + 1)^2 + (x + 1)^3$   
\n9.  $-2x^2 - x^3 + 5x + 6$ 

# 2.8.2 Equations et inéquations du troisième degré

# Exercice 6

Résoudre

$$
\frac{1}{x^3 - x^2 + x - 1} \le -1
$$

#### Exercice 7

Factoriser et étudier le signe de

$$
P(x) = x^4 + x^3 - 7x^2 - x + 6
$$

#### Exercice 8

Résoudre

$$
-x^6 + 6x^4 - 9x^2 + 4 > 0
$$

#### Exercice 9

Donnez les racines des polynômes

1. 
$$
P(x) = 21x^2 - 8x^3 - 22x + x^4 + 8
$$
  
\n2.  $P(x) = x^2 - 3x^3 + 3x + x^4 - 2$   
\n3.  $P(x) = -x^3 - x^4 + 3x^2 + 5x + 2$ 

#### Exercice 10

 $\rm R\acute{e}soudre$  avec soin les inéquations suivantes :

1. 
$$
\frac{-x^3}{2x - x^2 - 1} < 2 + x
$$
  
2. 
$$
\frac{2x^2 - 2x}{x - 1} > -3
$$

#### Exercice 11 - quatrième degré

- 1. Prouver que  $(a + b)^4 = a^4 + 4a^3b + 6a^2b^2 + 4ab^3 + b^4$ .
- 2. Factoriser le polynôme  $P(x) = 16x^4 + 32x^3 + 24x^2 + 8x + 1$ .

# 2.8.3 Relations entre les racines et les coefficients

#### Exercice 12 - second degré

Soit  $P(x) = x^2 + 3x + 2$ . Déterminer les racines de ce polynôme. Soit  $x_1$  et  $x_2$  les deux racines de P, vérifier qu'elles sont solution du système

$$
\begin{cases}\nx_1x_2 = 2 \\
x_1 + x_2 = -3\n\end{cases}
$$

Soit  $P(x) = ax^2 + bx + c$ ,  $a \neq 0$ . Montrer que si  $\alpha$  et  $\beta$  sont les racines de P, alors  $\alpha\beta = \frac{c}{a}$  et  $\alpha + \beta = -\frac{b}{a}$ . Montrer, réciproquement, que si  $\alpha\beta = \frac{c}{a}$  et  $\alpha + \beta = -\frac{b}{a}$ , alors  $\alpha$  et  $\beta$  sont les racines de P. Résoudre le système

$$
\begin{cases}\nx_1x_2 = 3 \\
x_1 + x_2 = 4\n\end{cases}
$$

#### Exercice 13 - troisième degré

Soit

$$
P(x) = x^3 - (a+b+c)x^2 + (ab+bc+ac)x - abc
$$

Calculer  $P(a)$ , effectuer la division euclidienne de  $P(x)$  par  $(x - a)$ , on note  $Q(x)$  le quotient de cette division. Calculer  $Q(b)$ , diviser  $Q(x)$  par  $(x - b)$ , on note  $R(x)$  le quotient de cette division. Quelle est la racine de  $R$ ? Ecrire la forme factorisée de  $P$ . Résoudre le système

$$
\begin{cases}\n a+b+c=6\\ \n ab+bc+ac=11\\ \n abc=6\n\end{cases}
$$

#### Exercice 14 - quatrième degré

Trouver un moyen de résoudre le système

$$
\begin{cases}\n a+b+c+d=7\\ \n ab+bc+ac+ad+bd+cd=17\\ \n abc+abd+acd+bcd=17\\ \n abcd=6\n\end{cases}
$$

# 2.9 Limites

# 2.9.1 Calcul de limites

# Exercice 1

Soit

$$
f(x) = \frac{16x^5 - 128x^3 + 256x}{4x^2 - 16}
$$

- 1. Donner le domaine de définition, noté  $D_f$ , de f.
- 2. Etudier la parité de  $f$ .
- 3. Etudier les limites de  $f$  aux bornes de son domaine de définition.

### 2.9.2 Application aux asymptotes obliques

# Exercice - 2

 $f(x) = \sqrt{x^2 - 1}$  admet-elle une asymptote oblique en  $+\infty$ ? Si oui, donnez son équation.

#### Exercice 3

On considère la fonction

$$
f(x) = \frac{\sqrt{x(x^3 - x^2 - x + 1)}}{x}
$$

- 1. Factorisez le polynôme  $P(x) = x^3 x^2 x + 1$
- 2. Déduisez-en le signe de  $x(x^3 x^2 x + 1)$
- 3. Quel est le domaine de définition de  $f$ ?
- 4. Calculez les limites de  $f$  aux bornes de son domaine de définition
- 5. Calculez la limite

$$
\lim_{x \to +\infty} \frac{f(x)}{x}
$$

6. Soit  $a$  la limite calculée dans la question précédente. Calculez la limite

$$
\lim_{x \to +\infty} ax - f(x)
$$

7. On note  $b$  la limite calculée dans la question précédente. Montrez que  $f$  admet une asymptote oblique en  $+\infty$ , donnez l'équation de cette asymptote.

# 2.10 Continuité

# Prolongements par continuité

# Exercice 1

1. Soit

$$
f(x) = \frac{x^3 - 5x^2 + 2x + 8}{x^2 - x - 2}
$$

Déterminer sont domaine de définition  $D_f$ .

- 2. Est-il nécessaire de calculer  $f(-x)$  pour étudier la parité de f ?
- 3. Calculer les limites de  $f$  aux bornes de son domaine de définition.
- 4. Soit

$$
h(x) = x - 4 - \frac{1}{x + 1}
$$

Démontrer que  $y = x - 4$  est une asymptote oblique à la courbe de la fonction h en  $-\infty$  et en  $+\infty$ .

5. Soit g la fonction qui prolonge f par continuité sur IR. Donner une expression la plus simple possible de la fonction g.

# 2.11 Dérivées

#### Exercice 1 - étude d'une fonction

On considère la fonction suivante :

$$
f(x) = \frac{x^3}{|x|}
$$

- 1. Déterminez le domaine de définition  ${\cal D}_f$  de  $f$
- 2. Etudiez la parité de  $f$
- 3. Calculez les limites de  $f$  aux bornes de  $\mathcal{D}_f$
- 4. Montrez que  $f$  est prolongeable par continuité sur  $\mathbb{R}$ , en une fonction  $g$
- 5. Dérivez la fonction g sur  $\mathbb{R}^+$
- 6. Dérivez la fonction  $g$  sur  $\mathbb{R}^-$
- 7. Donnez une expression simple de  $g'$  sur  $\mathbb R$
- 8. Déterminez le signe de  $g'$
- 9. Donnez les variations de la fonction g
- 10. Etudiez la dérivabilité de  $g'$  en 0
# 2.12 Logarithmes

#### Exercice 1 - simplifications

Simplifier les expressions suivantes :

- lne−<sup>1</sup>
- lne<sup>2</sup>
- ln√ e
- $ln \frac{1}{\sqrt{e}}$

#### Exercice 2 - équations

Résoudre les équations et inéquations suivantes après avoir déterminé leur domaine de définition :

- $ln x = ln 2$
- $lnx \leq ln2$
- $-2lnx = ln3 + ln(2x + 3)$
- $ln x^2 = ln 3 + ln(2x + 3)$

#### Exercice 3 - etudes de signe

Etudier le signe de

 $-1+Int$ 

 $-1 - int$ 

#### Exercice 4 - limites

Calculer les limites des fonctions suivantes aux bornes de leurs domaines de définition :

 $- t \mapsto t + ln(t)$  $- t \mapsto t + \frac{ln t}{t}$  $- x \mapsto \frac{1}{x} - inx$  $- x \mapsto 3x^2 - ln x$ 

### Exercice 5 - dérivées

Dériver les fonctions qui à  $x$  associent :

- $xln(x)$
- $-\frac{ln(t)}{t}$
- $(\ln x)^2$
- $ln(2t + 3)$

#### Exercice 6 - encore des dérivées

Dériver les fonctions suivantes en précisant leur domaine de dérivabilité :

$$
- f(x) = \frac{1}{3}x^3 + \frac{2}{3}x^2 + 4
$$
  
\n
$$
- f(x) = (-3x + 1)^2
$$
  
\n
$$
- f(x) = \frac{3t - 7}{-t + 3}
$$
  
\n
$$
- f(x) = \sqrt{-3x + 2}
$$
  
\n
$$
- f(x) = \frac{\ln x}{x}
$$
  
\n
$$
- f(x) = (\ln|x|)^2
$$
  
\n
$$
- f(x) = (n|x|)^2
$$
  
\n
$$
- f(x) = |(\ln|x|)|
$$

## Exercice 7 - études de fonctions

Soit f la fonction qui x associe  $x \ln(x^2 - 1)$ 

1. Quel est le domaine de définition  $D_f$  de f?

- 2. Etudiez la parité de  $f$
- 3. Nous restreindrons pour les questions suivantes l'étude de f au domaine  $D_e = ]1, +\infty[$
- 4. Calculez les limites de  $f$  aux bornes de  $D_e$ .
- 5. Dérivez  $f$ .
- 6. Etudiez le signe de la dérivée de  $f$ .
- 7. Donnez les variations de f.
- 8. Représentez la courbe de la fonction  $f$  dans un repère orthonormé.

#### Exercice 8 - Théorème des croissances comparées

- 1. Etudier les variations de  $f(t) = ln t \sqrt{t}$
- 2. Pour quelle valeur de  $t f$  atteint-elle son maximum ?
- 3. En déduire que  $\ln t < \sqrt{t}$
- 4. En déduire que

$$
0 < \frac{lnt}{\sqrt{t}} < \frac{1}{\sqrt{t}}
$$

5. Calculer

$$
\lim_{x \to +\infty} \frac{1}{\sqrt{t}}
$$

6. Si vous ne connaissez pas le théorème d'encadrement, documentez-vous... Déduisez que

$$
lim_{t \longrightarrow +\infty} \frac{int}{t} = 0
$$

#### Exercice 9 - Pour combattre le dogme

Rappelons que si f est une fonction définie sur un ensemble  $D_f$ , alors la valeur de  $f'(x)$ , si elle existe, est donnée par

$$
\lim_{h \to 0} \frac{f(x+h) - f(x)}{h}
$$

1. Prouvez que

 $(af + b)' = af'$ 

avec  $f$  une fonction dérivable,  $a$  et  $b$  deux réels

2. Prouvez que

$$
(f+g)' = f' + g'
$$

- où  $f$  et  $g$  sont deux fonctions dérivables
- 3. Prouvez que

$$
\left(\frac{1}{u(x)}\right)' = \frac{u'(x)}{u(x)^2}
$$

où  $u$  est une fonction dérivable sur toutes les valeurs où elle ne s'annule pas

4. Prouvez que

$$
(fg)' = f'g(x) + fg'(x)
$$

où  $f$  et  $g$  sont deux fonctions dérivables

5. Prouvez que

$$
(\frac{f}{g})' = \frac{f'g(x) - fg'(x)}{g(x)^2}
$$

où  $f$  et  $g$  sont deux fonctions dérivables sur les valeurs où  $g$  ne s'annule pas

# 2.13 Exponentielles

#### Exercice 1 - simplifications

Simplifier les expressions suivantes :

 $- e^{ln2}$  $- e^{ln3 - ln2}$  $- ln(\frac{e^3}{e^5})$  $\frac{ln(\epsilon^5)}{ln(\sqrt{e})}$  $- e^{ln 5} - e^{ln 3}$ 

### Exercice 2 - équations

Résoudre les équations et inéquations suivantes après avoir déterminé leur domaine de définition :

 $-e^{2x}=1$  $- e^{x^2 - 7x} = e^{-12}$  $-e^{2x+1} > 1$  $(x-2)(e^x-3) < 0$  $- (ln x)^2 - 5ln(x) + 6 = 0$  $- e^{2x} - e^x - 12 = 0$ 

#### Exercice 3 - dérivées

Dériver les fonctions qui à  $x$  associent :

 $-e^{-x+2}+5$  $- \frac{2e^x + 1}{e^x - 1}$  $-xe^{\sqrt{x}}$  $- e^{e^x}$  $-e^{(ln x)+3}$ 

#### Exercice 4 - limites

Calculer les limites des fonctions suivantes aux bornes de leurs domaines de définition :<br>
–  $x \mapsto e^x - \sqrt{x} - 3$ 

$$
- x \mapsto e^x - \sqrt{x} - 3
$$
  
\n
$$
- x \mapsto x^2 - 5 - \ln x
$$
  
\n
$$
- x \mapsto \ln x - 3x^2 - 4
$$
  
\n
$$
- x \mapsto 2x - 7x - xe^x
$$
  
\n
$$
- x \mapsto 2e^x - 3x + 5x - 2
$$

#### Exercice 5 - études de fonctions

Etudier les fonctions suivantes :

1.  $f: t \mapsto t^t$ 2.  $t \mapsto f'(t)$  (étudier la convexité) 3.

4.

$$
h: x \mapsto 2e^{-x}(1+x+x^2)
$$

 $g: x \mapsto (1-x)e^x + 1$ 

### Exercice 6 - études de fonctions

Les fonctions suivantes admettent-elles des asymptotes obliques ?

1.

$$
h: x \mapsto x + 1 - \ln(1 + \frac{1}{x})
$$

$$
j: x \mapsto \frac{1}{2}e^{2x} - \frac{3}{2}e^x - x
$$

# 2.14 Primitives

Dans chaque exercice, et pour chaque fonction, il est demander de déterminer une primitive.

## Exercice 1 - fonctions polynôme

1.  $x \mapsto 1$ 2.  $x \mapsto -3$ 3.  $x \mapsto x^2$ 4.  $x \mapsto x^3$ 5.  $x \mapsto x^2 + x + 1$ 6.  $x \mapsto 2x^2 - x + 4$ 

## Exercice 2 - fonctions inverse

1. 
$$
x \mapsto \frac{1}{x}
$$
  
\n2.  $x \mapsto \frac{2}{x^2}$   
\n3.  $x \mapsto \frac{1}{x^3}$ 

Exercice 3 - forme  $\overset{u'}{-}$  $\overline{u}$ 

1. 
$$
x \mapsto \frac{4}{1+x}
$$
  
\n2.  $x \mapsto \frac{1}{2x-1}$   
\n3.  $x \mapsto \frac{x}{x^2-9}$ 

Exercice 4 - forme  $nu'u^{n-1}$ 

1. 
$$
x \mapsto x(x^2 - 1)^3
$$
  
\n2.  $x \mapsto 5x(x^2 + 1)$   
\n3.  $x \mapsto \frac{1}{x+5} - \frac{1}{(x+5)^2}$   
\n4.  $x \mapsto (x-1)(\frac{1}{2}x^2 - x + 4)$   
\n5.  $x \mapsto (2x+1)^3$   
\n6.  $x \mapsto x - 1 + \frac{1}{(x+2)^2}$   
\n7.  $x \mapsto \sqrt{2x+3}$   
\n8.  $x \mapsto (4x^2 + 4x - 6)(\frac{2}{3}x^3 + 2x^2 - 3x)$   
\n9.  $x \mapsto \frac{1}{x}ln(xt)$   
\n10.  $x \mapsto \frac{2}{(2x+1)^2}$ 

### Exercice 5 - forme non précisée

1. 
$$
x \mapsto (6x^2 + 2)\sqrt{x^3 + x - 1}
$$
  
\n2.  $x \mapsto 2x + 1 + \frac{3}{2x + 3}$   
\n3.  $x \mapsto \frac{1}{x(lnx)^3}$   
\n4.  $x \mapsto 2\frac{ln(x)^2}{x}$   
\n5.  $x \mapsto \frac{1}{x(ln(x))^2}$   
\n6.  $x \mapsto -\frac{1}{2}e^{-\frac{1}{2}x} + \frac{1}{2}$   
\n7.  $x \mapsto 5 + 4e^x - e^2x$   
\n8.  $x \mapsto xe^{x^2}$   
\n9.  $x \mapsto \frac{e^x}{e^x - 1}$   
\n10.  $x \mapsto \frac{e^{2x}}{e^{2x} - 1}$ 

#### Exercice 6 - transformation de l'écriture d'une fonction

1. Soit  $f$  la fonction

$$
x \mapsto \frac{1}{1 - 4x^2}
$$

 $D_f = ] - \frac{1}{2}, \frac{1}{2} [$ .

- (a) Factorisez le dénominateur de  $f$ .
- (b) Déterminez *a* et *b* tels que  $\frac{1}{1-4x^2} = \frac{a}{1+2x} + \frac{b}{1-2x}$
- (c) Donnez une primitive de  $f$  sur  $D_f$ .
- 2. Soit  $f$  la fonction

$$
x \mapsto \frac{2 - x^2}{1 - x^2}
$$

 $D_f = ] -1,1[.$ 

- (a) Déterminez a, b et c tels que  $f(x) = a + \frac{b}{1+x} + \frac{c}{1-x}$
- (b) Donnez une primitive de  $f$  sur  $D_f$ .

# 2.15 Intégrales

## Exercice  $1$  - Calcul intégral  $\,$

 $\operatorname{Calculate}$  les valeurs des intégrales suivantes :

1. 
$$
\int_{-1}^{2} (x^2 - 3x + 4) dx
$$
  
\n2. 
$$
\int_{2}^{0} (2x - 1)(x^2 - x + 4) dx
$$
  
\n3. 
$$
\int_{1}^{e} (\frac{1}{x} - \frac{2}{x^2}) dx
$$
  
\n4. 
$$
\int_{1}^{2} \frac{3}{x+2} dx
$$
  
\n5. 
$$
\int_{0}^{3} x(x^2 - 4) dx
$$
  
\n6. 
$$
\int_{-1}^{1} \frac{3x}{(x^2 + 1)^2} dx
$$
  
\n7. 
$$
\int_{1}^{5} \sqrt{2x - 1} dx
$$
  
\n8. 
$$
\int_{0}^{-1} x \sqrt{x^2 + 4} dx
$$
  
\n9. 
$$
\int_{1}^{2} \frac{3}{(2x - 5)^3} dx
$$
  
\n10. 
$$
\int_{0}^{2} 3^x dx
$$
  
\n11. 
$$
\int_{0}^{2} \frac{x - 1}{x^2 - 2x + 3} dx
$$
  
\n12. 
$$
\int_{1}^{e} \frac{(hx - 1)^2}{x} dx
$$
  
\n13. 
$$
\int_{0}^{\ln 2} \frac{e^t}{(e^t + 1)^2} dt
$$

## Exercice $2$  - Encore des intégrales

Calculer les valeurs des intégrales suivantes :

1. 
$$
\int_{2}^{3} dx
$$
  
\n2. 
$$
\int_{2}^{3} \frac{1}{x} dx
$$
  
\n3. 
$$
\int_{2}^{3} \frac{2}{x^{2}} dx
$$
  
\n4. 
$$
\int_{1}^{e} \frac{\ln(x)}{x} dx
$$
  
\n5. 
$$
\int_{1}^{e} \frac{(\ln(x))^{2}}{x} dx
$$

# 2.16 Suites numériques

- 2.16.1 Suites arithmétiques
- 2.16.2 Suites géométriques

## 2.16.3 Etudes de suites

#### Exercice 1

Soit

$$
u_n=\frac{1}{2^n}
$$

- 1. précisez la nature de  $(u)$
- 2. précisez ses variations
- 3. donnez sa limite si  $(u)$  est convergente, sinon, justifiez la non convergence de u.
- 4. mêmes questions avec  $u_n = (-1)^n$

### Exercice 2

Soit u la suite arithmétique de premier terme  $u_0 = 3$  et de raison 3.

- 1. Donner le terme général de  $u$ .
- 2. u est-elle convergente ? Si oui, donnez sa limite.

3. Calculate 
$$
\sum_{i=0}^{n} u_i
$$

#### Exercice 3

Soit v la suite géométrique de premier terme  $v_0 = e^3$  et de raison  $e^3$ .

- 1. Montrer par récurrence que la suite  $u$  (définie dans la question précédente) est de terme général  $u_n = \ln v_n$
- 2. Prouvez par récurrence que  $v_0 \times v_1 \times \ldots \times v_n = e^{3*(n+2)*(n+1)/2}$

#### Exercice 4

Soit w la suite de terme général  $w_n = \frac{1}{2^n}$  $2^n$ 

- 1. Quelle est la nature de  $w$ ?  $w$  est-elle convergente? Si oui, donnez sa limite.
- 2. Calculer  $S_n = \sum_{n=1}^n$  $i=0$  $w_i$

3. Calculate 
$$
\lim_{n \to +\infty} S_n
$$

### 2.16.4 Preuves par récurrence

Dans chaque les exercices ci-dessous, il vous est demandé de prouver pa récurrence la propriété énoncée.

#### Exercice 5

Quel que soit  $n \geq 0$ ,  $n^2 + n + 1$  est impaire.

#### Exercice 6

La dérivée de  $x^n$   $(n \ge 1)$  est  $nx^{n-1}$ .

## Exercice 7

Soit (u) une suite définie par  $u_0 = -2$ ,  $u_{n+1} = (1/2)u_n + 3$ , alors

$$
-u_n < 6
$$

 $- u_n = 6 - \frac{8}{(2^n)}$ 

Vous prouverez successivement ces deux propriétés.

## Exercice 8

Soit (u) une suite définie par  $u_0 = 2,$   $u_{n+1} = 2u_n - n,$  alors  $u_n = 2^n + n + 1$ 

### Exercice 9

Pour tout 
$$
n > 0
$$
,  $\sum_{i=1}^{n} i = \frac{n(n+1)}{2}$ 

### Exercice 10

Pour tout 
$$
n \ge 0
$$
,  $q \ne 1$ ,  $\sum_{i=0}^{n} q^{i} = \frac{1 - q^{n+1}}{1 - q}$ 

## Exercice 11

Pour tout 
$$
n > 0
$$
, 
$$
\sum_{i=1}^{n} i^2 = \frac{n(n+1)(2n+1)}{6}
$$

# 2.17 Dénombrement

# 2.17.1 Sommations

## Exercice 1

Calculer les sommations suivantes :

1. 
$$
\sum_{i=1}^{n} 2i + 1
$$
  
2. 
$$
\sum_{i=1}^{n} (i+1)^2
$$
  
3. 
$$
\sum_{i=1}^{n} (\sum_{j=1}^{i} j)
$$
  
4. 
$$
\sum_{i=1}^{n} (\sum_{j=i}^{n} j)
$$

## 2.17.2 Coefficients binomiaux

## Exercice 2 - Initiation

Calculez les valeurs des expressions suivantes :

$$
\begin{array}{l} -\ C_4^2 \\ -\ C_1^0 \\ -\ C_6^6 \\ -\ C_4^2 + C_4^3 \\ -\ C_n^0 \\ -\ C_n^1 n \\ -\ C_n^0 + C_n^1 + C_n^2 + \ldots + C_n^n \end{array}
$$

#### Exercice 3 - Preuves

Démontrer avec la méthode la plus appropriée les propositions suivantes :

- 
$$
C_n^0 = 1
$$
  
\n-  $C_1^1 = n$   
\n-  $C_n^p = C_n^{n-p}$   
\n-  $pC_n^p = nC_{n-1}^{p-1}$   
\n-  $C_n^p = C_{n-1}^{p-1} + C_{n-1}^p$   
\n-  $\sum_{i=0}^n C_n^i = 2^n$   
\n-  $(a+b)^n = \sum_{i=0}^n C_n^i a^i b^{n-i}$   
\n-  $\sum_{i=p-1}^{n-1} C_i^{p-1} = C_n^p$ 

## 2.17.3 Morceaux choisis

## Exercice 4

Soit  $\boldsymbol{u}$  la suite définie par

 $- u_1 = 1$  $- u_n = \frac{n^2 u_{n-1}}{n-1}$ 

Prouver par récurrence que  $u_n = n \times n!$ 

## Exercice 5

Calculer la somme<br> $\sum_{i}^{n} i(i!)$ 

$$
\sum_{i=1}^{n} i(i!)
$$

## 2.18 Probabilités

## 2.18.1 Probabilités simples

#### Exercice 1 - Bru-en-Creuse

Dans notre charmant village de Bru-en-Creuse, 60% des habitants jouent à la pétanque, 40% aux fléchettes et 20% jouent à la fois à la pétanque et aux fléchettes. On choisit un habitant au hasard. Soit P l'événement "l'habitant choisi joue à la pétanque", F l'événement "l'habitant choisi joue aux fléchettes".

- 1. Traduisez avec une phrase en français les événements  $\bar{P}$ ,  $\bar{F}$ ,  $P \cup F$ ,  $P \cap F$ ,  $\bar{P} \cup F$ ,  $\bar{P} \cap \bar{F}$ .
- 2. Calculez les probabilités des événements  $\bar{P}$ ,  $\bar{F}$ ,  $P \cup F$ ,  $P \cap F$ ,  $\bar{P} \cup F$ ,  $\bar{P} \cap \bar{F}$ .
- 3. Les événements P et F sont-ils complémentaires ? Incompatibles ? Indépendants ?

#### Exercice 2 - Gérard et Marcel

Gérard et Marcel vont tous les soirs au bar. 3 fois sur 4, Gérard prend du vin rouge, le reste du temps il prend du vin blanc. 4 fois sur 5, Marcel prend du pastis, le reste du temps il prend du whisky. Un soir pris au hasard, nous décidons de leur rendre visite. Soient R l'événement "Gérard a pris du vin rouge", P l'événement "Marcel a pris du Pastis". Nous supposons que les deux événements P et R sont indépendants. Calculer les probabilités des événements  $\bar{P}$ ,  $\bar{R}$ ,  $P \cap R$ ,  $P \cup R$ ,  $P \cap \bar{R}$ ,  $\bar{P} \cup R$ . L'abus d'alcool  $est$  dangereux pour la santé, à consommer avec modération.

#### Exercice 3 - Dans les poches de Dédé

Dédé a 2 pièces de 1 euros et 2 pièces de 2 euros dans sa poche. Il choisit successivement deux pièces au hasard et additionne leurs valeurs.

- 1. Décrire tous les cas possibles.
- 2. Soient  $U_i$  l'événement "Dédé a choisi la *i*-ème pièce de 1 euro", et  $D_j$  l'événement "Dédé a choisi la  $j$ -ème pièce de 2 euros". Décrire tous les couples pouvant être formés avec ces deux évémenents.
- 3. Soient A l'événement "Dédé a choisi deux pièces de 1 euro", B l'événement "Dédé a choisi deux pièces de 2 euro", C l'événement "Dédé a choisi une pièce de 1 euro puis une pièce de 2 euros" et D l'événement "Dédé a choisi une pièce de 2 euros puis une pièce de 1 euro". Calculez les probabilités de ces 4 événements.
- 4. Soit  $P_i$  l'événement "La somme des pièces choisies par Dédé est i". Calculez les probailités des  $\acute{\text{e}}$ vénements  $P_2$ ,  $P_3$  et  $P_4$ .

#### Exercice 4 - Questions de compréhension

- 1. Prouvez que si A et B sont incompatibles, alors  $p(A) + p(B) = p(A \cup B)$ .
- 2. Prouvez que si A et B sont indépendants, alors  $p(A \cup B) = 1 (p(A) 1)(p(B) 1)$ .
- 3. Prouvez que si  $p(A \cup B) = p(A) + p(B) = 1$ , alors  $\{A, B\}$  est un système complet d'événements.
- 4. Prouvez que  $p(A) = p(A \cap E) + p(A \cap \overline{E})$ , vous utiliserez le fait que  $A = A \cap (E \cup \overline{E})$ .
- 5. Prouvez que si  $A$  et  $B$  sont indépendants, alors leurs complémentaires sont aussi indépendants.

### 2.18.2 Probabilités conditionnelles

#### Exercice 5 - De retour à Bru-en-Creuse

Reprennez l'exercice 1 et répondez aux questions suivantes :

- 1. On choisit un habitant parmi ceux qui jouent à la pétanque, quelle est la probabilité qu'il joue aussi aux fléchettes?
- 2. On choisit un habitant parmi ceux qui jouent aux fléchettes, quelle est la probabilité qu'il joue aussi à la pétanque?
- 3. Quelle est la probabilité qu'un habitant qui ne joue pas à la pétanque ne joue pas non plus aux fléchettes?
- 4. Quelle est la probabilité qu'un habitant joue aux fléchettes sachant qu'il ne joue pas à la pétanque.

#### Exercice 6 - Exercice sans sujet

Etant donnés deux événements A et B, on a  $P(B) = 0.4$ ,  $P(A/B) = 0.2$  et  $P(A/B) = 0.3$ .

- 1. Représentez cette situation avec un arbre dont les arêtes du premier niveau sont étiquetées avec  $A$ et  $\overline{A}$ , et les arêtes du deuxième niveau étiquetées avec  $B$  et  $\overline{B}$ .
- 2. Calculez les probabilités des événements  $P(A \cap B)$ ,  $P(A \cap \overline{B})$ ,  $p(A)$ ,  $P(\overline{A} \cap B)$ ,  $P(\overline{A} \cap \overline{B})$ ,  $p(\overline{A})$ ,  $p(B/A), p(B/\overline{A})$
- 3. Représentez cette situation avec un arbre dont les arêtes du premier niveau sont étiquetées avec  $B$ et  $B$ , et les arêtes du deuxième niveau étiquetées avec  $A$  et  $A$ .

#### Exercice 7 - Formulaire

- 1. Exprimer  $p(A ∩ B ∩ C)$  en fonction de  $p(A/B ∩ C)$ ,  $p(B/C)$  et  $p(C)$ .
- 2. Exprimer  $p(A\cup B\cup C)$  en fonction de  $p(A), p(B), p(C), p(A\cap B), p(B\cap C), p(B\cap C)$  et  $p(A\cap B\cap C)$ .

## 2.18.3 Morceaux choisis

#### Exercice 8 - Les trois portes

A un jeu télévisé, un candidat doit choisir une porte parmi trois. Derrière ue seule d'elles de trouve un lot. Une fois que le candidat a choisi une porte, le présentateur, qui lui sait derrière quelle porte se trouve le lot, ouvre l'une des portes vides et donne au candidat a possibilité de modifier son choix. Quel choix le candidat a-t-il intérêt à faire?

#### Exercice 9 - La progéniture des Groseilles

Monsieur et Madame Groseille ont deux enfants.

- 1. Vous savez que l'aînée est une fille, quelle est la probabilité que le cadet soit une fille aussi ?
- 2. Vous savez que l'un des deux est une fille, quelle est la probabilité que l'autre soit aussi une fille ? (Ce n'est pas  $\frac{1}{2}$ !)

# 2.19 Variables aléatoires

### Exercice 1 - Pile ou face

Vous jouez à pile ou face avec une pièce truquée qui tombe 2 fois sur 3 sur face. A chaque tour, lorsque cette pièce tombe sur face, vous gagnez 2 euros, sinon vous perdez 5 euros. Soit X la variable aléatoire "Somme gagnée lors d'un tour". Donnez la loi de probabilité de  $X$ , calculez son espérance mathématique, sa variance et son écart-type.

### Exercice 2 - Loterie

Vous participez à une loterie dans laquelle 100 billets sont vendus à 1 euro. Trois billets sont tirés au sort, les trois lots sont de valeur respective  $40$ ,  $20$  et  $10$  euros. Soit X vos bénéfices à la suite eu tirage. Donnez la loi de probabilité, l'espérance mathématique et la variance de X. Est-il intéressant pour vous de participer à cette loterie ?

## Exercice 3 - Flechettes

Gégé manque la cible 1 fois sur 2 lorsqu'il joue aux flechettes. Il tente trois lancers. Soit  $X$  la variable aléatoire : "nombre de fléchettes ayant atteint la cible".

- 1. Donnez la loi de probabilité de  $X$ , calculez son espérance mathématique et sa variance.
- 2. Marcel parie 20 euros avec Bernard qu'il n'atteindra pas la cible 3 fois et Bernard parie 15 euros avec Ginette qu'il manquera la cible les trois fois. Soit  $Y$  la variable aléatoire "Gains de Bernard", donnez sa loi de probabilité, son espérance mathématique et sa variance.

### Exercice 4 - Dans les poches de Gégé

Dédé a 2 pièces de 1 euro et 3 pièces de 2 euros dans sa poche. Il choisit deux pièces au hasard. Soit  $X$  la variable aléatoire "Somme des valeurs des deux pièces". Donnez la loi de probabilité de  $X$ , son espérance mathématique et sa variance.

#### Exercice 5 - Le morpion

Sur une grille de morpion de coté 3, vous placez au hasard 3 croix.

- 1. Quelle est la probabilité que les trois croix soient alignées (horizontalement, verticalement ou en diagonale) ?
- 2. Si les trois croix sont alignées, vous gagnez 11 euros, sinon vous perdez 1 euros. Avez-vous intérêt à jouer à ce jeu ?

## 2.20 Lois discrètes

## 2.20.1 Loi binomiale

### Exercice 1 - Calculs

Soit X une variable aléatoire suivant une loi binomiale de paramètres  $n = 5$  et  $p = 0.3$ , calculer les probabilités suivantes :

- 1.  $p(X = 2)$
- 2.  $p(X = 1)$
- 3.  $p(X \leq 1)$
- 4.  $p(X \neq 4)$
- 5.  $p(X > 1)$

## Exercice 2 - Un jeu particulièrement intelligent

Gégé et Bernard joue fréquement à un jeu de cartes dans lequel le perdant est obligé de boire 20 centilitres de vokda à chaque tour. Ils jouent 5 tours et on a constaté par le passé que 2 fois sur 5, c'est Gégé qui gagnait.

- 1. Soit  $X$  la variable aléatoire "nombre de parties gagnées par Bernard". Quelle est la probabilité que Bernard gagne les cinq tours ?
- 2. Quelle est la probabilité que Bernard gagne exactement quatre tours ?
- 3. Quelle est la probabilité que Bernard gagne au plus trois tours ?
- 4. Donner l'espérance mathématique de  $X$  et sa variance.
- 5. Soit Y la variable aléatoire "taux d'alcoolémie de Gégé". Donner la loi de probabilité de X, son espérance et sa variance.

### Exercice 3 - Les départementales de fléchettes

Pour se qualifier aux épreuves départementales de fléchettes, Marcel doit effectuer trois séries de quatre lancers. Une série de lancers est réussie s'il ne manque pas la cible plus d'une fois. Marcel sera qualifié s'il réussit au moins deux séries sur les trois. Sachant que Marcel atteint la cible quatre fois sur cinq, quelle est la probabilité qu'il se qualifie ?

## Exercice 4 - Un autre jeu très intelligent

Raymond, en raison de sa médiocre prestation au tournoi de pétanque de la veille, est soumis à un gage. Il doit tirer avec remise 3 boules dans une urne en contenant 10 dont 7 vertes, les autres sont bleues. S'il tire au moins deux boules vertes, il paie la tournée générale, qui s'élève 30 euros, sinon chacun paie son verre (y compris Raymond), chaque verre coûtant 6 euros. Raymond est soumis à ce rituel sadique 4 fois dans la soirée. Soit  $X$  la variable aléatoire "somme dépensée par Raymond" pendant la soirée. Donnez la loi de probabilité de  $X$ , son espérance mathématique et sa variance.

## 2.20.2 Loi de Poisson

## Exercice 5 - Calculs

Soit X une variable aléatoire suivant une loi de poisson de paramètre 0.2, calculer les probabilités suivantes :

1.  $p(X = 0)$ 2.  $p(X = 1)$ 3.  $p(X \leq 2)$ 4.  $p(X > 1)$ 5.  $p(2 \ge X < 6)$ 

### Exercice 6 - Passage de voitures

Raymond et Dédé regardent passer les voitures sur la place centrale du village. Ils constatent qu'il passe en moyenne 4 voitures par heure.

- 1. Soit  $X$  la variable aléatoire nombre de voitures passant aujourd'hui entre 16 heures et 17 heures. Donnez la loi de probabilité de  $X$ .
- 2. Raymond a parié avec Dédé qu'il passera strictement plus de 5 voitures, s'il gagne, Dédé lui paira un verre d'une valeur de 8 euros, s'il perd il paiera un verre d'un montant de 5 euros à Dédé. Soit  $Y$ la variable aléatoire "Gains (éventuellement de négatifs) de Raymond". Donnez la loi de probabilité de Y.
- 3. Raymond a-t-il été intelligent en faisant ce pari ?

## 2.21 Loi de Laplace-Gauss

### 2.21.1 La loi normale

#### Exercice 1 - Fonction de répartition

Etant donnée une variable aléatoire discrète X dont la loi de probabilité est le suivante :  $p(X = 1) = 0.4$ ,  $p(X = 2) = 0.3$  et  $p(X = 3) = 0.3$ . Donnez tous les valeurs pouvant être prises par la fonction de répartition de  $X$ . Représentez-là graphiquement.

#### Exercice 2 - Lois continues

Considérons la fonction  $f$  définie par morceaux :

$$
- \text{ si } x < 0, f(x) = 0
$$
\n
$$
- \text{ si } 0 \le x < \frac{1}{2}, f(x) = x
$$
\n
$$
- \text{ si } \frac{1}{2} \le x < \frac{3}{2}, f(x) = \frac{1}{2}
$$
\n
$$
- \text{ si } \frac{3}{2} \le x < 2, f(x) = 2 - x
$$
\n
$$
- \text{ si } x \ge 0, f(x) = 0
$$

Est-ce que f est une densité de probabilité? Représenter graphiquement f. Soit X la variable aléatoire de densité de probabilité f. calculer  $p(\frac{1}{2})$  $\frac{1}{2} \leq x < \frac{3}{2}$  $\frac{3}{2}$ ). Donnez l'espérance mathématique et la variance de X.

#### Exercice 3 - Lecture dans la table

Etant donnée une variable aléatoire X suivant une loi normale centrée réduite. Lire les valeurs suivantes dans une table :

 $-p(X \leq 1)$  $- p(X \leq 3)$  $- p(X \le 0.5)$  $-p(X \leq 1.64)$  $- p(X \leq 3.39)$ 

#### Exercice 4 - Changement de variable

Etant donnée une variable aléatoire X suivant une loi normale de moyenne 4 et d'écart-type 2. Calculer les probabilités suivantes en vous ramenant à une loi normale centrée réduite :

 $-p(X \leq 5)$  $- p(X \le 7)$  $- p(X \leq 4.5)$ 

#### Exercice 5 - Transformation de l'écriture

Etant donnée une variable aléatoire  $X$  suivant une loi normale centrée réduite. Calculer les probabilités suivantes en vous ramenant à des lectures dans une table :

$$
- p(X \ge 1) \n- p(X \le -1) \n- p(1 \le X \le 2) \n- p(-1 \le X \le 1)
$$

#### Exercice 6 - Débrouillez-vous

Etant donnée une variable aléatoire X suivant une loi normale de moyenne 8 et d'écart-type 4. Calculer les probabilités suivantes :

 $- p(X \ge 9)$ 

$$
- p(X \le 2) \n- p(5 \le X \le 10) \n- p(4 \le X \le 7)
$$

# 2.22 Statistiques

## $2.22.1$  Séries statistiques à une variable

## Exercice 1 - Lancers de fléchettes

On a observé des lancers de fléchettes dans un bar et relevé pour chaque joueur le nombre de fléchettes ayant atteint la cible.

- 1. Le caractère observé est-il quantitatif ou qualitatif ? Discret ou continu ?
- 2. Les données observées forment la série statistique suivante :  $\{(0, 1), (1, 3), (2, 5), (3, 2), (4, 1)\}$ . Combien d'individus ont réussi exactement 3 lancers ?
- 3. Placez ces données dans un tableau dans lequel vous préciserez les fréquences.
- 4. Calculez la moyenne, la médiane et le mode de cette série statistique.
- 5. Calculez l'étendue, la variance et l'écart-type de cette série statistique.

### Exercice 2 - Capacités d'absorption

On a observ´e les clients dans un bar et relev´e pour chacun d'entre eux le nombre le nombre de verres de whisky qu'il aura consommé.

- 1. Le caractère observé est-il quantitatif ou qualitatif ? Discret ou continu ?
- 2. Les données observées forment la série statistique suivante :  $\{(0, 2), (1, 4), (2, 10), (3, 3), (4, 4), (5, 1)\}.$ Combien d'individus ont bu 3 verres ou plus ?
- 3. Placez ces données dans un tableau dans lequel vous préciserez les fréquences.
- 4. Calculez la moyenne, la médiane et le mode de cette série statistique.
- 5. Calculez l'étendue, la variance et l'écart-type de cette série statistique.

## 2.22.2 Séries statistiques à deux variables

## Exercice 3 - Relation poids/taille

Nous avons sur un échantillon de 10 individus de sexe masculin observé simultanément le poids et la taille. Les données suivantes ont été recueillies :

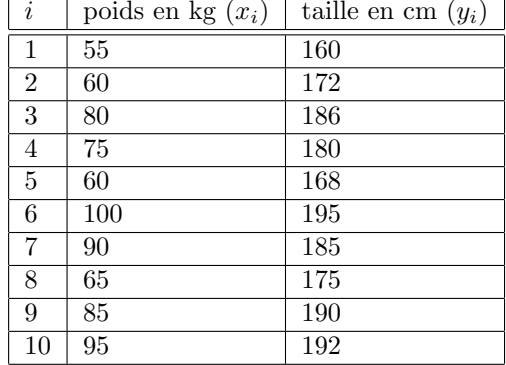

- 1. Représentez cette série statistique par un nuage de points.
- 2. Calculez la covariance de  $X$  et  $Y$ .
- 3. Calculez le coefficient de corrélation affine
- 4. Un ajustement affine de Y en X est-il envisageable ?
- 5. Calculez les coefficients a et b de la droite d'ajustement.
- 6. Tracez la droite dans le repère.
- 7. A combien estimez-vous le taille d'un homme de 70 kilos ?

#### Exercice 4 - Chiffre d'affaire

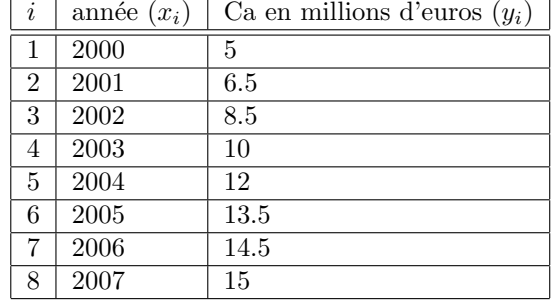

Nous observons depuis 2000 l'évolution du chiffre d'affaires d'une SSI. Voici les données recueillies :

- 1. Représentez cette série statistique par un nuage de points.
- 2. Calculez la covariance de  $X$  et  $Y$ .
- 3. Calculez le coefficient de corrélation affine
- 4. Un ajustement affine de Y en X est-il envisageable ?
- 5. Calculez les coefficients a et b de la droite d'ajustement.
- 6. Tracez la droite dans le repère.
- 7. A combien estimez-vous le chiffre d'affaire en 2008 ?
- 8. Quand estimez-vous que le CA de cette entreprise dépassera 25 millions d'euros ?

#### Exercice 5 - Ajustement exponentiel

Une base de données d'un site de discussion contient les dates d'inscriptions des utilisateurs. Nous avons noté depuis 2000 le nombre d'inscriptions par année.

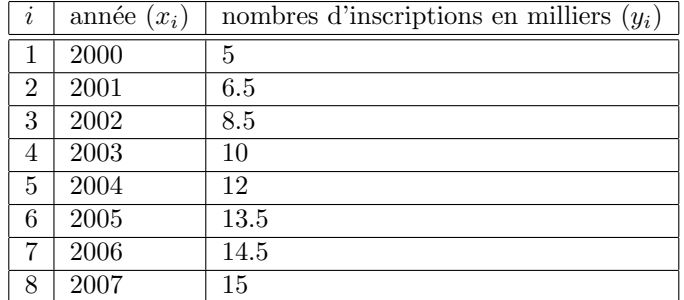

- 1. Représentez cette série statistique par un nuage de points.
- 2. Calculez la covariance de  $X$  et  $Y$ .
- 3. Calculez le coefficient de corrélation affine de  $X$  et  $Y$ .
- 4. Un ajustement affine de Y en X est-il envisageable ?
- 5. On pose  $Z = \ln Y$ , ajoutez les valeurs de Z dans une quatrième colonne.
- 6. Calculez le coefficient de corrélation affine  $X$  et  $Z$
- 7. Un ajustement affine de Z en X est-il envisageable ?
- 8. Calculez les coefficients a et b de la droite d'ajustement de Z en X.
- 9. En déduire une approximation de Y de la forme  $ke^{pX}$
- 10. Tracez la courbe dans le repère.
- 11. A combien estimez-vous le nombre d'inscription en 2008 ?
- 12. Quand estimez-vous que le nombre d'inscriptions annuel dépassera un million ?

# 2.23 Techniques d'intégration

## 2.23.1 Calculs approchés

## Exercice 1 - Questions de compréhension

Déterminer à l'aide d'une intégrale l'aire du trapèze formé par les points  $\alpha, \beta, f(\alpha), f(\beta)$ .

#### Exercice 2 - Programmation

Ecrire un programme calculant la table de la fonction de répartition de la loi normale centrée réduite. Vérifier les résultats.

## 2.23.2 Intégration par parties

### Exercice 3 - Applications directes

Calculer les valeurs exactes des intégrales suivantes :

1. 
$$
\int_{1}^{2} x \ln(x) dx
$$
  
2. 
$$
\int_{1}^{e} \frac{\ln(x)}{x^{2}} dx
$$
  
3. 
$$
\int_{1}^{e} \ln(x) dx
$$

#### Exercice 4 - Calculs d'intégrales

1. Prouver que

$$
\int_{1}^{e} \ln(1+\sqrt{x})dx = [(x-1)\ln(1+\sqrt{x})]_{1}^{e} - \int_{1}^{e} \frac{x-1}{2\sqrt{x}(1+\sqrt{x})}dx
$$
  
is exacte de

2. Calculer la valeur exacte de

$$
\int_{1}^{e} \ln(1+\sqrt{x}) dx
$$

#### Exercice 5 - Relation de récurrence

On définit la suite bivariée I comme suit : pour  $n \geq 2$ , et pour k vérifiant  $0 \leq k \leq n$ ,  $I_{k,n} =$  $\int_0^1$  $\int\limits_{0}^{\infty} C_{n}^{k}x^{k}(1-\$  $(x)^{n-k}dx$  Déterminez  $I_{k,n}$  en fonction de k et de n.

Exercice 6 - limite de la série  $\sum^{\infty}_{ }$ i 1 i!

Pour tout  $n \in \mathbb{N}$ , on pose

$$
a_n = \int_0^1 \frac{t^n}{n!} e^{-t} dt
$$

1. Calculer  $a_0$ 

2. Montrer que 
$$
0 \le a_n \le \frac{1}{(n+1)!}
$$

- 3. En déduire que  $\lim_{n \to +\infty} a_n = 0$
- 4. Trouver une relation de récurrence entre  $a_n$  et  $a_{n-1}$

5. En déduire que, pour tout 
$$
n \geq 1
$$
,  $e = \sum_{k=0}^{n} \frac{1}{k!} + ea_n$ 

6. Prouver que 
$$
e = \lim_{n \to +\infty} \sum_{k=0}^{n} \frac{1}{k!}
$$

# 2.23.3 Changement de variable

Donner les valeurs exactes des intégrales suivantes :  $\,$ 

1. 
$$
\int_{2}^{3} (t + \frac{1}{2})(t^{2} + t + 3)^{2} dt
$$
  
\n2. 
$$
\int_{2}^{3} t ln(1 + t^{2}) dt
$$
  
\n3. 
$$
\int_{2}^{3} (t - 2)e^{t-2} dt
$$
  
\n4. 
$$
\int_{2}^{3} t ln(1 + t^{2}) dt
$$
  
\n5. 
$$
\int_{3}^{4} \frac{t}{\sqrt{t - 2}} dt
$$

# 2.24 Développements limités

## 2.24.1 Calculs de DL

## Exercice 1

Calculer les développements limités à l'ordre 3 au voisinnage de 0 des fonctions suivantes :

- 1.  $f(x) = e^{2x}$ 2.  $f(x) = e^x - 1 - x$ 3.  $f(x) = e^{2x+1}$
- 4.  $f(x) = ln(1+x)e^x$

# 2.24.2 Application à l'étude d'une fonction au voisinage d'un point Exercice 2

Nous souhaitons étudier le comportement de la fonction

$$
f(x) = \frac{\ln(1+x)\sqrt{1+x}}{x}
$$

au voisinage de 0.

- 1. ecrivez le développement limité de  $ln(1+x)\sqrt{1+x}$  à l'ordre 3 au voisinage de 0
- 2. donnez la valeur de

 $\lim_{x\to 0} f(x)$ 

- 3. prolongez  $f$  par continuité en 0, on appellera  $g$  ce prolongement
- 4. donnez est l'équation de la tangente à la courbe de  $q$  au point 0
- 5. précisez la position de la courbe de  $q$  par rapport à sa tangente

### Exercice 3

Nous souhaitons étudier le comportement de la fonction

$$
f(x) = \frac{\ln(1+x)}{x}
$$

au voisinage de 0.

- 1. ecrivez le développement limité de  $ln(1 + x)$  à l'ordre 4 au voisinage de 0
- 2. donnez est la valeur de  $\lim_{x \to 0} f(x)$
- 3. prolongez  $f$  par continuité en 0, on appellera  $g$  ce prolongement
- 4. donnez l'équation de la tangente à la courbe de  $g$  au point 0
- 5. précisez la position de la courbe de  $g$  par rapport à sa tangente

## 2.24.3 Autres applications

#### Exercice 4 - caluls de limites

Calculer les limites suivantes √ √

1. 
$$
\lim_{x \to 0} \frac{\sqrt{1+x} - \sqrt{1-2x}}{x}
$$
  
2. 
$$
\lim_{x \to +\infty} x(e^{\frac{1}{x}} - 1)
$$

### Exercice 5 - approximation d'une intégrale

Programmez la méthode des trapèzes pour approcher avec une précision arbitraire la valeur de

$$
\int_{1}^{\frac{11}{10}} e^{x^2} dx
$$

Ecrivez le développement limité de  $f(x) = e^{x^2}$  à un ordre arbitraire. Intégrez la partie régulière de ce développement limité sur  $[1, \frac{11}{10}]$  $\frac{1}{10}$  et comparez les résultats.

#### Exercice 6 - limites de séries

1. Avez-vous une id´ee vous permettant de justifier avec un argument simple pourquoi

$$
\lim_{n \to +\infty} \sum_{k=0}^{n} \frac{1}{k!} = e
$$

2. Montrez avec un argument similaire que

$$
\lim_{n \to +\infty} \sum_{k=1}^{n} \frac{(-1)^{k+1}}{k} = \ln 2
$$

# 2.25 Equations différentielles

## 2.25.1 Applications directe du cours

 $\rm R\acute{e}soudre$  les équations différentielles suivantes :

Exercice 1 - équations différentielles linéaires homogènes du premier ordre à coefficients constants

1. 
$$
y = 3y'
$$
  
2. 
$$
2y = y'
$$
  
3. 
$$
7y + 3y' = 0
$$

Exercice 2 - équations différentielles linéaires homogènes du premier ordre à coefficients variables

1. 
$$
(6x + 3)y - (x^{2} + x + 2)y' = 0
$$
  
2. 
$$
\ln(x)y + xy' = 0
$$
  
3. 
$$
(x^{2})y = e^{-2x}y'
$$

### Exercice 3 - équations différentielles linéaires non homogènes du premier ordre

1. Vérifiez que  $xe^{x^2}$  est une solution particulière de

$$
x^2y' - (x+1)y = 2(x^4 - x)e^{x^2}
$$

2.

$$
2y' + y = x^2 + 3x
$$

et la courbe passe par  $A(0,5)$ 

3.

$$
2\sqrt{x}y' - y = -3\sqrt{x} + 8
$$

## 2.25.2 Pour aller plus loin

#### Exercice 4 - Variation de la constante

Donnez la solution générale de

$$
2xy' - y = 2x \ln x
$$

Donnez la solution particulière h vérifiant  $h(1) = 2$ 

### Exercice 5 - Une équation bizarre

1. Factorisez l'expression

$$
A^2 - 3AB + 2B^2
$$

2. Déduisez-en la solution générale de l'équation différentielle

$$
y^2 - 3yy' + 2(y')^2 = 0
$$

## Exercice 6 - Validité de la méthode la variation de la constante

Démontrez que la méthode de la variation de la constante permet de résoudre toute équation différentielle linéaire non homogène du premier ordre.

# 2.26 Tests de comparaison de moyennes

## Exercice 1

Les évaluations des vitesses de 72 voitures par un radar au bord d'un autoroute a donné les résultats suivants :

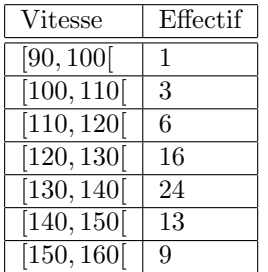

On note  $\mu$  et  $\sigma$  la moyenne et l'écart-type des vitesses de l'ensemnble de la population considérée. On suppose que la variable aléatoire  $X$  qui à tout échantillon de taille 72 prélevé dans cette population associe sa vitesse moyenne suit  $\mathcal{N}(\mu, \frac{\sigma}{\sqrt{72}})$ , où  $\sigma$  est l'estimation ponctuelle calculée à partir de l'échantillon.

- 1. fournir une estimation ponctuelle de  $\mu$  et de  $\sigma$
- 2. construire une régle de décision permettant de décider, avec un risque  $\alpha$  de 0.05, si la vitesse moyenne des véhicules circulant sur ce tronçon d'autoroute est égal à 130 km/h.
- 3. peut-on considérer que la vitesse moyenne des voitures circulant sur ce tronçon est égale à 130  $km/h$ ?
- 4. renouveler le test avec un risque de première espèce égal à 0.01

## Exercice 2

Un responsable d'agence bancaire souhaite estimer le nombre de comptes dont le solde est en permanence supérieur à 10000 euros, pour ce faire il tire 45 comptes au hasard. Il constate que pour 12 d'entre eux le solde est resté supérieur à 10000 euros pendant les trois derniers mois. Son bras droit estime que parmi les 432 comptes dont il s'occupe, 1 sur 2 à un solde supérieur à 10000 euros depuis plus de trois mois, son bras gauche estime que cette proportion n'est que de 5%.

- 1. Construire deux test permettant de vérifer chacune des hypohèses énoncées au seuil de risque de 5%. Appliquez-les.
- 2. Même question avec  $\alpha = 0.01$

# 2.27 Fiabilité

#### Exercice 1 - loi exponentielle

Les durées de vie en années de deux composants  $a$  et  $b$  sont des variables aléatoires indépendantes suivant des lois exponentielles de paramètres  $0, 7$  et  $0, 2$  respectivemet.

- 1. Quelle la probabilité que le composant  $a$  soit encore en état de marche au bout d'un an.
- 2. Quelle la probabilité que le composant  $b$  soit encore en état de marche au bout d'un an.
- 3. Au bout de combien de temps 80% des composants de a seront-ils en panne ?
- 4. Au bout de combien de temps 80% des composants de b seront-ils en panne ?
- 5. *a* et *b* sont montés en série, calculer la fiabilité du système au temps  $t = 2$  ans.
- 6. *a* et *b* sont montés en parallèle, calculer la fiabilité du système au temps  $t = 2$  ans.

#### Exercice 2 - estimations

Le tableau suivant donne, pour 100 machines testées, la nombre de machines en état de marche à la date  $t_i$ , exprimée en années, que l'on note  $R(t_i)$ .

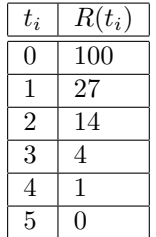

- 1. On pose  $y_i = ln[R(t_i)]$  pour  $i = 1, ..., 4$ .
	- (a) Calculer le coefficient de corrélation linéaire de la série  $(t_i, y_i)$
	- (b) Déterminer l'équation de la droite de régression de la série  $(t_i, y_i)$  et en déduire une expression de  $R(t)$  en fonction de i.
	- (c) Donner une estimation de la MTBF
- 2. Utiliser du papier semi-logarithmique pour donner une estimation graphique de la MTBF.

#### Exercice 3 - estimation

Soit X une variable aléatoire suivant une loi exponentielle. Sachant que  $P(X > 5) = 0, 8$ , calculer l'espérance mathématique de  $X$ .

#### Exercice 4 - la mémoire

On suppose que le TBF d'une machine est une variable qui suit une loi exponentielle. la MTBF est 2000 heures.

- 1. Calculer la probabilité qu'il n'y ait aucune panne pendant les 1500 premières heures.
- 2. Sachant que la machine n'a pas eu de panne pendant 3000 heures, calculer la probabilité qu'elle n'ai pas de panne pendant les 1500 heures suivantes.

#### Exercice 5 - considérations théoriques

- 1. Exprimer le taux d'avarie instantané d'un appareil, noté  $a(t)$ , en utilisant la fonction de fiabilité et sa dérivée.
- 2. On suppose que le taux d'avarie est constant. Déterminer la fonction de fiabilité.
- 3. On suppose que  $a(t) = kt$  où k est une constante. Déterminer  $R(t)$ .